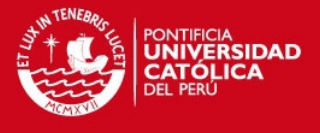

#### **PONTIFICIA UNIVERSIDAD CATÓLICA DEL PERÚ**

#### **FACULTAD DE CIENCIAS E INGENIERÍA**

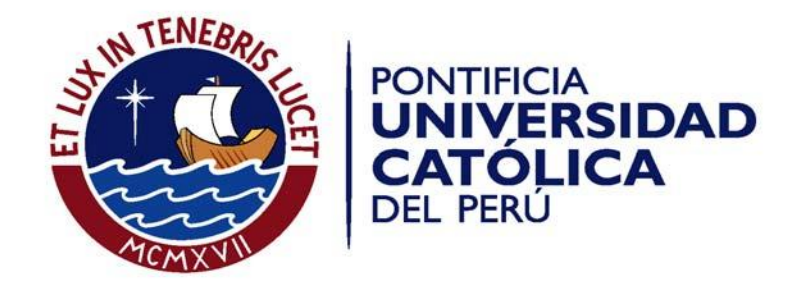

#### **ESTUDIO TEORICO-EXPERIMENTAL DE UN VENTILADOR CENTRIFUGO DE ALABES RECTOS RADIALES DEL LABORATORIO DE ENERGIA-PUCP**

**Tesis para optar el Título de Ingeniero Mecánico,**

**que presenta el bachiller**:

**JULIO VARGAS ALAYO**

#### **ASESORES:ENRIQUE BARRANTES PEÑA ANDRES FEDERICO COZ PANCORBO**

**Lima, 14 de Febrero del 2013**

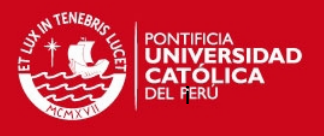

#### **RESUMEN**

El presente trabajo de tesis de corte experimental, se realizo utilizando un rotor de álabes rectos radiales (Angulo de ingreso del rotor:  $β_1 = β_2 = 90°$ )

Debido a la complejidad en tener un procedimiento para este tipo de ventiladores se compararon procedimientos ya que mediante fórmulas no se tiene un resultado claro sobre valor del ancho del rotor de álabes rectos radiales.

Lo primero que se hizo fue comparar los resultados hallados en los ensayos del ventilador ubicado en el laboratorio de energía de la universidad, el estudio consistió en hacer una comparación de resultados hallados con fórmulas establecidas para poder confirmar el cumplimiento de sus resultados.

Posteriormente se compararon procedimiento planteados por diferentes estudiosos de ventiladores para poder identificar una aproximación que cumpla con el ventilador estudiado y proponerlo como opción de cálculo o aproximación.

Finalmente se propuso una opción de trabajo que se aproximó mas al resultado real pero no es una opción de trabajo ya que no se pudo confirmar que sea factible en diferentes casos.

Los resultados obtenidos con las teorías de Bohl, eck y Bleier no llegaron a dar un planteamiento exacto para obtener el ancho del rodete pero los resultados obtenidos utilizando estudios de Bohl fueron los más confiables y cercanos.

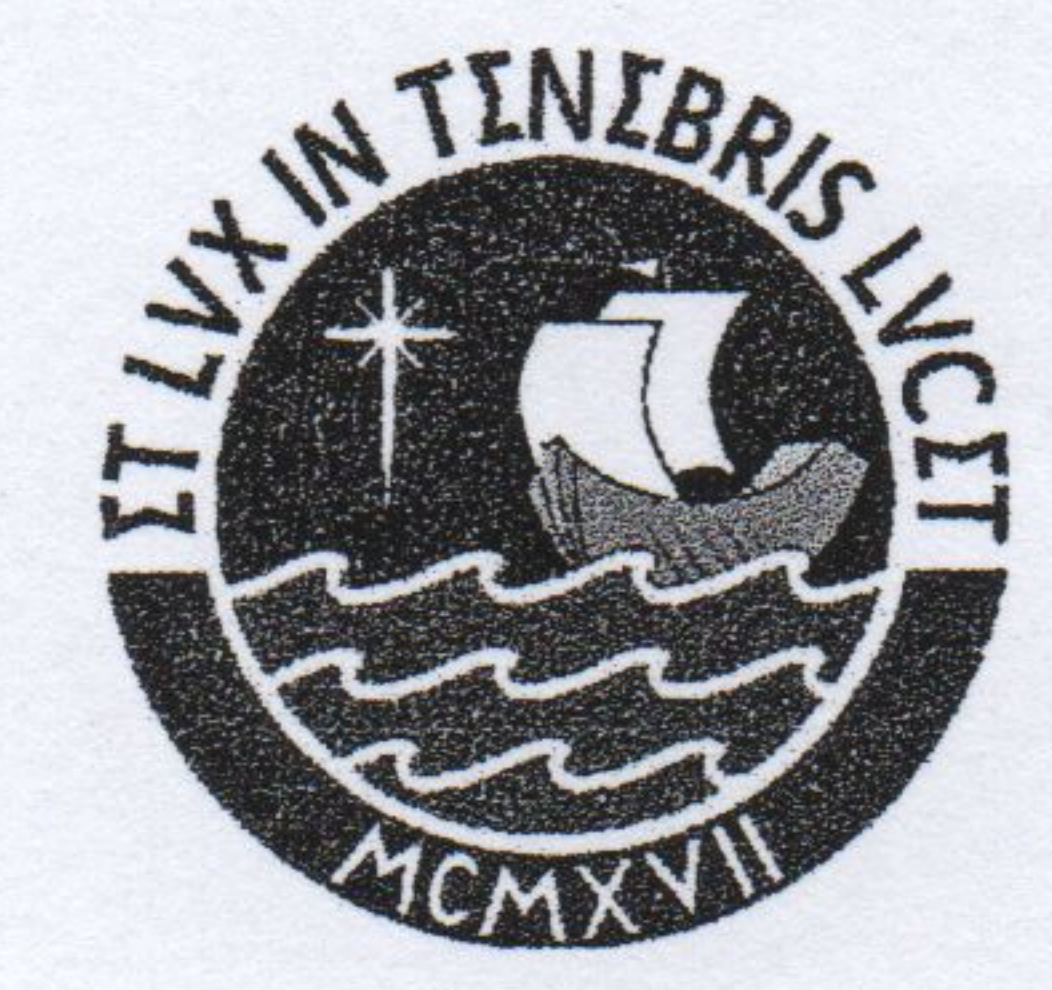

### PONTIFICIA UNIVERSIDAD CATÓLICA DEL PERÚ **FACULTAD DE CIENCIAS E INGENIERÍA**

### TEMA DE TESIS PARA OPTAR EL TÍTULO DE INGENIERO MECÁNICO

**TÍTULO** 

 $Y7$ 

**ESTUDIO TEORICO-EXPERIMENTAL DE UN VENTILADOR CENTRIFUGO DE ALABES RECTOS** 

# **RADIALES DEL LABORATORIO DE ENERGIA-PUCP**

# 309 ÁREA : Energía **PROPUESTO POR** Ing. Andrés Federico Coz Pancorbo  $\ddot{\phantom{a}}$ : Ing. Enrique Barrantes Peña **ASESOR** : Julio Vargas Alayo **TESISTA CÓDIGO**  $: 2002.0570$  $\therefore$  06 de Febrero de 2012 **FECHA** 

## **DESCRIPCIÓN Y OBJETIVOS:**

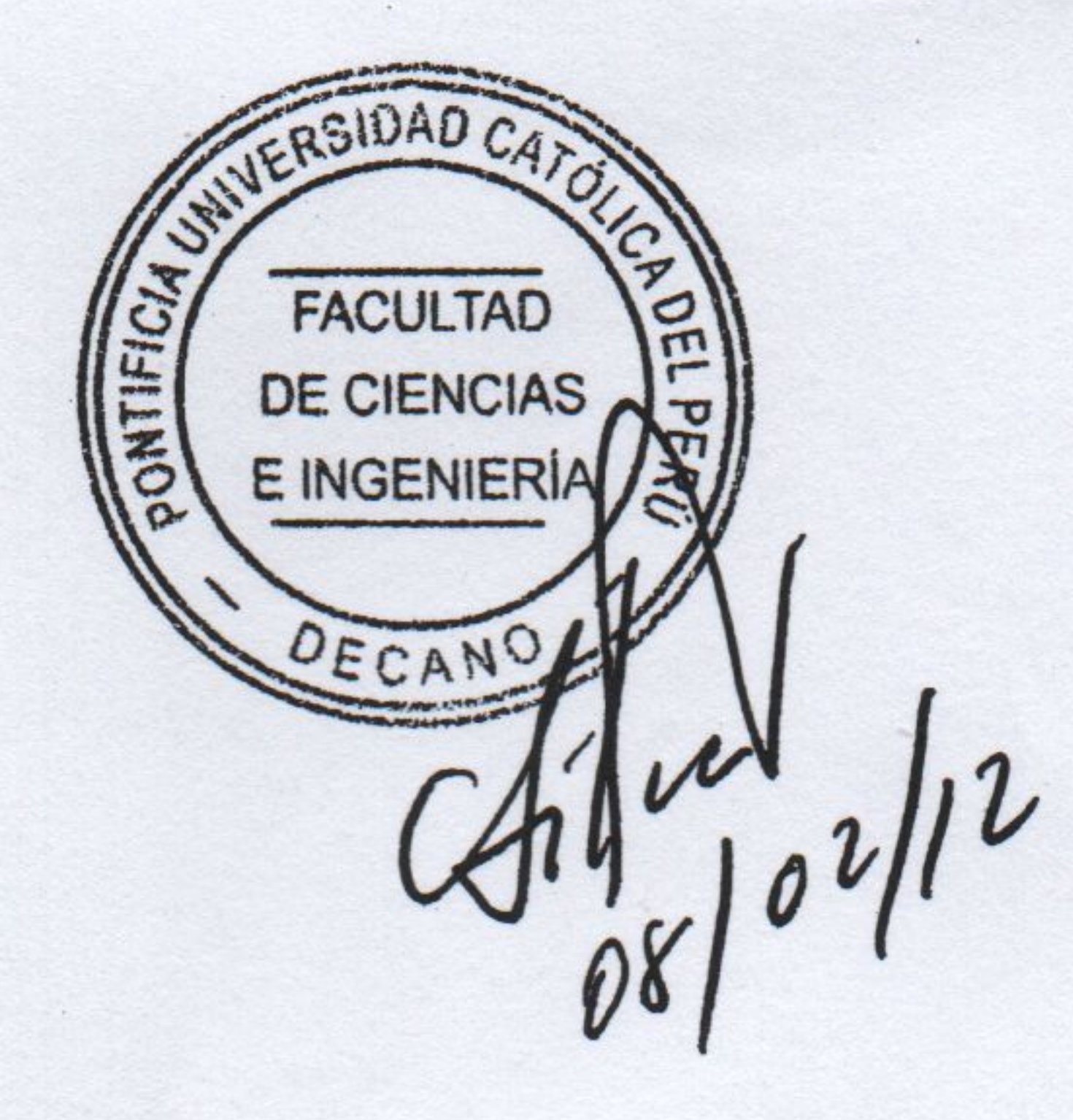

Los ventiladores centrífugos de alabes rectos tienen muchas aplicaciones en la industria, específicamente en el enfriamiento de motores y generadores eléctricos, en el transporte de aire y gases y especialmente en el transporte de partículas en suspensión.

Los ventiladores centrifugos se presentan en los siguientes tipos clásicos: β2<90, β2=90 y β2>90 (Sirocco), en los tres casos el ángulo de entrada es β1<90, para los cuales existen métodos confiables de cálculo. Los ventiladores con alabes rectos radiales: β1= B2=90 presentan la dificultad en la determinación de sus dimensiones básicas específicamente en el ancho del rodete y de su comportamiento aerodinámico según los métodos convencionales.

Se sugiere un estudio experimental de un ventilador de estas características ya existente

en el Laboratorio de Energía de la Sección de Ingeniería Mecánica, que nos permitirá obtener información real para recomendar procedimientos más confiables en futuros diseños.

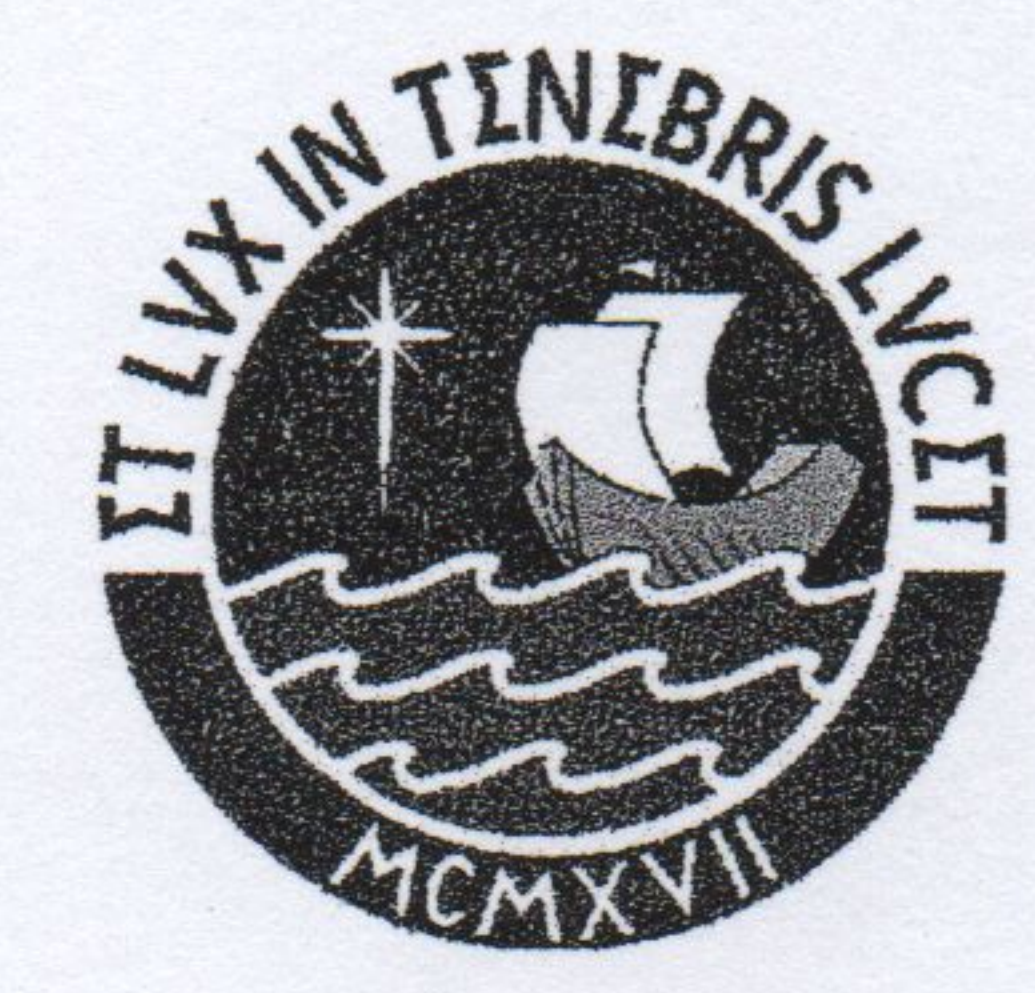

## PONTIFICIA UNIVERSIDAD CATÓLICA DEL PERÚ FACULTAD DE CIENCIAS E INGENIERÍA

### TEMA DE TESIS PARA OPTAR EL TÍTULO DE INGENIERO MECÁNICO

## ESTUDIO TEORICO-EXPERIMENTAL DE UN VENTILADOR CENTRIFUGO DE ALABES RECTOS RADIALES DEL LABORATORIO DE ENERGIA-PUCP

Introducción

- 1. Ventiladores centrifugos
- 2. Teoría de ventiladores centrífugos
- 3. Ensayos experimentales
- 4. Análisis de resultados

### **Conclusiones**

### **Bibliografía**

Anexos

Máximo: 100 páginas

Ing. Enrique Barrantes P.

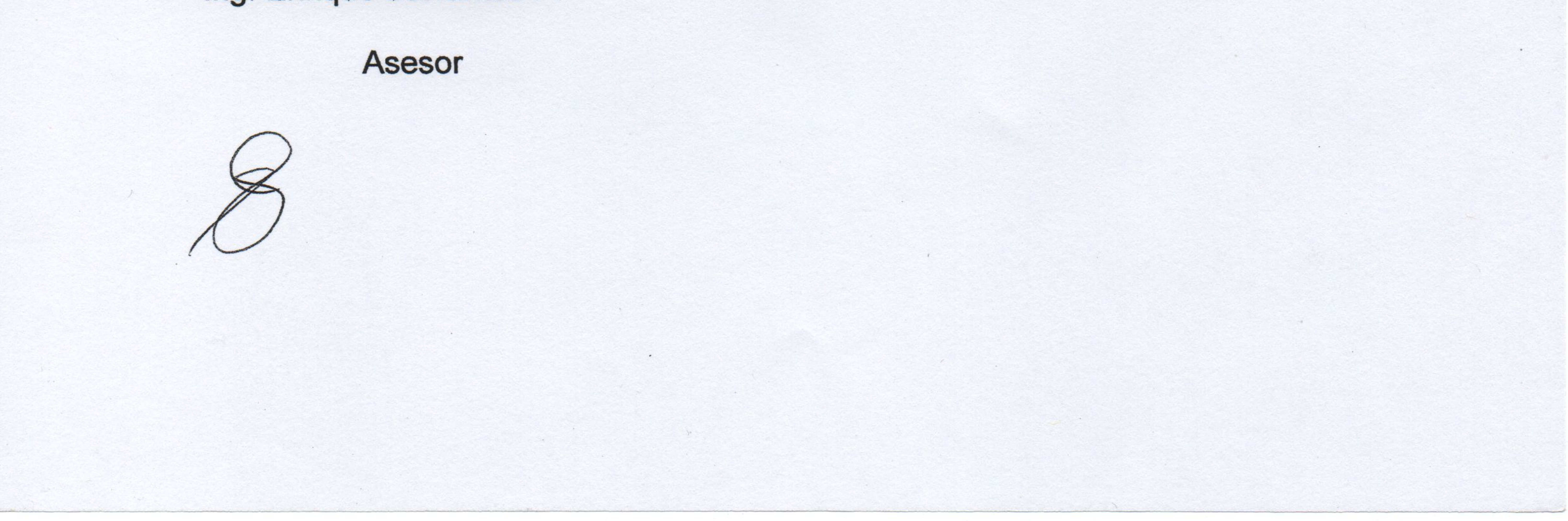

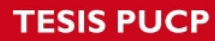

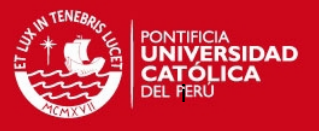

#### **INDICE**

#### LISTA DE SÍMBOLOS

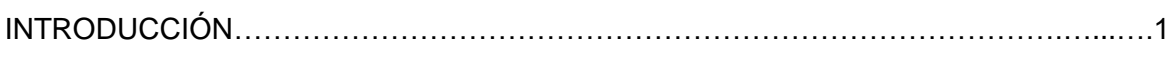

#### **CAPÍTULO 1: LOS VENTILADORES**

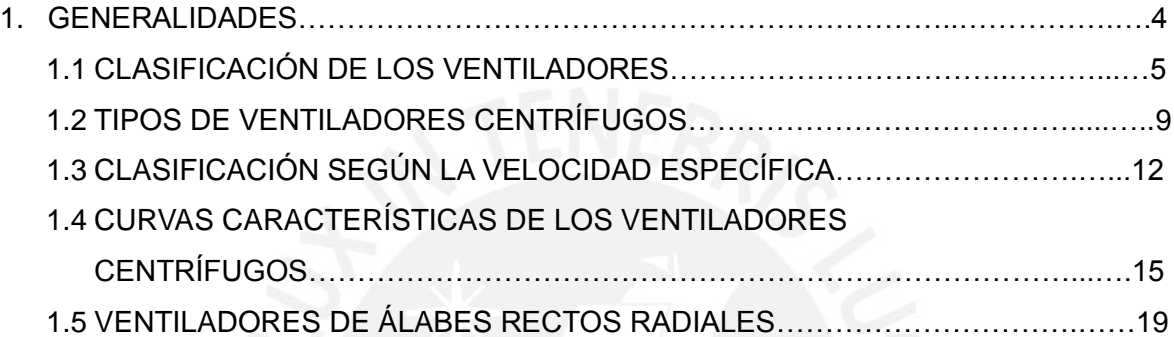

#### **CAPÍTULO 2: TEORÍA DE LOS VENTILADORES CENTRÍFUGOS**

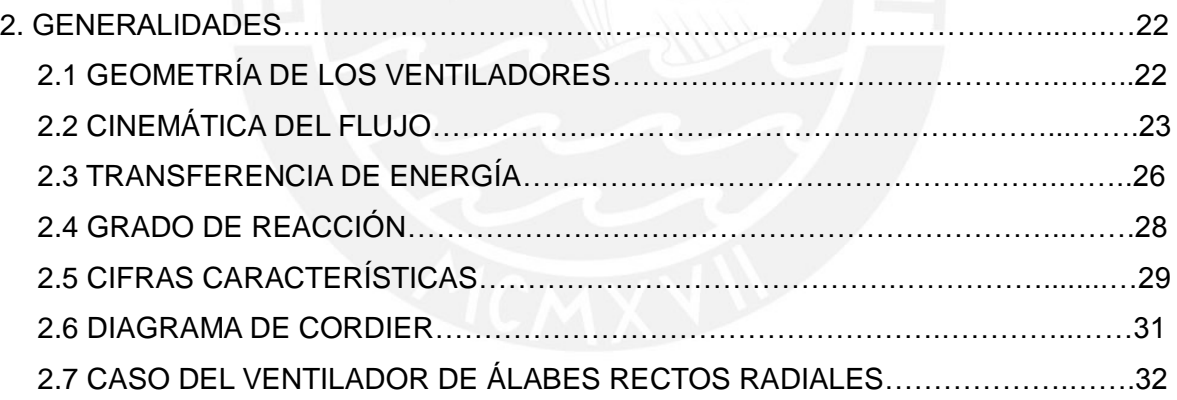

#### **CAPÍTULO 3: ENSAYOS EXPERIMENTALES**

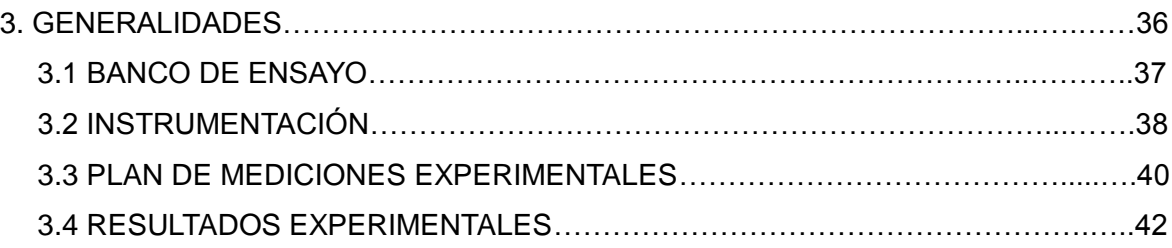

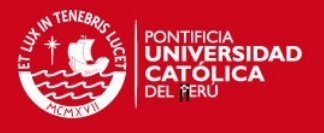

#### **CAPÍTULO 4: ANÁLISIS DE RESULTADOS**

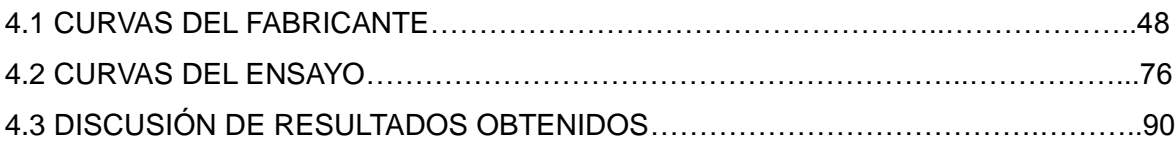

**CONCLUSIONES** 

BIBLIOGRAFIA

ANEXOS

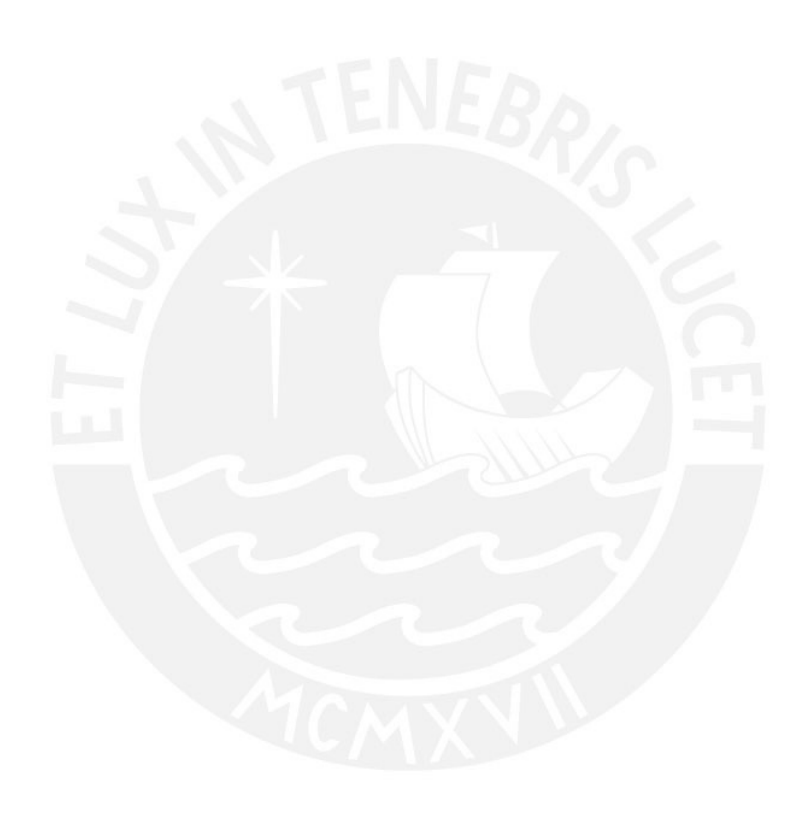

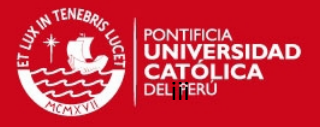

#### **LISTA DE SÍMBOLOS**

- b: Ancho del alabe (m).
- A: Área de la sección  $(m^2)$ .
- H: Altura de presión total (m).
- Q: Caudal del fluido  $(m^3/s)$ .
- K: Coeficiente de compresibilidad (adimensional).<br>Cd: Coeficiente de descarga (adimensional).
- Coeficiente de descarga (adimensional).
- R: Constante universal (287 J/kg-K).
- Ds: Diametro especifico (adimensional).
- D: Diámetro del rodete (m).
- R: Grado de reacción (adimensional).
- Z: Número de alabes del rodete (adimensional).
- W: Potencia del Motor (W).
- p<sub>0</sub>: Presion barométrica (kPa).
- $T_0$ : Temperatura Ambiente (K)<br>U<sub>1</sub>: Velocidad tangencia en el d
- Velocidad tangencia en el diámetro interno del rodete (m/s).
- U<sub>2</sub>: Velocidad tangencia en el diámetro externo del rodete (m/s).
- Nq: Velocidad especifica (rpm).
- N: Velocidad de rotación del ventilador (rpm).
- C: Velocidad absoluta en el diámetro del rodete (m/s).<br>W: Velocidad Relativa (m/s).
- Velocidad Relativa (m/s).

#### **Símbolos griegos**

- β: Ángulo formado por el alabes en el rodete (°).
- Δp: Diferencia de altura de presiones (mmca).
- $ρ:$  Densidad del fluido (kg/m<sup>3</sup>).
- η: Eficiencia del Ventilador (adimensional).
- α: Ángulo formado entre la velocidad absoluta y la velocidad tangencial (°).
- σ: Cifra de velocidad (adimensional).
- ψ: Cifra de presión (adimensional).
- φ: Cifra de caudal (adimensional).
- δ: Diametro especifico (adimensional).
- Φ: Humedad relativa (adimensional).
- Coeficiente de vórtice

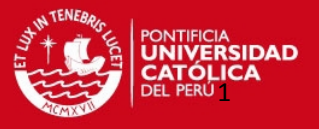

#### **INTRODUCCIÓN**

Los ventiladores son turbomáquinas de baja presión que transforman la energía mecánica en energía de flujo de aire, gas o mezcla de gases y en muchos casos gases más partículas en suspensión.

El incremento de presión que experimenta el gas en un ventilador no debe exceder los 1000 mm. de agua (1000 kg/m<sup>2</sup> o 10 kPa), es decir, se tiene una relación de compresión menor a 1.1 por lo que se puede tratar a los ventiladores como una turbomáquina hidráulica con pequeñas variaciones de la densidad del gas (menor al 7%) entre la entrada y salida de la máquina.

Existen varios tipos de ventiladores como por ejemplo: radiales, axiales, semiaxiales y de flujo transversal. Estos tipos de ventiladores se subdividen en otros subtipos según los ángulos de posicionamiento de sus alabes y también se subdividen según su aplicación.

En el presente trabajo se estudiará el caso particular de un ventilador centrífugo de álabes rectos radiales, es decir, un rodete cuyos ángulos de entrada y salida son de 90°.

Los ventiladores centrífugos de álabes rectos radiales son bastante utilizados para el transporte de aire puro, gases y para transporte de aire con contenido de partículas, dado que tiene la ventaja de ser de fácil fabricación.

Uno de los problemas que se encuentra en este tipo de ventiladores es la determinación del ancho del rodete.

Para el caso del rodete con  $β_1 < 90^\circ$  no se presentan problemas para determinar el ancho del rodete pero al reemplazar  $\beta_1 = 90^\circ$  en las ecuaciones a estudiar, la tangente tendrá un resultado infinito (tan 90°=∞) y por lo tanto el ancho teórico tendrá un resultado infinito  $(b_1=\infty)$ .

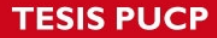

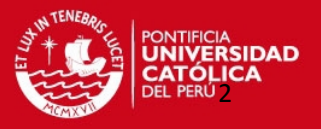

Este caso ha sido poco estudiado y analizado, por lo que al culminar este trabajo se realizará un estudio y análisis para intentar proponer un procedimiento que facilite el cálculo de este tipo de ventiladores.

Para resolver los problemas para este caso, se estudiará una serie de ventiladores de este tipo y en especial se estudiará el ventilador centrífugo ubicado en el "Laboratorio de Energía de la Sección de Ingeniería Mecánica" donde existe un rodete de este tipo.

El ventilador del laboratorio será desarmado para poder obtener las dimensiones reales de su geometría y se realizará varios ensayos, ya que con esta información se podrá tener un punto inicial de análisis real.

El siguiente paso consistirá en trabajar en conjunto con las dimensiones, la curva de comportamiento del fabricante del ventilador y con la ayuda de procedimientos teóricosexperimentales planteados para ventiladores con ángulos diferentes de 90° por autores como Bommes, Cordier, Stepanoff, Bussemann, Stodola, Bohl y Eck entre otros. Con esto, se ofrecerá una propuesta de solución al caso.

Para finalizar, se presenta a continuación la organización que tendrá el trabajo y que tendrá la siguiente forma: en el capítulo 1 se hablará de los ventiladores de manera general, en donde se podrá apreciar los tipos de ventiladores que se usan.

Luego, en el capítulo 2 se hará una revisión de la teoría y procedimientos de cálculo del ventilador centrífugo y en especial sobre el caso del ventilador centrífugo de alabes rectos radiales.

Para el capítulo 3 se hará varios ensayos experimentales para revisar el comportamiento del ventilador centrífugo del Laboratorio de Energía PUCP y finalmente en el Capitulo 4 se analizarán los resultados obtenidos para luego proponer métodos de cálculo que ayuden al trabajo con este tipo de ventiladores.

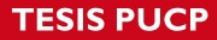

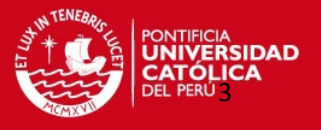

De acuerdo a lo planteado en la tesis, se identifican los siguientes objetivos:

-Encontrar una explicación para justificar la existencia de un caudal finito o un ancho finito del rotor.

-Proponer un procedimiento confiable para el cálculo de este tipo de ventilador.

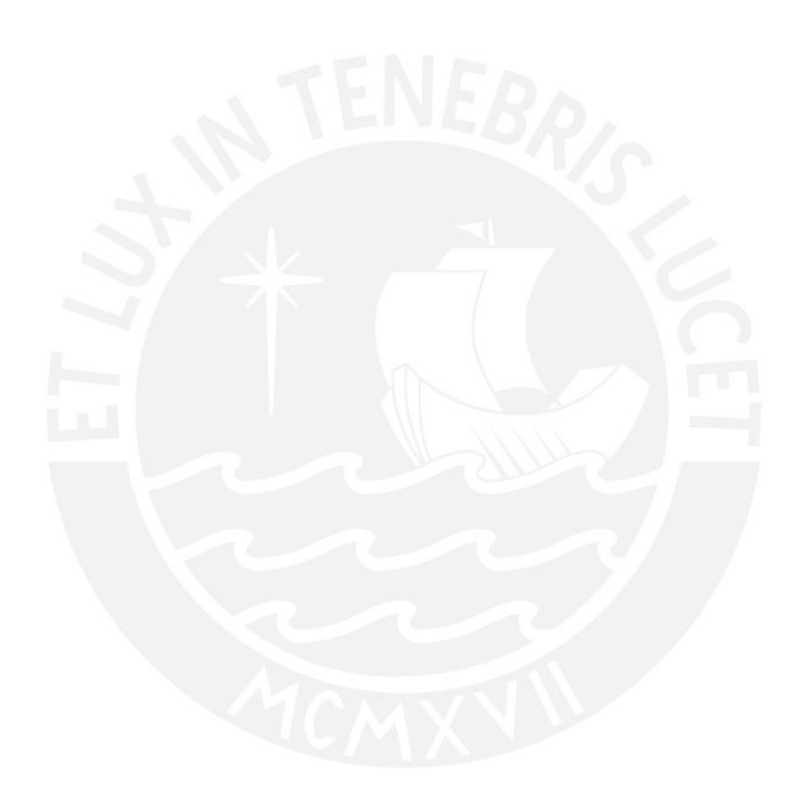

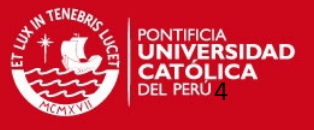

#### **CAPÍTULO 1 LOS VENTILADORES**

#### 1. GENERALIDADES.

El ventilador es una turbomáquina operadora de flujo cuasi-incompresible cuyo fin es proporcionar un incremento de energía a un cierto caudal de gas, mezcla de gas, aire, mezcla bifásica solido-gas, para transportarlo de un punto a otro de un sistema dado.**[1]**

Los ventiladores se usan principalmente para producir flujo de gases de un punto a otro; es posible que la conducción del propio gas sea lo esencial, pero también en muchos casos, el gas actúa sólo como medio de transporte de calor, humedad, etc. o de material sólido, como cenizas, polvos, etc.

Entre los ventiladores y compresores existen diferencias. El objeto fundamental de los ventiladores es mover un flujo de gas, a menudo en grandes cantidades, pero a bajas presiones; mientras que los compresores están diseñados principalmente para producir grandes presiones y flujos de gas relativamente pequeños.

En el caso de los ventiladores, el aumento de presión es generalmente tan insignificante comparado con la presión absoluta del gas, que la densidad de éste puede considerarse inalterada durante el proceso de la operación; de este modo, el gas se considera incompresible como si fuera un líquido. Por consiguiente en principio no hay diferencia entre la forma de operación de un ventilador y de una bomba de construcción similar, lo que significa que matemáticamente se pueden tratar en forma análoga.

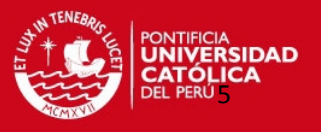

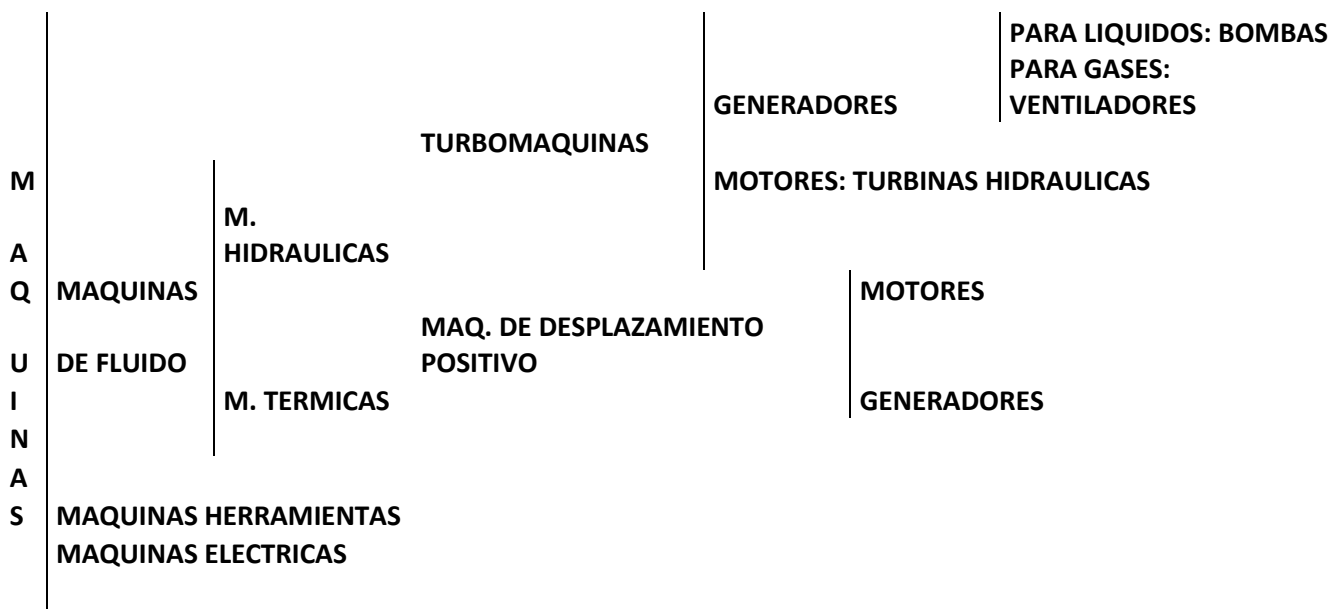

Figura 1.1 Esquema del Ventilador y bomba dentro de la clasificación de Máquinas **[2]**

#### 1.1 CLASIFICACIÓN DE LOS VENTILADORES.

Los ventiladores estan clasificados por distintas características en su funcionamiento y geometría, a continuación se presentan las clasificaciones más utilizadas:

#### **1) Por la diferencia de presión estática.**

Se refiere al rango de presiones con el cual se trabajan los ventiladores y son agrupados de la siguiente forma:

-Media presión (Figura 1.3): 90<Δp>180 mmca. **[3]**

-Baja presión (Figura 1.2): Δp<90 mmca. **[3]**

-Alta presión (Figura 1.4): 180<Δp>300 mmca. **[3]**

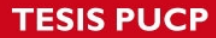

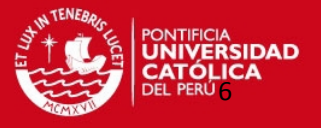

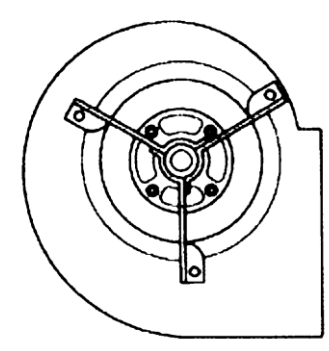

Figura 1.2 Ventilador de Baja presión **[4]**

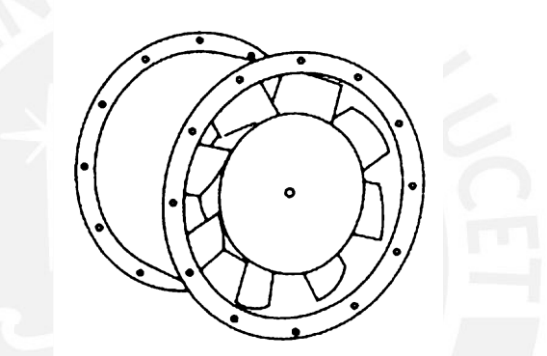

Figura 1.3 Ventilador de Media presión **[4]**

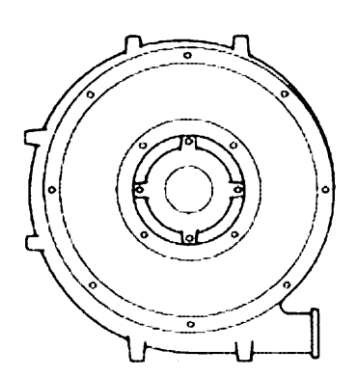

Figura 1.4 Ventilador de Alta presión **[4]**

#### **2) Por el tipo de sistema de accionamiento.**

Se refiere al método utilizado para poner en marcha al ventilador:

-Accionamiento Directo.

-Accionamiento Indirecto por transmisión.

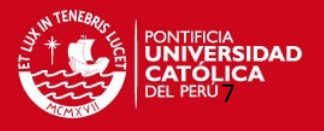

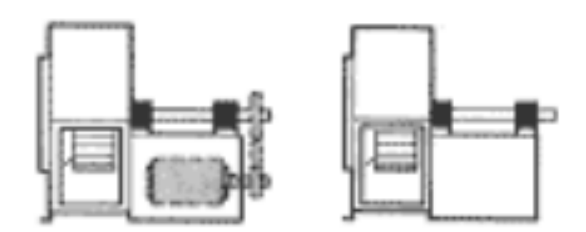

Figura 1.5 Tipos de accionamiento de los ventiladores **[5]**

#### **3) Por el modo de trabajo:**

Como se ha mostrado, los ventiladores han llegado a clasificarse de varias maneras pero la clasificación más importante o utilizada es según la geometría de su rotor y por tanto según la trayectoria del flujo.

Pueden clasificarse según la siguiente forma:

1) Ventiladores Centrífugos: Para esta clase de ventiladores, el flujo de salida es perpendicular al flujo de entrada.

Los ventiladores centrífugos pueden ser de los siguientes tipos:

-Ventiladores Centrífugos de alabes curvados hacia delante.

-Ventiladores Centrífugos de alabes curvados hacia atrás.

-Ventiladores Centrífugos de alabes rectos radiales.

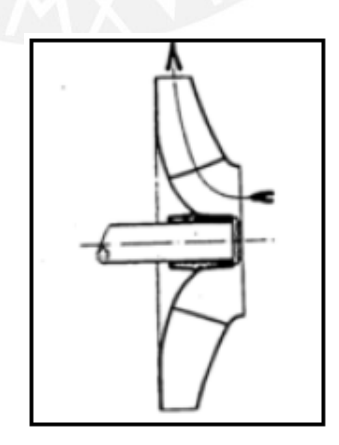

Figura 1.6 Ventilador centrífugo **[6]**

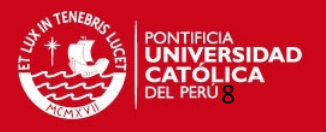

2) Ventiladores Axiales: Este tipo de ventiladores mueven grandes caudales con incrementos de presión estática baja. Pueden ser de los siguientes tipos: -Tipo Hélice

-Tipo tubo axial: Es una envolvente, dan mayores presiones y generan mucho ruido.

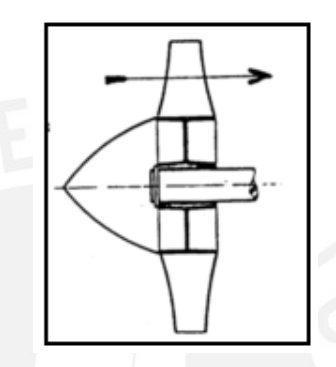

Figura 1.7 Ventilador Axial **[6]**

3) Ventiladores Transversales: La trayectoria del flujo de aire en el rodete es normal al eje tanto a la entrada como a la salida.

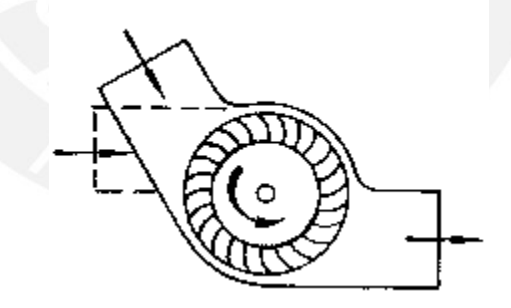

Figura 1.8 Ventilador transversal **[6]**

4) Ventiladores Helicocentrífugos: Son ventiladores intermedios entre los centrífugos y los axiales, en ellos el aire entra como en los helicoidales y sale como en los centrífugos.

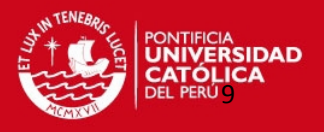

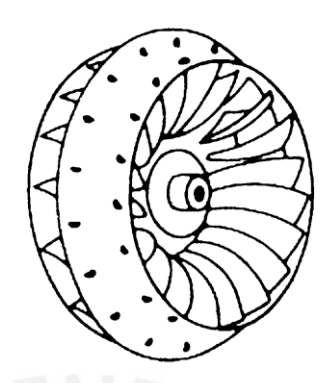

Figura 1.9 Ventilador Helicocentrífugo **[7]**

Esta clasificación muestra solo algunas de las más importantes clases de ventiladores y más utilizados.

En este trabajo, se estudiada específicamente uno de los tipos de ventiladores Centrífugos, el ventilador centrifugo de alabes rectos radiales. **[8]**

#### 1.2 TIPOS DE VENTILADORES CENTRÍFUGOS.

Estos ventiladores se clasifican según la forma y posición de los alabes y se tienen los siguientes tipos básicos de rodetes:

#### a) **Rodete con Alabes curvado hacia adelante (β2 > 90°).**

Es un rotor apto para caudales altos y bajas presiones. Para un mismo caudal y un mismo diámetro de rotor gira a menos vueltas con menor nivel sonoro. Se les conoce también como ventiladores tipo sirocco.

Estos ventiladores necesitan poco espacio, baja velocidad periférica y son silenciosos.

Se utiliza en instalaciones de ventilación, calefacción y aire acondicionado de baja presión y alto caudal y operan con baja eficiencia. **[9]**

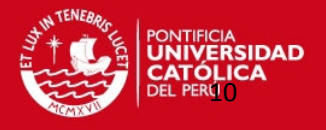

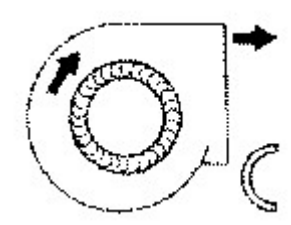

Figura 1.10 Alabes curvados hacia adelante **[9]**

#### b) **Rodete con álabes rectos radiales (β1=β2=90°).**

Es el diseño más sencillo y de menor rendimiento. Es muy resistente mecánicamente, y el rodete puede ser reparado con facilidad.

Empleado básicamente para instalaciones industriales de manipulación de materiales. Se le puede aplicar recubrimientos especiales anti-desgaste. **[9]**

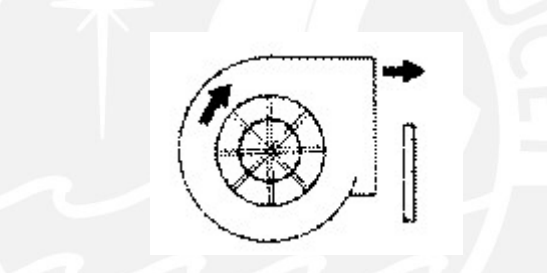

Figura 1.11 Alabes Rectos Radiales

#### c) **Rodete con álabes curvados hacia atrás (β2 < 90°).**

Rotor de alabes rectos o curvados inclinados hacia atrás.

Puede girar a velocidades altas y poseen medianas eficiencias.

Se emplea para ventilación industrial, calefacción y aire acondicionado. También puede ser usado en aplicaciones industriales, con ambientes corrosivos y/o bajos contenidos de polvo y presentan buena eficiencia. **[9]** 

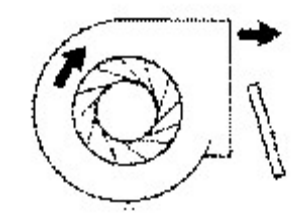

Figura 1.12 Alabes Rectos y curvados inclinados hacia atrás **[9]**

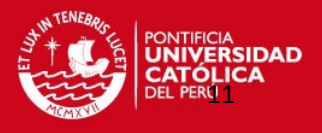

#### d) **Rodetes con álabes de perfil alar o de tipo Airfoil.**

 Similar al anterior pero con alabes de perfil aerodinámico. Es el de mayor rendimiento dentro de los ventiladores centrífugos. Es auto limitante de potencia. Es utilizado generalmente para aplicaciones en sistemas de calefacción, ventilación y aire acondicionado y aplicaciones industriales con aire limpio. Con construcciones especiales puede ser utilizado en aplicaciones con aire sucio.

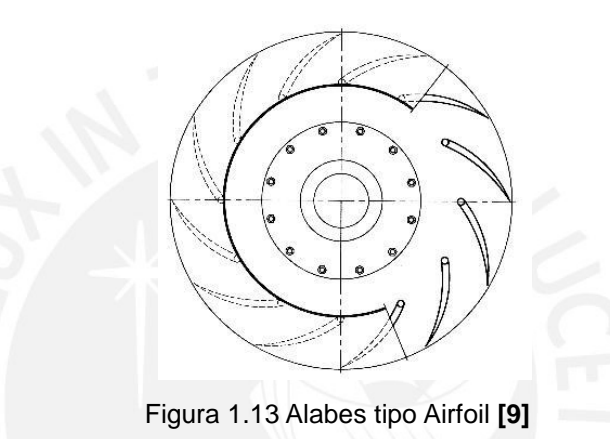

e) **Rodetes de alabes de punta radial (Radial tip):** Son rotores de alabes curvados hacia delante con salida radial. Son una variación de los ventiladores radiales pero con mayor rendimiento debido a que el ángulo de ingreso es menor de 90°. Son aptos para trabajar con alabes anti desgaste y son auto limpiantes. La potencia aumenta de forma continua al aumento del caudal.

Estos ventiladores son aptos para trabajar en aplicaciones industriales con movimiento de materiales abrasivos, pero con un mayor rendimiento. **[9]** 

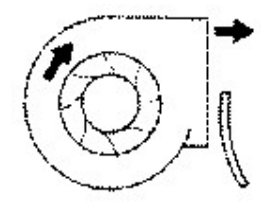

Figura 1.14 Alabes tipo Radial Tip **[9]**

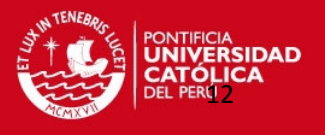

Los tres tipos básicos de rodetes y más utilizados en la industria son los de alabes curvados hacia adelante, alabes curvados hacia atrás y de alabes rectos:

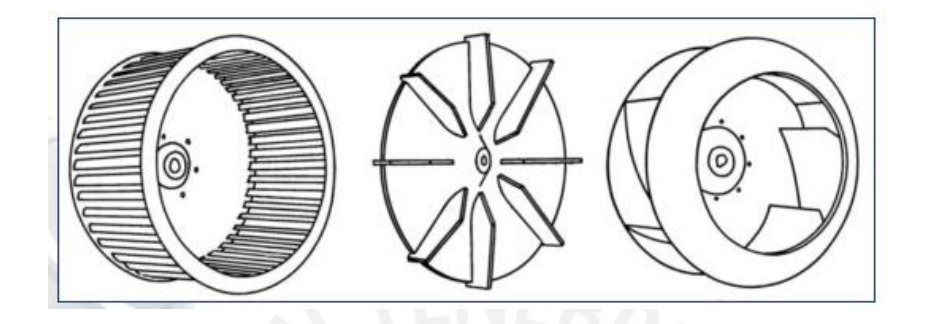

Figura 1.15 Formas de ventiladores Radiales **[10]**

#### 1.3 CLASIFICACIÓN SEGÚN LA VELOCIDAD ESPECÍFICA.

La velocidad específica (Nq) es un parámetro de clasificación y de selección de los ventiladores. Se define como el número de revoluciones por minuto de un prototipo, similar al que está bajo consideraciones, capaz de realizar 1 m de altura a una capacidad de 1 m<sup>3</sup> /s **[11]**.

La Nq de un ventilador es aquel correspondiente a su punto de máxima eficiencia y resulta diferente en cualquier punto de la curva altura – caudal (H – Q) del ventilador. Para mayores velocidades específicas se requieren mayores RPM y menores dimensiones para la misma altura y el mismo caudal.

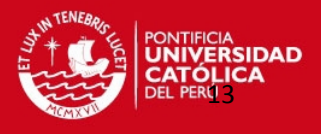

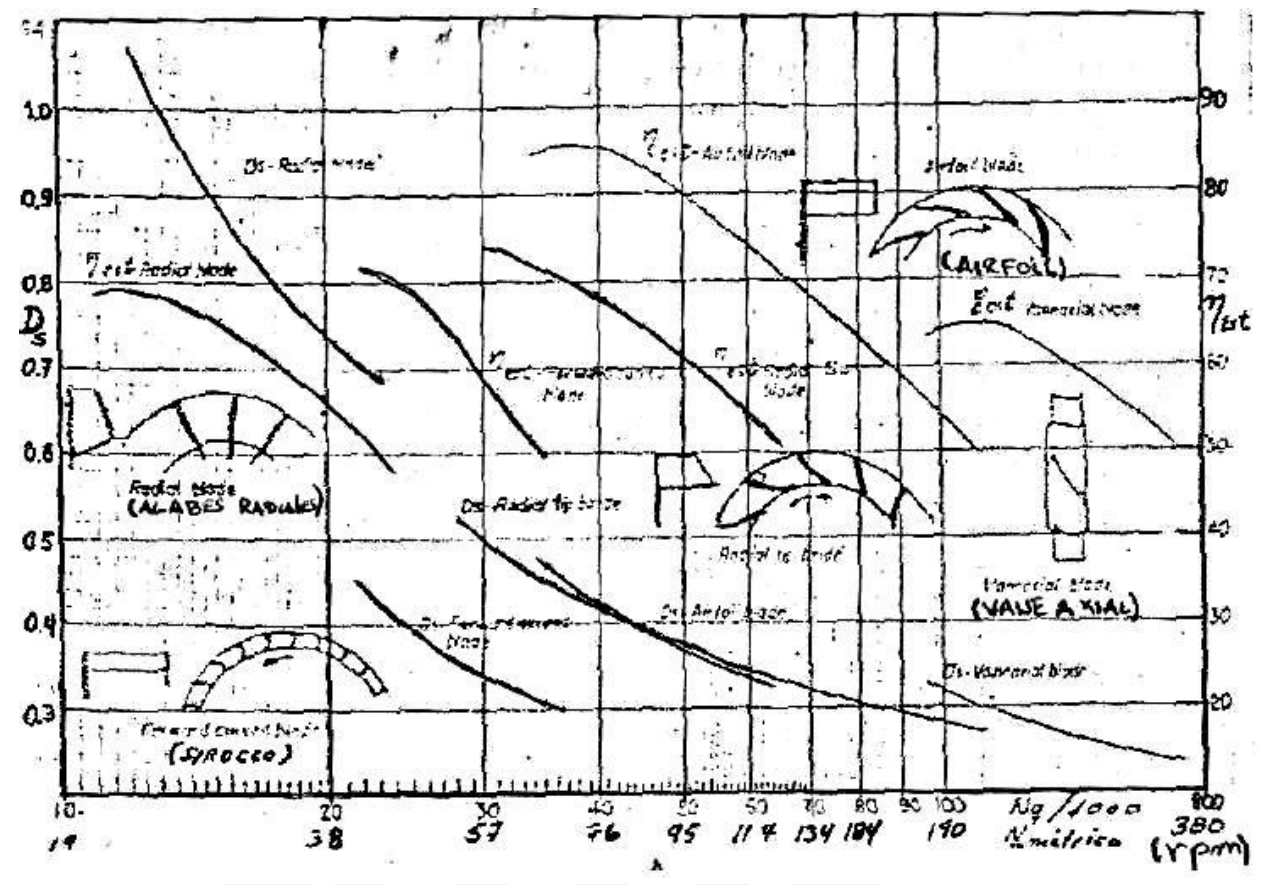

Figura 1.16 Curva de velocidad especifica de los ventiladores **[12]** 

Teóricamente, utilizando la fórmula de velocidad específica  $(N_q)$ , se reemplazará por relaciones existentes entre la velocidad específica y el rodete, para un caso sin rotación,  $α_1$ = 90° y  $β_1$ <90°, se tendrá:

$$
N_q = \frac{N\sqrt{Q}}{\left(\frac{\Delta p_t}{\rho}\right)^{\frac{3}{4}}} = \frac{N\sqrt{Q}}{(H)^{\frac{3}{4}}}
$$
(1.1)

Las condiciones de funcionamiento de una turbomáquina en general (turbina o compresor de cualquier tipo) quedan definidos con seis parámetros:

- 1. E= $UC_t$  [m<sup>2</sup>/s<sup>2</sup>] =  $\Delta p/p$ : "presión"
- 2. Q [m<sup>3</sup>/s]: caudal volumétrico

3. P [W]: potencia

- 4. N  $[s^{-1}] = 2 \pi$  rpm / 60: velocidad angular
- 5. D [m]: Diámetro
- 6.  $ρ$  [kg/m<sup>3</sup>]: densidad del fluido

**TESIS PUCP** 

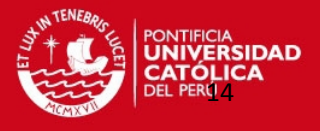

De acuerdo al teorema de Buckingham, con estos 6 parámetros podemos formar 6-3=3 números adimensionales, según el procedimiento conocido. Estos son:

$$
\pi_1 = \frac{Q}{ND^3}
$$

$$
\pi_2 = \frac{E}{N^2 D^2}
$$

$$
\pi_3 = \frac{P}{\rho N^3 D^5}
$$

Eliminando N entre los dos primeros parámetros, obteniendo:

$$
\pi_6=\frac{\pi_2^{1/4}}{\pi_1^{1/2}}=\frac{DE^{1/4}}{\sqrt{Q}}
$$

Este es el en resumen el diámetro específico Ds.

El diámetro específico  $(D_s)$  con el que se trabaja y selecciona los ventiladores según el diagrama mostrado en la figura 1.16, se obtiene de la siguiente manera:

$$
D_s = D \frac{H^{\frac{1}{4}}}{\sqrt{Q}} \tag{1.2}
$$

En donde:

- Ds: Diámetro específico, adimensional.
- Nq: Velocidad específica, rpm.
- N: Velocidad de rotación del ventilador, rpm.
- D: Diámetro externo del rodete  $(D_2)$ , m.
- H: presion,  $(m^2/s^2)$ .
- Q: Caudal,  $m^3/s$
- ρ: Densidad del fluido (kg/m<sup>3</sup>).

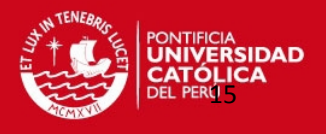

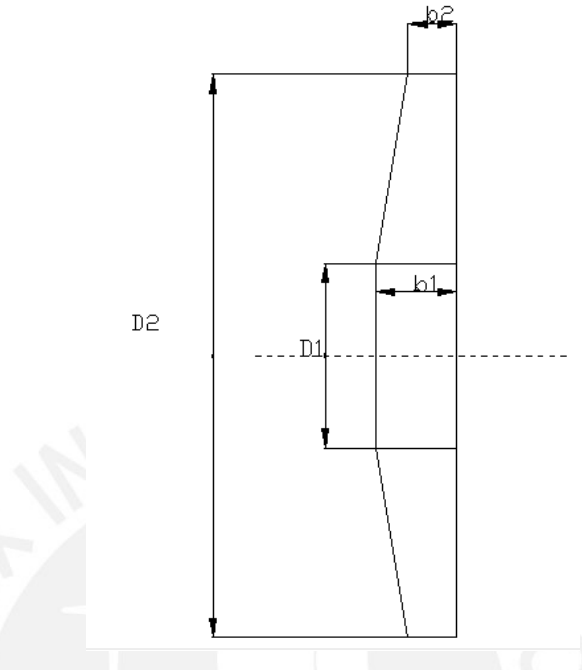

Figura 1.17 Geometría del rodete

#### 1.4 CURVAS CARACTERÍSTICAS DE LOS VENTILADORES CENTRÍFUGOS

#### **a) Rodetes con álabes curvado hacia adelante (β2 > 90°).**

Como se puede notar en las curvas características de la figura 1.18, a mayor caudal se absorbe mayor potencia por lo que hay que tomar precauciones en su operación y en la selección del motor. No es auto limitante de potencia.

La altura de presión aumenta desde la descarga libre hasta el punto de caudal nulo con caída "a" para bajos caudales.

La potencia aumenta rápidamente con el caudal. El ruido es mínimo para máxima eficiencia y aumenta hacia la descarga libre.

$$
\eta = 0.40 - 0.65 \tag{1.3}
$$

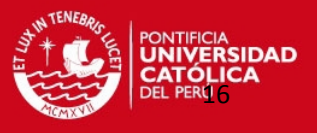

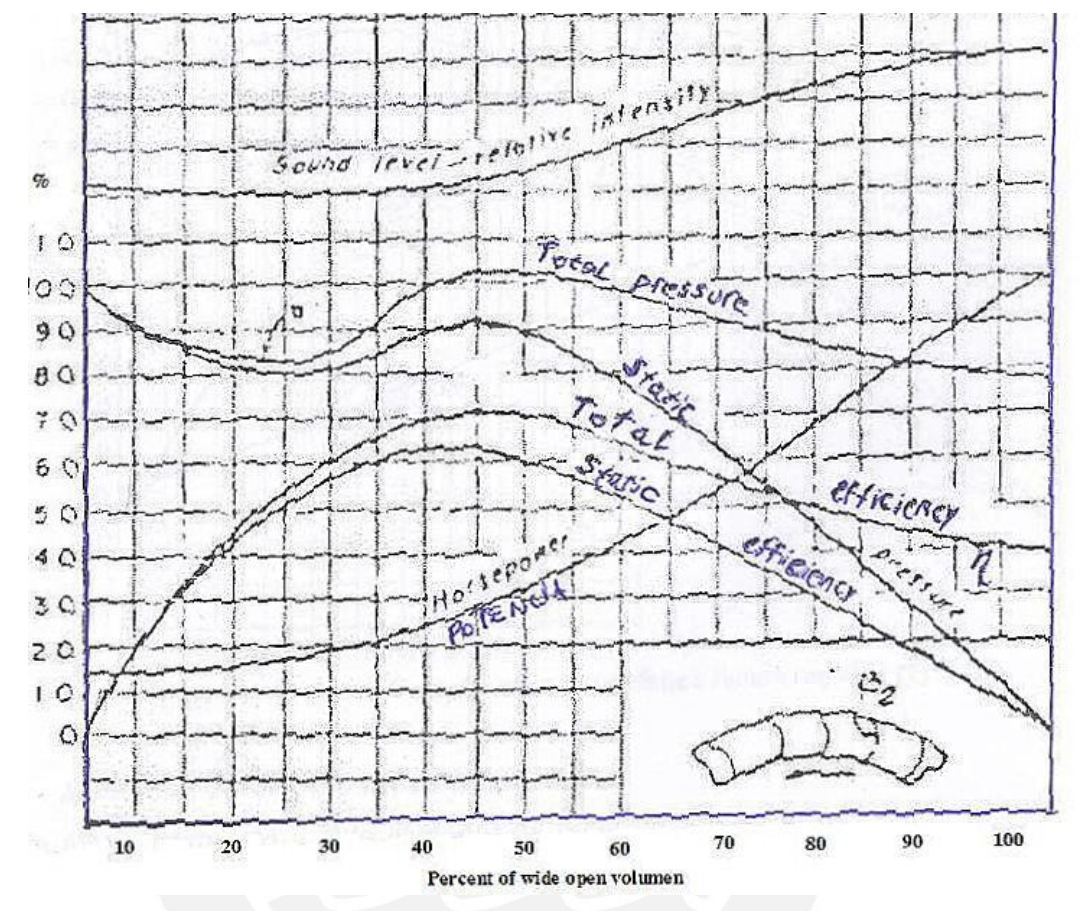

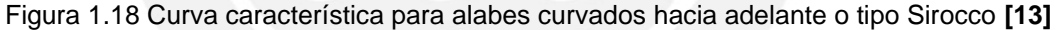

#### **b) Rodete con álabes rectos radiales (β1=β2=90°).**

La potencia aumenta de forma continua al aumentar el caudal y requiere de las mismas consideraciones que el ventilador Sirocco.

El diseño le permite ser auto limpiante y se presentan en versiones de rodetes abiertos y cerrados.

La altura de presión aumenta desde la descarga libre (100%) hasta un máximo cerca al caudal nulo (0%) para luego disminuir.

$$
\eta = 0.65 - 0.75 \tag{1.4}
$$

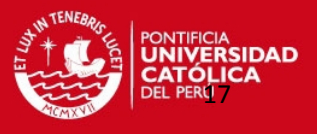

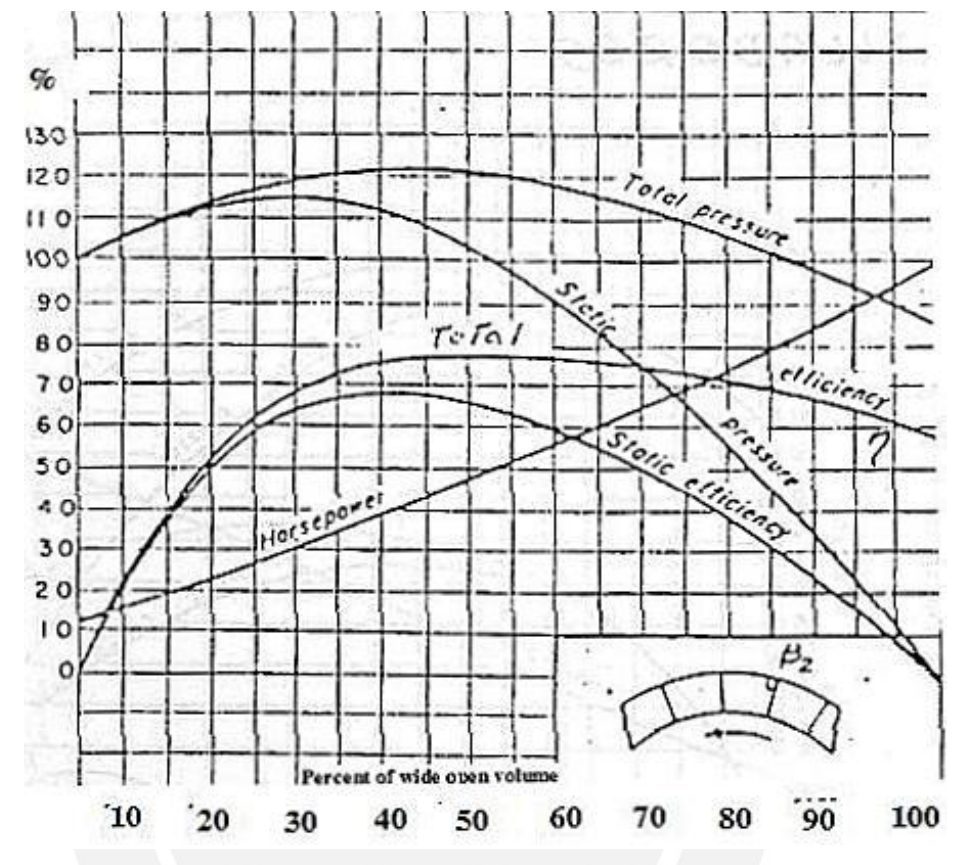

Figura 1.19 Curva Característica para alabes rectos radiales **[13]**

#### **c) Rodetes con álabes curvados hacia atrás.**

Es de alto rendimiento y auto limitador de potencia al poseer una curva de potencia creciente y luego decreciente conforme aumente el caudal.

La presión aumenta desde la descarga libre hasta el punto de caudal cero.

La potencia es autolimitante, aumentando hasta un máximo cuando el caudal aumenta y luego decrece para un nuevo aumento de caudal. La eficiencia es máxima para una máxima potencia y el ruido es mínimo para este punto.

$$
\eta = 0.70 - 0.85 \tag{1.5}
$$

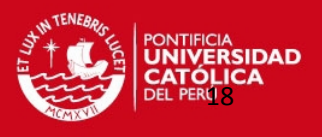

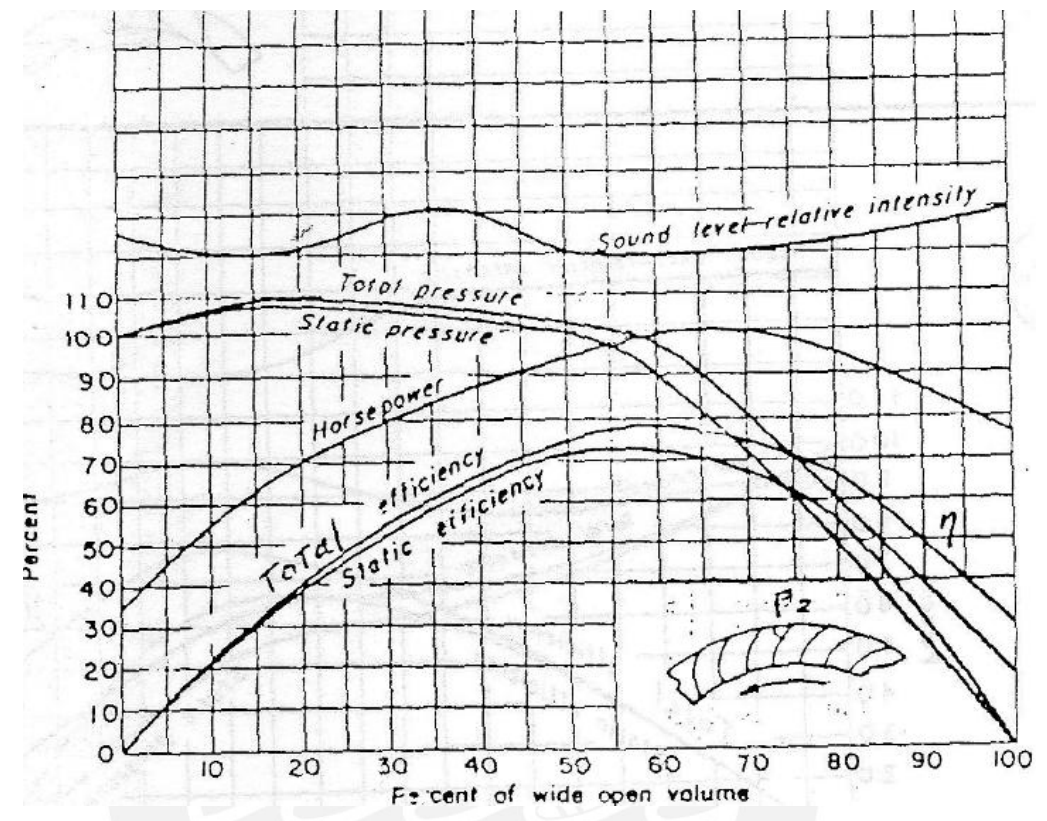

Figura 1.20 Curva característica de alabes curvados inclinados hacia atrás **[13]**

#### d) **Rodetes con álabes de perfil alar o de tipo Airfoil.**

La presión y la potencia de este ventilador es similar al caso del ventilador con rodete de alabes curvados hacia adelante, pero la curvatura del alabe permite alcanzar una mejor eficiencia, siendo los alabes más cortos operando a mayores velocidades de rotación.

$$
\eta = 0.68 - 0.75 \tag{1.6}
$$

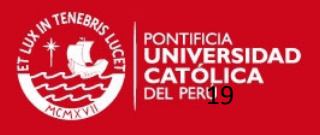

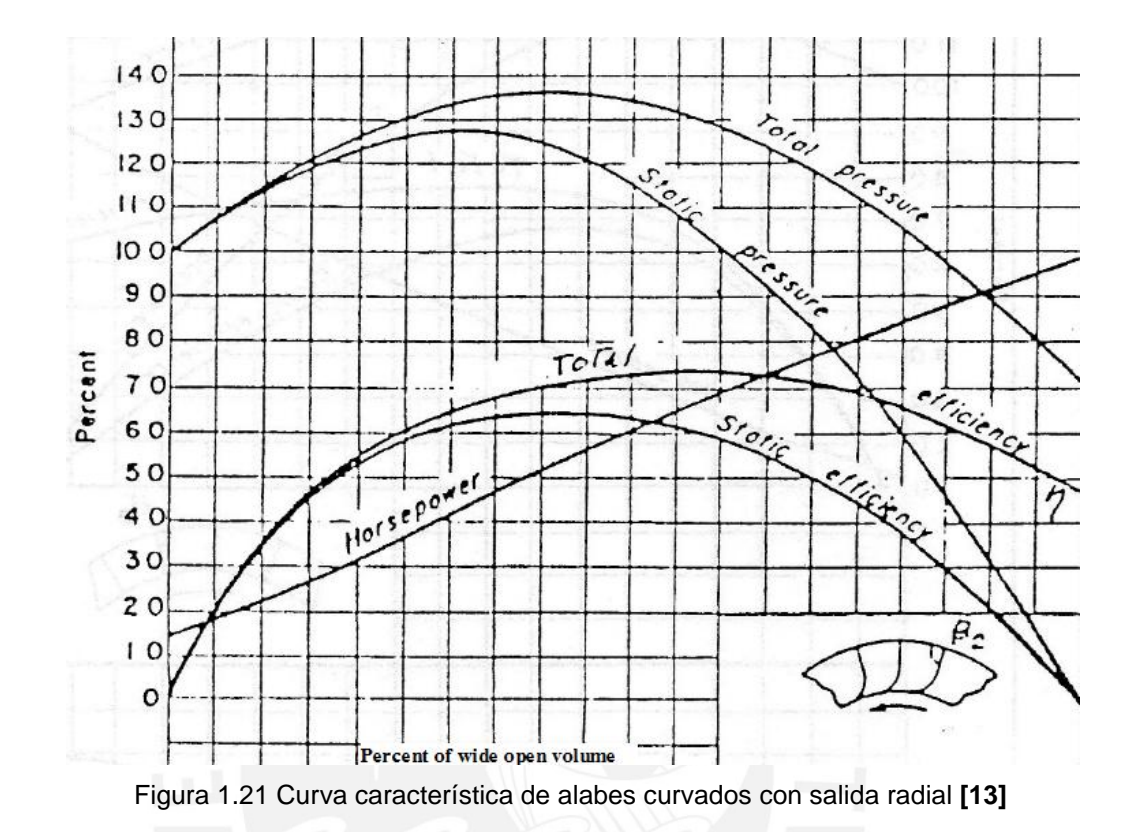

#### 1.5 VENTILADORES DE ALABES RECTOS RADIALES.

Los ventiladores de álabes rectos radiales son usados para impulsar aire o gases sucios y a elevada temperatura debido a la facilidad con que son eliminados los depósitos sólidos a la fuerza centrífuga que genera.

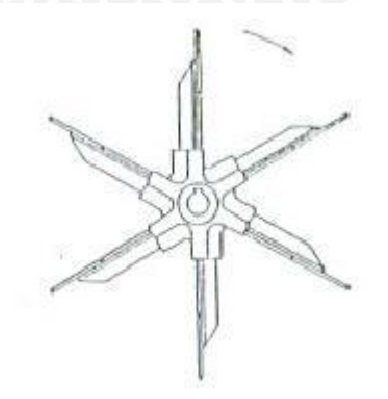

Figura 1.22 Rotor sin disco de soporte [13]

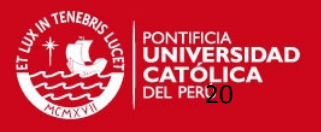

En su mayoría se utilizan para el transporte de materiales granulares.

Para este caso existen también varios subtipos de ventiladores según la geometría de sus alabes como también el diámetro de los mismos. También hay casos en el cual el rodete presenta una tapa superior y una tapa inferior como también hay rodetes que solo trabajan con una tapa, como ejemplo se muestra la figura 1.23:

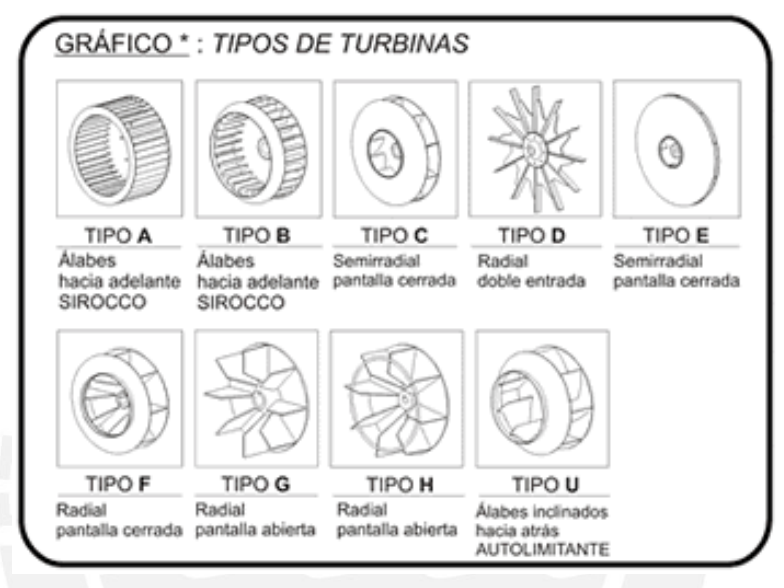

Figura 1.23 Tipos de rotores Centrífugos **[14]**

Los ventiladores de alabes rectos radiales son usados para impulsar aire o gases sucios y a elevada temperatura debido a la facilidad con que son eliminados los depósitos sólidos a la fuerza centrífuga que genera.

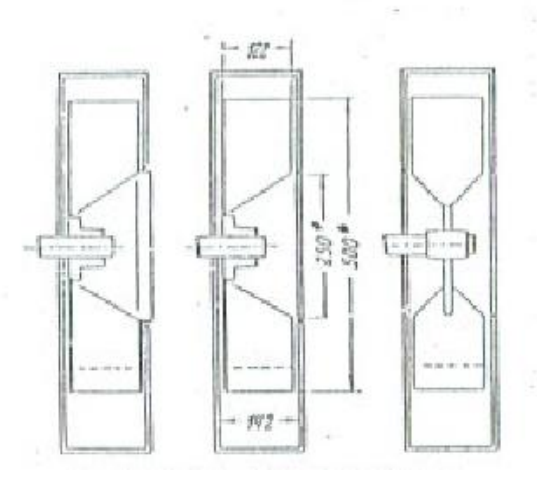

Figura 1.24 Ventiladores de alabes rectos [14]

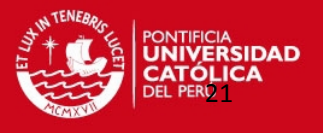

#### **REFERENCIA BIBLIOGRÁFICA DEL CAPÍTULO 1**

- [1] Coz Pancorbo, Federico, VENTILACIÓN INDUSTRIAL, Manual del Curso, PUCP, Lima, 2001.
- [2] www.solerpalau.es, Hojas Técnicas de ventiladores.
- [3] www.diee.unican.es, Ventiladores.
- [4] www.solerpalau.es, Hojas Técnicas de ventiladores.
- [5] www.ecotechsystem.com.br, ventiladores y extintores.
- [6] www.unet.edu.ve, ventiladores.
- [7] www.solerpalau.es, Hojas Técnicas de ventiladores.
- [8] www.diee.unican.es, ventiladores.
- [9] www.chiblosa.com.ar, Clasificación de ventiladores.
- [10] www.extractores.com.mx, centrífugos.
- [11] Pfleiderer, Carl, BOMBAS CENTRÍFUGAS Y TURBOCOMPRESORES, 4ta Edición, Editorial Labor S.A., Barcelona, 1960. p. 155.
- [12] Coz Pancorbo, Federico, VENTILACIÓN INDUSTRIAL, Manual del Curso, PUCP, Lima, 2001.
- [13] Coz Pancorbo, Federico, VENTILACIÓN INDUSTRIAL, Manual del Curso, PUCP, Lima, 2001.
- [14] Coz Pancorbo, Federico, VENTILACIÓN INDUSTRIAL, Manual del Curso, PUCP, Lima, 2001.

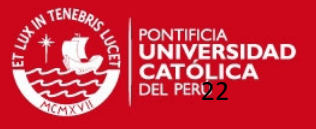

#### **CAPÍTULO 2 TEORÍA DE LOS VENTILADORES CENTRÍFUGOS**

#### 2. GENERALIDADES.

Los ventiladores centrífugos provocan el movimiento del gas y genera una presión gracias en parte a la acción centrífuga producida por la rotación del rotor y en parte a la desaceleración del flujo en los alabes y en la espiral.

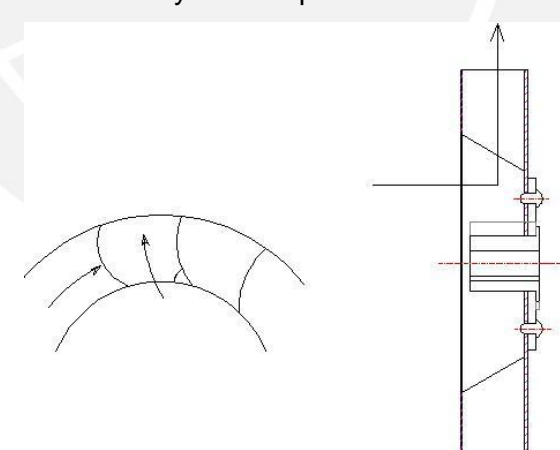

Figura 2.1 Flujo en un rodete centrifugo de ancho constante

#### 2.1 GEOMETRÍA DE LOS VENTILADORES.

La geometría implicada en el análisis del ventilador consiste básicamente en las dimensiones que presenta el rodete de trabajo.

Por lo tanto, las principales dimensiones a considerar son las siguientes:

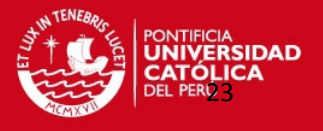

- -Diámetro externo  $(D_2)$
- -Diámetro interno exterior  $(D_{1e})$
- -Diámetro interno medio  $(D_1)$
- -Diámetro interno interior  $(D_{1i})$
- -Altura del alabe (b)

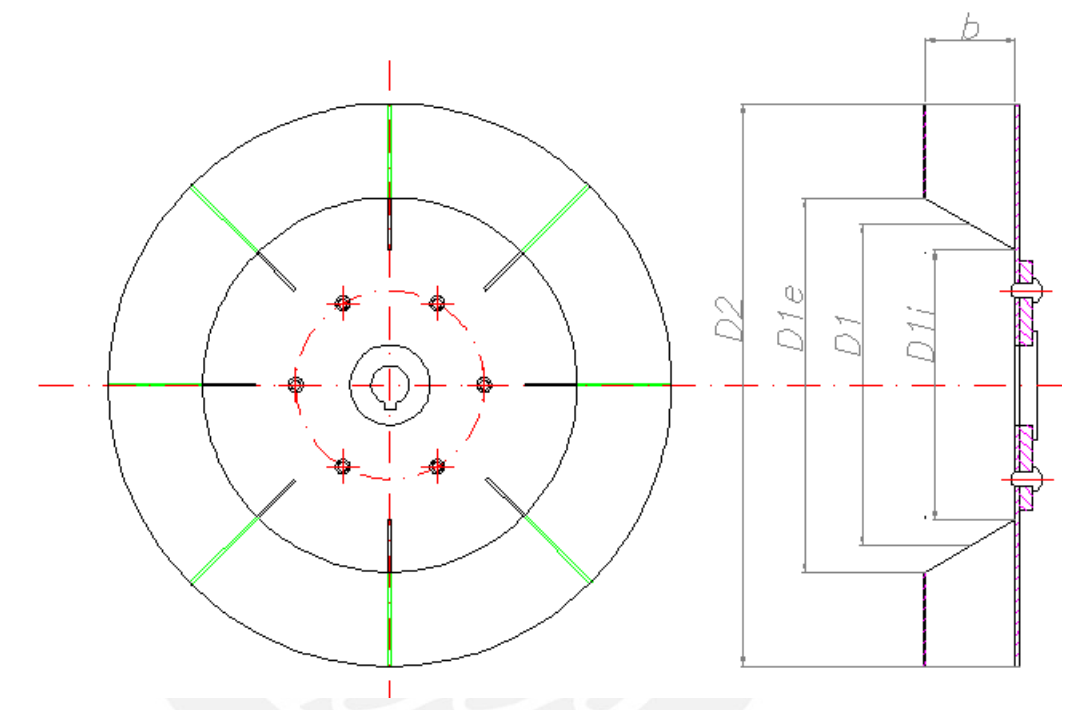

Figura 2.2 Geometría del rodete

#### 2.2 CINEMÁTICA DEL FLUJO.

La cinemática del flujo en los ventiladores consiste fundamentalmente en el análisis de las velocidades resultantes de la notación del rodete sobre el fluido transportado tanto a la entrada como a la salida del rodete (rotor).

Las velocidades generadas al girar el rodete son las siguientes:

- -U: Velocidad tangencial
- -C: Velocidad Absoluta
- -W: Velocidad Relativa

Estas velocidades, para un flujo unidimensional, conforman el triángulo de velocidades representadas por vectores que forman los siguientes ángulos:

$$
\beta = \sqcup \overline{W}, \overline{U}
$$

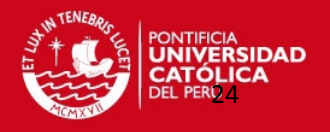

$$
\alpha = \mathop{\llcorner} \bar{\mathop{\mathcal{C}}}, \bar{\mathop{\mathcal{U}}}
$$

En la Figura 2.3 se puede apreciar los casos en los cuales se tienen las resultantes en el caso ideal ( $β₁≠90°$ ) y teórico para  $β₁ = β₂ = 90°$ :

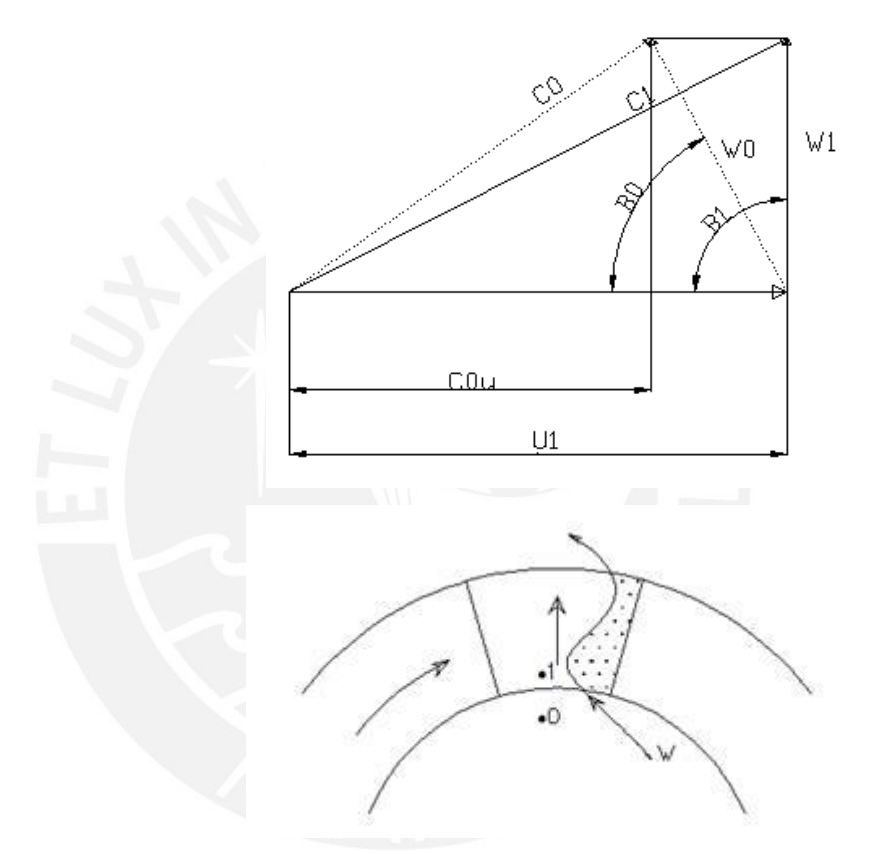

Figura 2.3 Triángulo de velocidades y patrón de flujo a la entrada de un rodete con alabes rectos radiales

Los triángulos de velocidades que se presentan a la salida del rodete para diferentes tipos de ventiladores radiales pueden tener de la siguiente cinemática:

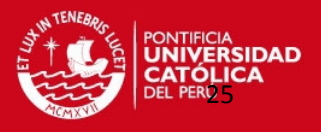

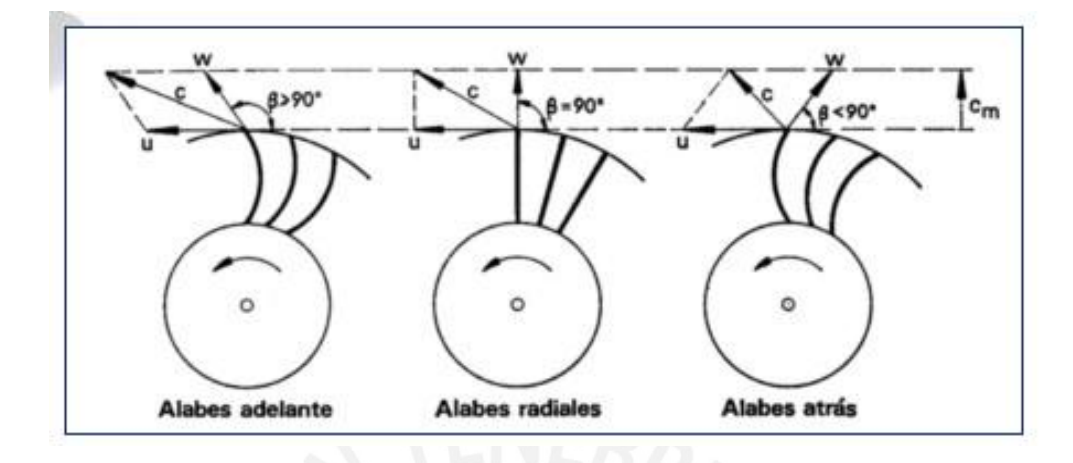

Figura 2.4 Tipos de ventiladores Radiales **[1]** 

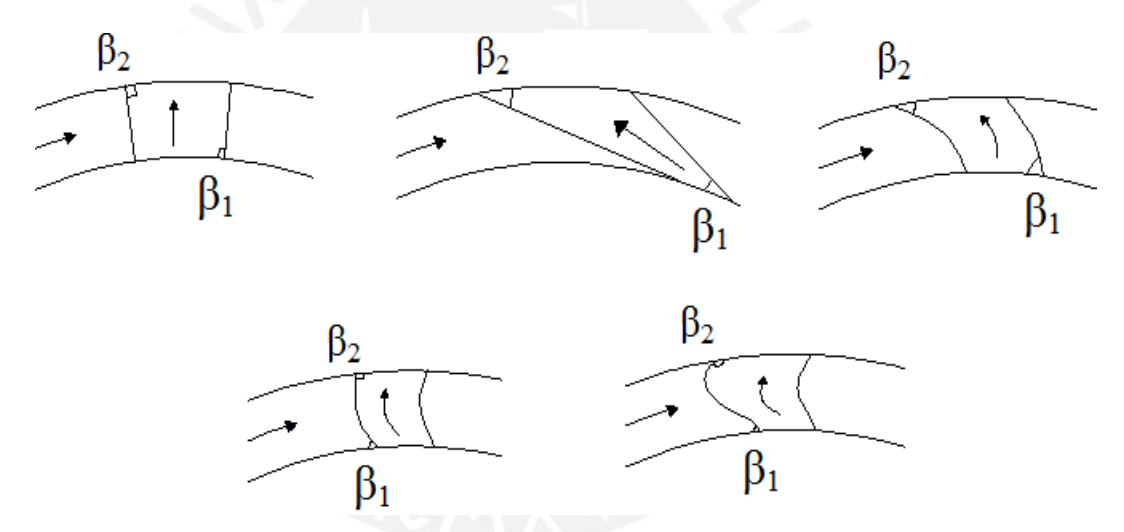

Figura 2.5 Ángulos de alabes a la entrada y salida para diferentes tipos de rodetes y dirección del flujo

Para nuestro análisis,  $β_1 = β_2 = 90°$  y se tendría teóricamente:

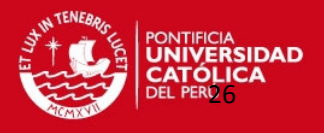

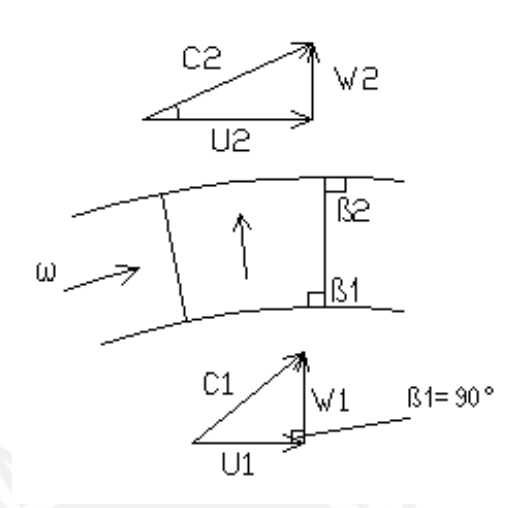

Figura 2.6 Cinemática de flujo en el rodete de alabes rectos radiales **[2]** 

#### 2.3 TRANSFERENCIA DE ENERGÍA.

La presión con la se trabaja en el análisis y selección de los ventiladores se le conoce como incremento de Presión Total pero también se usa la presión estática, muy difundido en los Estados Unidos de América.

La presión Total es el resultado de la suma de la presión Estática más la presión dinámica a la salida de la espiral.

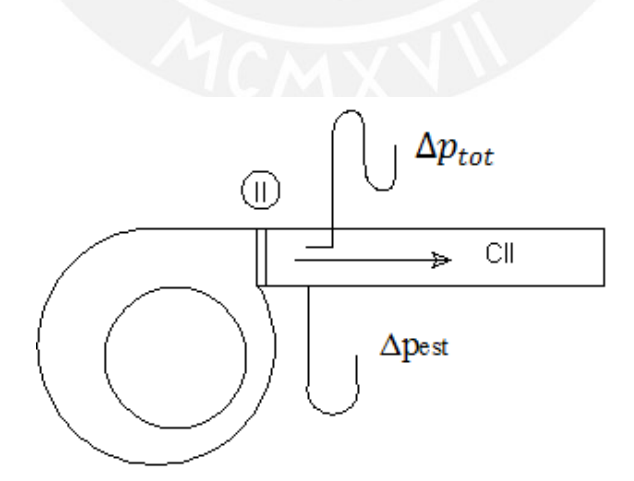

Figura 2.7 Puntos de Medición de presión en un ventilador

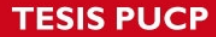

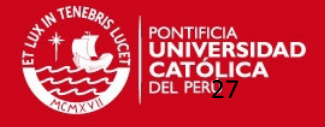

Definiendo a la altura de presión como:

$$
H = \frac{\Delta p_{tot}}{\gamma} \tag{2.1}
$$

$$
H_{est} = \frac{\Delta p_{est}}{\gamma} \tag{2.2}
$$

Entonces, la presión total sería el resultado de la siguiente sumatoria:

$$
\Delta p_{tot} = \Delta p_{est} + \gamma \frac{c_{II}^2}{2g} \tag{2.3}
$$

Para el cálculo del área de salida de la espiral se puede considerar las siguientes reglas prácticas tomadas de los apuntes de clase del Profesor Federico Coz Pancorbo (+):

**Caso1.**

Haciendo:

$$
p_{\rm v} = \gamma \frac{C_{\rm II}^2}{2g} \cong 0.1 \, \Delta p_{\rm est}
$$
 (2.4)

Reemplazando (2.4) en (2.3):

$$
\Delta p_{tot} = \Delta p_{est} + 0.1 \, \Delta p_{est} \tag{2.5}
$$

Entonces, se tiene lo siguiente:

$$
\Delta p_{\rm est} \cong \frac{\Delta p_{\rm tot}}{1.1} \tag{2.6}
$$

#### **Caso 2.**

También, se puede asumir lo siguiente:

$$
p_{\rm v} = \gamma \frac{c_{\rm H}^2}{2g} \cong 0.05 \,\Delta p_{\rm est} \tag{2.7}
$$

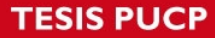

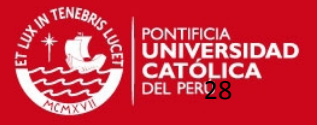

Por lo que reemplazando (2.7) en (2.3):

$$
\Delta p_{\text{est}} \cong \frac{\Delta p_{\text{tot}}}{1.05} \tag{2.8}
$$

En donde:

 $\Delta p_{\text{tot}}$ : Presión total, mm. de agua.

Δp est: Presión estática, mm. de agua.

 $Y:$  Peso específico (Densidad), kgf/m<sup>3</sup>.

H: Altura Útil, m. de Aire.

Hest: Altura Útil Estática, m. de Aire.

C<sub>II</sub>: Velocidad medida a la salida del ventilador.

#### 2.4 GRADO DE REACCIÓN.

El grado de reacción se calculará con la ayuda de las velocidades de entrada y salida en el rodete.

La idea de que la transferencia de energía entre el fluido y el rodete se realiza bajo forma de energía cinética y de energía de flujo lleva a la definición de grado de reacción, que es la fracción de energía total entregada al fluido que es dada en forma de presión:

### $R = \frac{E_{\text{ref}} g_{\text{th}} g_{\text{th}}}{E_{\text{neg}} g_{\text{th}}}$  (2.9.a)

La magnitud física presión (fuerza por unidad de área) no tiene un significado energético directo, en cambio está íntimamente ligada a la entalpía, la cual si tiene un grandísimo significado energético. Por esta razón en el lenguaje de las turbomáquinas es frecuente hablar de cambios de presión para referirse a cambios de entalpía o viceversa. **[2]** Más aún, si la energía interna de un fluido varía poco en su paso por el rotor, el cambio de entalpía será proporcional al cambio de presión, y así es posible escribir otra definición de grado de reacción:

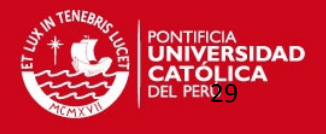

$$
R = \frac{Energia\ entregada\ en\ forma\ de\ entalpia}{Energia\ total\ entregada}
$$
 (2.9.b)

Por las magnitudes mencionadas, se tendría en la ecuación lo siguiente:

$$
R = \frac{(u_2^2 - u_1^2) - (w_1^2 - w_2^2)}{2gH}
$$
\n(2.9)

En donde:

- U<sub>1</sub>: Velocidad tangencial a la salida del rodete, m/s.
- U2: Velocidad tangencial a la entrada del rodete, m/s.
- W<sub>1</sub>: Velocidad radial a la entrada del rodete, m/s.
- W2: velocidad radial a la salida del rodete, m/s.
- g: Gravedad, m/s<sup>2</sup>.
- H: Altura Útil, mm. de aire.
- R: Grado de reacción, adimensional.

#### 2.5 CIFRAS CARACTERÍSTICAS.

Para el ventilador centrífugo se tienen las siguientes cifras características y para el trabajo se calculará los siguientes parámetros:

#### **-Velocidad específica:**

$$
N_q = \frac{N\sqrt{Q}}{H^{3/4}}
$$
 (2.10)

**-Cifra de Velocidad:** 

$$
\sigma = \frac{N_q}{157.8} \tag{2.11}
$$
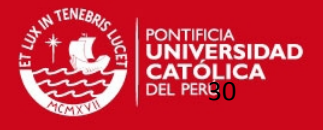

**-Velocidad tangencial (U2):**

$$
U_2 = \frac{\pi D_2 N}{60}
$$
 (2.12)

**-Cifra de Presión (ψ):**

$$
\psi = \frac{2gH}{U_2^2} \tag{2.13}
$$

**-Cifra de Caudal (** $\varphi$ **):** 

$$
\varphi = \frac{Q}{\frac{\pi D_2^2}{4} U_2}
$$
 (2.14)

**-Diámetro específico (**

$$
\delta = \frac{D_2 (2gH)^{\frac{1}{4}} \sqrt{\pi}}{2Q^{\frac{1}{2}}}
$$
 (2.15)

Se considera la siguiente relación:

$$
\delta=\frac{D_s}{0.536}
$$

En donde:

Nq: Velocidad específica, rpm.

N: Velocidad de rotación, rpm.

H: Altura Útil, mm. de aire.

σ: Cifra de velocidad, adimensional.

U2: Velocidad tangencial a la salida del rodete, m/s.

D<sub>2</sub>: Diámetro externo del rodete, m.

ψ: Cifra de presión, adimensional.

g: Gravedad, m/s<sup>2</sup>.

Q: Caudal,  $m^3/s$ 

: Cifra de Caudal, adimensional.

: Diámetro específico, adimensional

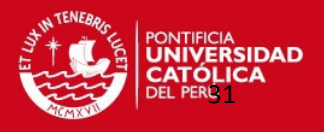

#### 2.6 DIAGRAMA DE CORDIER.

O. Cordier es un estudioso de los años 50 y que publicó sus estudios sobre las condiciones de semejanza de turbomáquinas para cualquier geometría y lo representó en un diagrama (Figura 2.8) según la velocidad específica y el diámetro específico.

Con la información que tenemos del ventilador centrífugo del Laboratorio, se verificara si cumple con el diagrama de Cordier.

El diagrama de Cordier que ayudara a comparar nuestro ventilador es el siguiente:

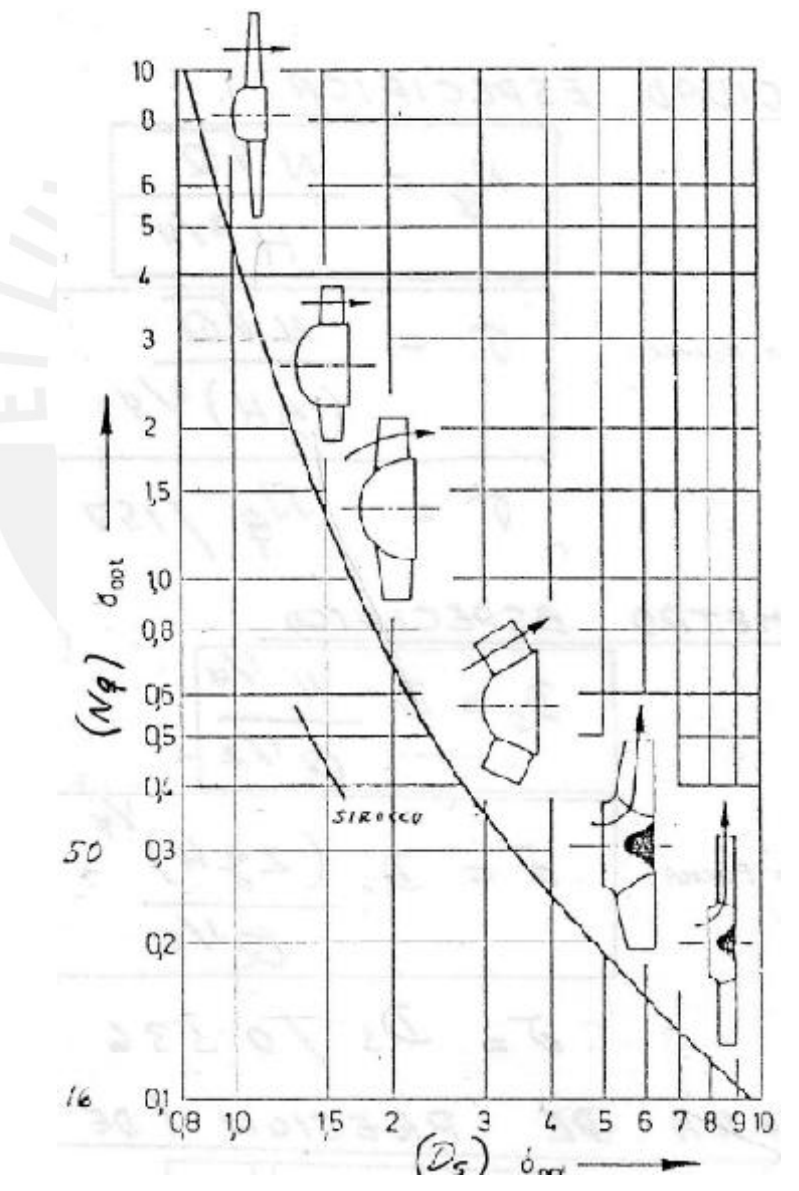

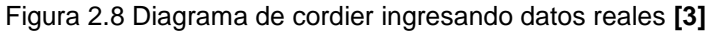

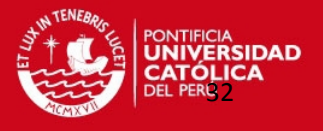

El resultado obtenido del diagrama de cordier es referencial para nuestro estudio.

Las dos líneas interceptadas en la figura 2.8 muestran el resultado de los datos ingresados de la gráfica para el ventilador centrífugo a ser analizado en el capítulo 4.

# 2.7 CASO DEL VENTILADOR DE ÁLABES RECTOS RADIALES.

Con el objeto de estudio del ventilador de alabes rectos, se deducirá las fórmulas, para un caso sin rotación,  $\alpha_1$ = 90° y β<sub>1</sub><90°, de la ecuación (2.10):

$$
N_{q} = \frac{N\sqrt{Q}}{(\frac{\Delta p_{t}}{\gamma})^{3/4}} = \frac{N\sqrt{Q}}{(H)^{3/4}}
$$
\n
$$
Q = A_{1} W_{1} = \pi D_{1} b_{1} (U_{1} t g \beta_{1})
$$
\n
$$
H = \frac{K}{g} U_{2}^{2} \left[ I - \frac{C_{m_{2}}}{U_{2} t g \beta_{2}} \right]
$$
\n(2.17)

Figura 2.9 Diagrama de velocidades.

En donde: Area=  $πD_1b_1$ Velocidad=  $U_1tg\beta_1$  $K=n<sub>h</sub>Q$ 

Además,

$$
C_2 = \frac{Q}{\pi D_2 b_2} = \frac{\pi D_1 U_1 t g \beta_1}{\pi D_2 b_2} = \frac{D_1 b_1 U_1 t g \beta_1}{D_2 b_2}
$$
(2.18)

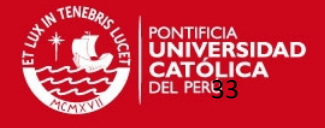

Luego,

$$
U_1 = \frac{\pi D_1 N}{60}
$$
 (2.19)

$$
U_2 = \frac{\pi D_2 N}{60} \tag{2.20}
$$

Llevando todos estos valores se tiene:

$$
Q = \pi D_1 b_1 U_1 t g \beta_1 = \pi D_1 b_1 \frac{\pi D_1 N}{60} t g \beta_1 = b_1 \frac{\pi^2 D_1^2 N}{60} t g \beta_1
$$
 (2.21)

$$
H = \frac{K}{g} U_2^2 \left[ 1 - \frac{C_2}{U_2 t g \beta_2} \right] = \frac{K}{g} \left( \frac{\pi D_2 N}{60} \right)^2 \left[ 1 - \frac{D_1 b_1 U_1 t g \beta_1}{D_2 b_2} \frac{1}{U_2 t g \beta_2} \right]
$$

Entonces:

$$
H = \frac{K \pi^2 D_2^2 N^2}{g} \left[ 1 - \frac{D_1^2 b_1 t g \beta_1}{D_2^2 b_2 t g \beta_2} \right]
$$
 (2.22)

Sustituyendo estos valores de Q y H en la fórmula que permite hallar la velocidad específica:

$$
N_q=\frac{N\sqrt{{b_1}\frac{{\pi }^2{D_1}^2N}{60}\;tg{\beta _1}}}{\left(\frac{K}{g}\right)^{\frac{3}{4}}\left(\frac{{\pi }^2{D_2}^2N^2}{60^2}\right)^{\frac{3}{4}}\left[1-\frac{{D_1}^2b_1tg{\beta _1}}{D_2{}^2b_2tg{\beta _2}}\right]^{\frac{3}{4}}}
$$

$$
N_q = \left(\frac{g}{K}\right)^{3/4} \frac{N^{3/2} \pi D_1 60^{3/2} \sqrt{b_1 t g \beta_1}}{60^{1/2} \pi^{3/2} D_2^{3/2} N^{3/2} \left[I - \left(\frac{D_1}{D_2}\right)^2 \frac{b_1 t g \beta_1}{b_2 t g \beta_2}\right]^{3/4}}
$$
(2.23)

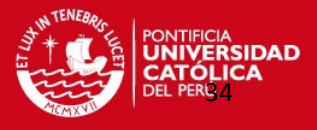

Entonces, eliminado valores entre si se obtendrá:

$$
N_{q} = \left(\frac{g}{K}\right)^{3/4} \frac{60}{\sqrt{\pi}} \frac{\frac{D_{1}}{D_{2}} \sqrt{\frac{b_{1}}{D_{2}}} t g \beta_{1}}{\left[I - \left(\frac{D_{1}}{D_{2}}\right)^{2} \frac{b_{1} t g \beta_{1}}{b_{2} t g \beta_{2}}\right]^{3/4}}
$$
(2.24)

En donde:

- $C<sub>m2</sub>$ : velocidad meridiana a la salida del rodete, m/s.
- $A_1$ : Área de la sección a la entrada del rodete, m<sup>2</sup>.
- C<sub>2</sub>: Velocidad absoluta a la salida del rodete, m/s.
- C<sub>1</sub>: Velocidad absoluta a la entrada del rodete, m/s.
- D<sub>2</sub>: Diámetro externo del rodete, m.
- b<sub>2</sub>: Ancho del rotor 2, m.
- b<sub>1</sub>: Ancho del rotor 1, m.
- U<sub>1</sub>: Velocidad tangencial a la entrada del rodete, m/s.
- U2: Velocidad tangencial a la salida del rodete, m/s.
- β1: Ángulo del alabe a la entrada del rodete, °
- β2: Ángulo del alabe a la salida del rodete, °
- N: Velocidad de rotación, rpm.
- D<sub>1</sub>: Diámetro interno del rodete, m.
- H: Altura Útil, mm. de aire.
- K: Coeficiente de compresibilidad, adimensional.
- Q: Caudal del flujo,  $m^3/s$
- n<sub>h</sub>= Eficiencia Hidráulica, adimensional.

Esta ecuación muestra la influencia de las dimensiones del rodete y los ángulos de los álabes sobre la velocidad específica. **[4]** 

En el caso del rodete analizado en el Laboratorio,  $b_1=b_2$ .

Puede apreciarse también que β<sub>1</sub> y β<sub>2</sub> están en función de la tangente, se sabe: tg 90<sup>o</sup> =  $tg \beta_1 = tg \beta_2 = \infty$  por lo que reemplazándolo en la última ecuación se obtendría un valor indeterminado:  $N_q$ =∞.

Esta situación será el motivo de estudio de este trabajo.

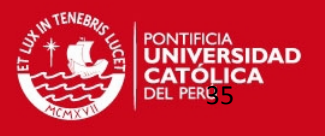

# **REFERENCIA BIBLIOGRÁFICA DEL CAPÍTULO 2**

- [1] www.extractores.net, Centrífugos.
- [2] MATAIX, Claudio. Turbomáquinas Hidráulicas. Editorial ICAI.
- [3] Coz Pancorbo, Federico, VENTILACIÓN INDUSTRIAL, Manual del Curso, PUCP, Lima, 2001.
- [4] Church, BOMBAS Y MAQUINAS SOPLANTES CENTRIFUGAS, Editorial Reverte, Barcelona, 1944.

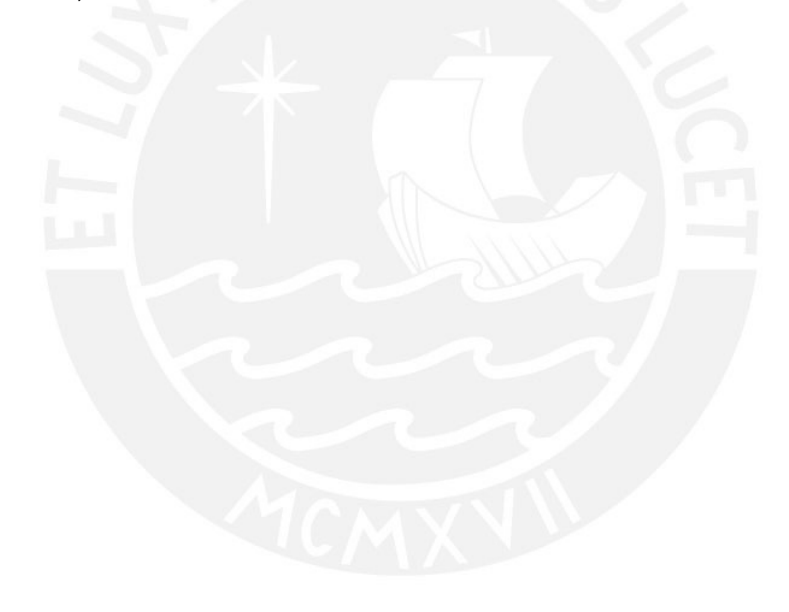

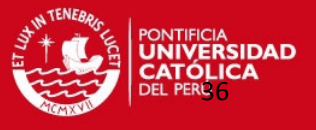

# **CAPÍTULO 3 ENSAYOS EXPERIMENTALES**

### 3. GENERALIDADES.

Uno de los puntos claves de este proyecto consiste en la medición de parámetros del ventilador centrífugo ubicado en el laboratorio de Energía de la sección de Ingeniería Mecánica de la PUCP y servirá para luego poder comparar los resultados hallados con la información obtenida por la curva del fabricante. Tomando en cuenta que el rotor de operación es del tipo Alabes rectos radiales y utilizando un banco de pruebas ya establecido, se hizo el muestreo para diferentes aperturas a la salida del aire en el ventilador.

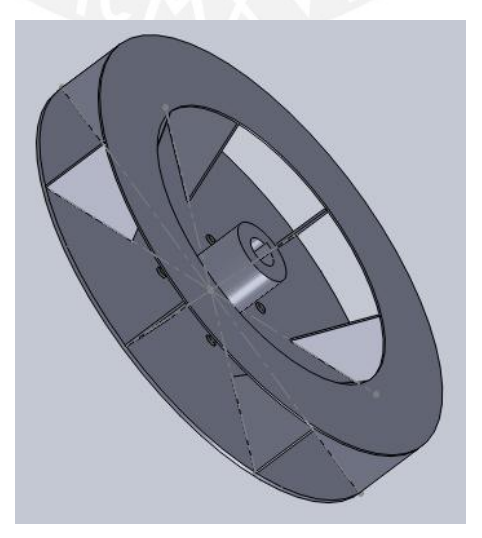

Figura 3.1 Rodete utilizado en los ensayos

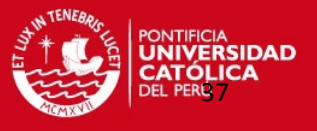

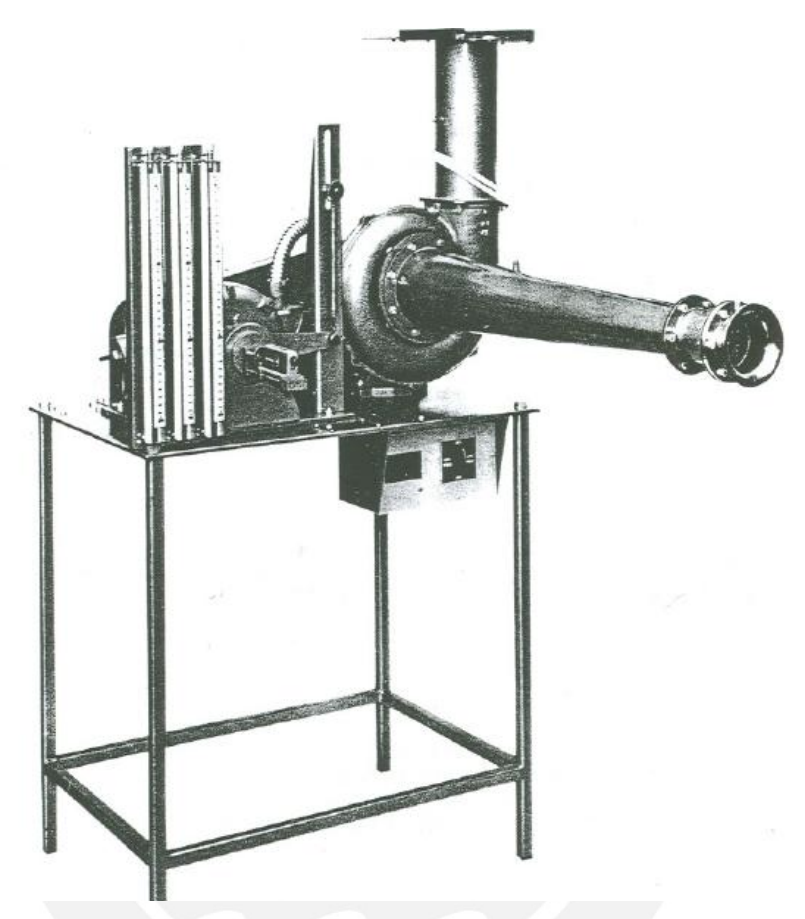

Figura 3.2 Ventilador centrifugo ubicado en la PUCP

#### 3.1 BANCO DE ENSAYO.

El banco de ensayo está compuesto principalmente por componentes como el ventilador centrífugo, la tobera de ingreso del aire y tobera de salida del aire

Este banco de ensayo se encuentra instalado permanentemente en el Laboratorio de Energía y está listo para hacer los ensayos correspondientes considerando que se utiliza como rodete de operación al rodete de alabes rectos radiales.

Los procedimientos a tomar en cuenta antes de iniciar los ensayos son:

-Instalar el rotor de alabes rectos a 90°

-Seleccionar la velocidad de giro del motor.

-Con la puerta cerrada, prender el equipo.

-Tomar la lectura de los manómetros, dinamómetros y tacómetro para la posición de vacío.

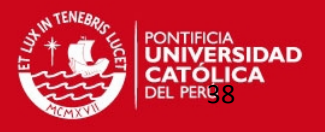

Para efectuar los ensayos, se procedió a la instalación de los equipos de medición en el banco de ensayo tomando en cuenta las nomas ANSI/AMCA STANDARD 210-85 disposición 7 y su equivalente UNE 100-212-90.

#### 3.2 INSTRUMENTACIÓN.

Los instrumentos para la toma de datos en el ensayo son los siguientes:

a. Micromanómetro de Betz (2) de 0-250 kgf/m2 y 0-500 kgf/m2 (figura3.2) que sirve para medir la diferencia de presión entre el medio ambiente y la presión a la entrada de la tobera de succión (Diferencias de presión 1), también mide la diferencia de presión entre un punto antes de ingresar al rodete y un punto a la salida del rodete (diferencias de presión 2).

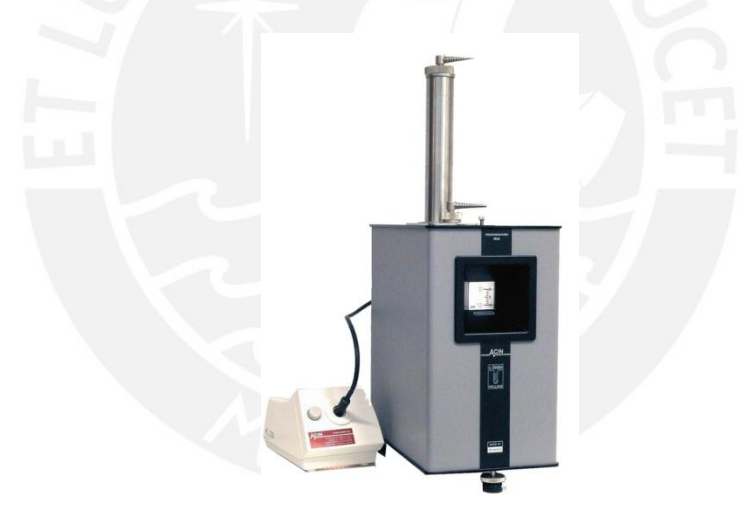

Figura 3.3 Micromanómetro de Betz.

b. Tacómetro de contacto/no contacto por efecto de Doppler de 0,5 -200,00 rpm. Se utiliza para medir la velocidad de giro del Motor que hace girar al ventilador, considerando una relación de transmisión de 1:1 entre el motor y el ventilador.

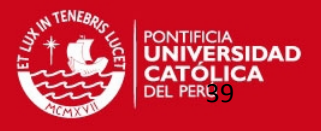

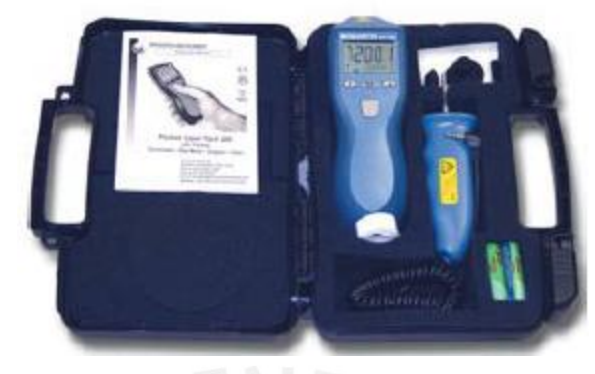

Figura 3.4 Tacómetro de contacto/no contacto

c. Dinamómetro de resorte 0-20 N±0.25 N. Se utiliza para medir la fuerza que genera el trabajo del motor en pleno ensayo.

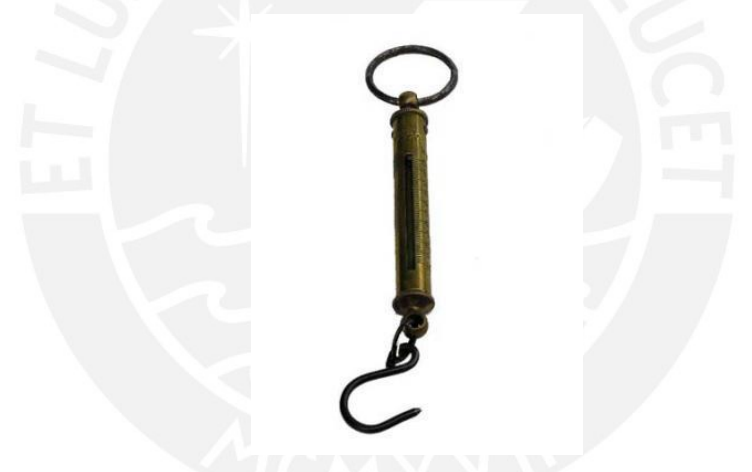

Figura 3.5 Dinamómetro de resorte.

d. Variador de Frecuencias Micro drive Elite. Alto rendimiento del procesador RISC de 40 MHz y ASIC. Se utiliza para variar la frecuencia del motor y de tal forma se podrá variar las rpm. de trabajo del ventilador.

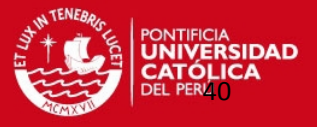

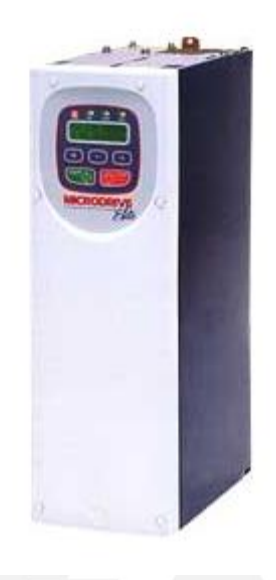

Figura 3.6 Variador de frecuencia Microdrive.

### 3.3 PLAN DE MEDICIONES EXPERIMENTALES.

Se variaron las aperturas en el ducto cilíndrico de salida del ventilador para desarrollar una toma de datos con la ayuda de más medidas tomadas con los instrumentos de medición conectados al banco de ensayo del ventilador.

También se hicieron los ensayos para diferentes velocidades con la ayuda del variador de frecuencia incorporado al banco de ensayos para variar la velocidad del rotor desde los 1000 rpm hasta los 3400 rpm, teniendo como condiciones de trabajo para el lugar de pruebas una altura de 0 m.s.n.m.

Considerando como condiciones ambientales, tales como la presión barométrica obtenido del barómetro ubicado en el laboratorio de Energía PUCP y la temperatura ambiental del laboratorio se utilizó una termocupla. Estos resultados fueron tomados a la hora de hacer los ensayos.

En cada toma se hicieron las siguientes mediciones de parámetros: medición de diferencias de presión, medición de fuerza, medición de la velocidad y del caudal.

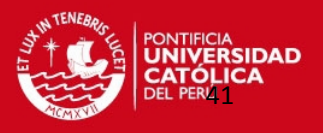

Para regular el caudal por estrangulamiento en la salida de la espiral, se usó una compuerta manual.

Se comenzó a hacer la toma de datos haciendo variaaciones de 0 al 100% de apertura de aire, es decir, se reguló la compuerta en el conducto cilíndrico de salida de tal forma que la compuerta obstruya la salida del aire y a una velocidad de operación a 1000 rpm, de tal manera se fue aumentando el área de salida del aire en un aproximado de 10% más de apertura en cada toma de datos.

Luego se fue haciendo las mismas pruebas cambiando la velocidad cada 100 rpm hasta llegar a la velocidad final de 3400 rpm. Con esta situación se hicieron las mediciones correspondientes y de tal forma se tuvo un punto de análisis.

Para la medición de las diferencias de presión, se hizo el uso de 2 micromanómetros de **Betz** 

Un par de medición era la diferencia entre la presión del medio ambiente y la presión de aire a la entrada de la tobera del ventilador.

El siguiente par de medición consistía en medir la diferencia entre la presión del aire antes de ingresar la zona del rodete y la presión de aire a la salida de la zona del rodete.

Para la medición de la fuerza, se hizo uso de un dinamómetro de resorte conectado al motor eléctrico que da el movimiento al rodete del ventilador.

Considerando las siguientes características de ensayo del rotor:

- a) Un rotor radial con carcasa espiral de sección circular variable.
- b) El rotor radial tiene las siguientes dimensiones: 0.229 m. de diámetro mayor ( $D_2$ ) y un ancho de 0.038 m., con los alabes rectos radiales ( $β_1 = β_2 = 90^\circ$ ).

Para hallar los valores del caudal para los diferentes ensayos se calculó gracias a la ayuda de las diferencias de presión obtenidas entre la presión estática y la tobera, como también la densidad del aire.

Se midió la caída de presión entre el ambiente y la tobera de succión del ventilador y utilizando la siguiente fórmula se hallará el caudal de flujo:

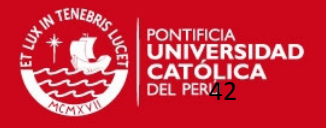

$$
Q = C_d A_2 \sqrt{\frac{2(p_0 - p_g)}{\rho_0}}
$$
 (3.1)

En donde:

Cd: Coeficiente de descarga de la tobera (Indicada por el fabricante).

A<sub>2</sub>: Área de la garganta de la tobera (4.421x10<sup>-3</sup> m<sup>2</sup>)

Q: Caudal de Aire,  $m^3/s$ .

p<sub>0</sub>-p<sub>a</sub>: Diferencia de Presión- Tobera, kPa.

 $\rho_0$ : Densidad del Aire, kg/m<sup>3</sup>.

Para poder hallar la densidad del Aire se utilizará la siguiente ecuación descrita:

$$
\rho_0 = 3.484 \frac{p_0}{T_0} \tag{3.2}
$$

En donde:

 $\rho_0$ : Densidad del Aire, kg/m<sup>3</sup>.

p<sub>0</sub>: Presión Barométrica, kPa.

 $T_0$ : Temperatura ambiental, K.

#### 3.4 RESULTADOS EXPERIMENTALES.

Mediante el uso de los datos medidos en los ensayos hechos, se hizo un cuadro de resultados y también las gráficas necesarias para poder hacer un comparativo entre los resultados experimentales y las gráficas teóricas o curvas características del ventilador centrífugo del laboratorio de Energía PUCP. Se presenta un promedio de resultados hallados debido a que para cada velocidad se hicieron 2 pruebas para verificar si el resultado obtenido es el correcto.

Los resultados obtenidos con la ayuda de los instrumentos de medición mencionados para los diferentes porcentajes de apertura para el ventilador funcionando a la velocidad mayor, son:

Considerando las siguientes condiciones de operación para las velocidades de 1000 a

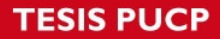

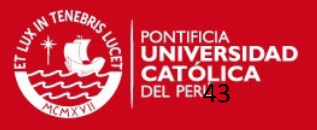

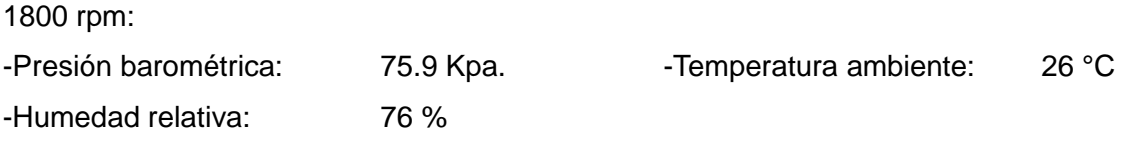

Las unidades mostradas en los cuadros son los siguientes:

Δp1: Diferencia de presión ambiental-tobera (kgf/m2)

Δp2: Diferencia de presión-ventilador (kgf/m2)

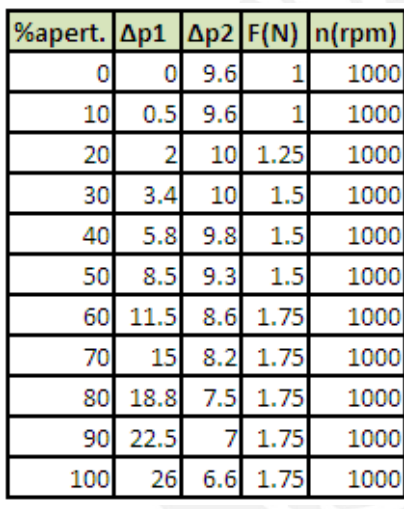

Tabla 3.1 Resultados experimentales del ventilador centrifugo a 1000 y 1200 rpm.

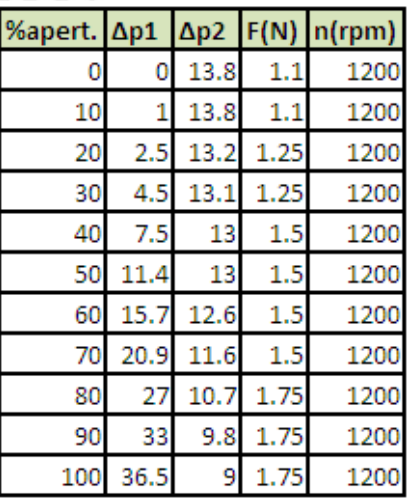

Tabla 3.2 Resultados experimentales del ventilador centrifugo a 1400 y 1600 rpm.

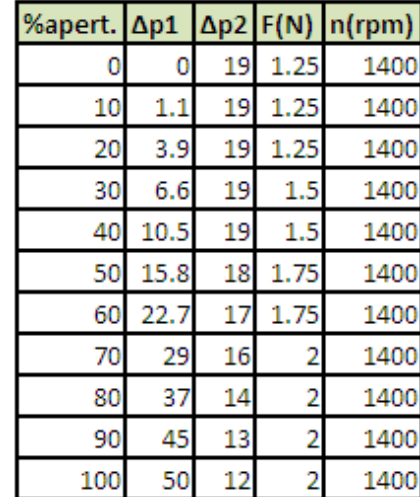

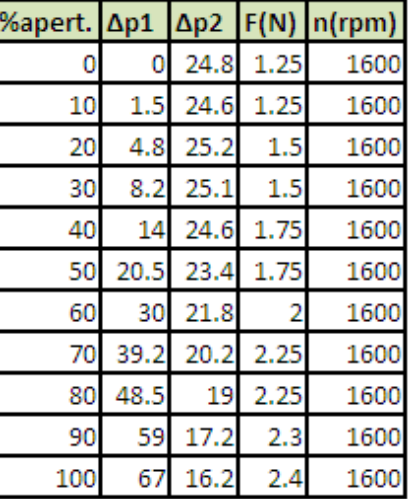

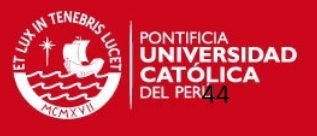

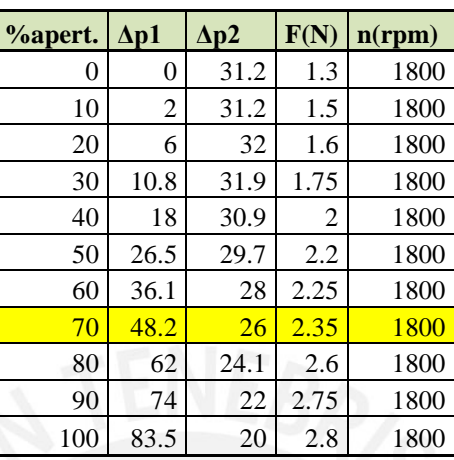

Tabla 3.3 Resultados experimentales del ventilador centrifugo a 1800 rpm.

Considerando condiciones de operación para las velocidades de 2000 a 2600 rpm:

-Humedad relativa: 76 %

-Presión barométrica: 75.5 Kpa. - Temperatura ambiente: 26 °C

Tabla 3.4 Resultados experimentales del ventilador centrifugo a 2000 y 2200 rpm.

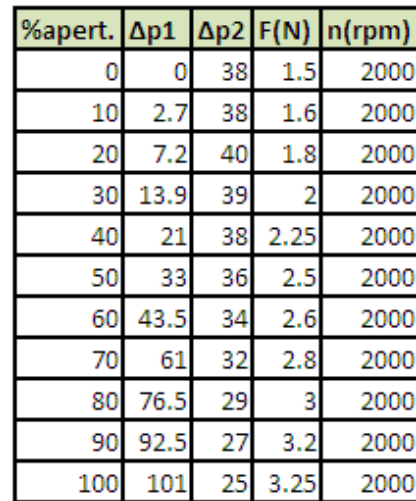

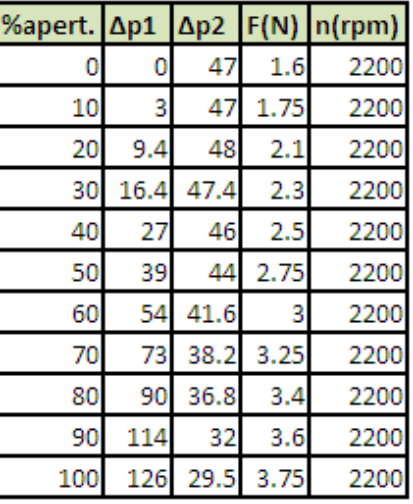

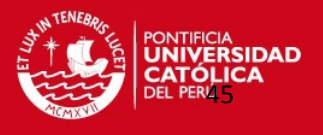

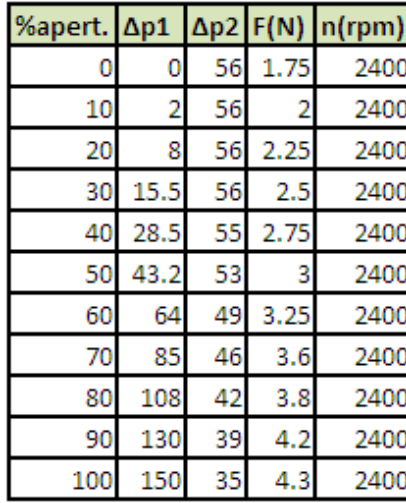

Tabla 3.5 Resultados experimentales del ventilador centrifugo a 2400 y 2600 rpm.

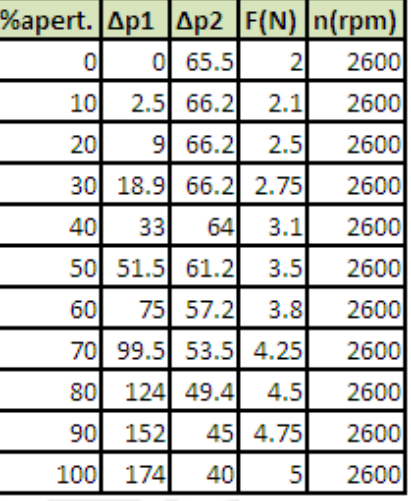

Considerando condiciones de operación para las velocidades de 2800 a 3400 rpm:

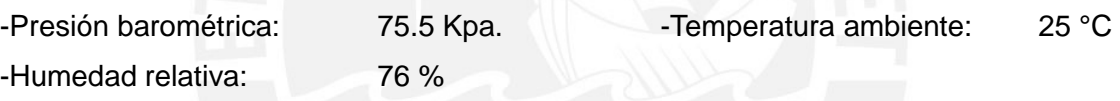

Tabla 3.6 Resultados experimentales del ventilador centrifugo a 2800 y 3000 rpm.

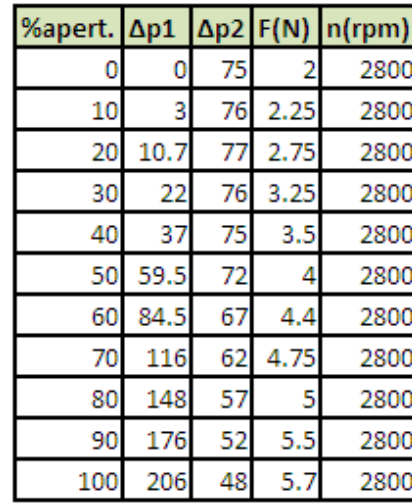

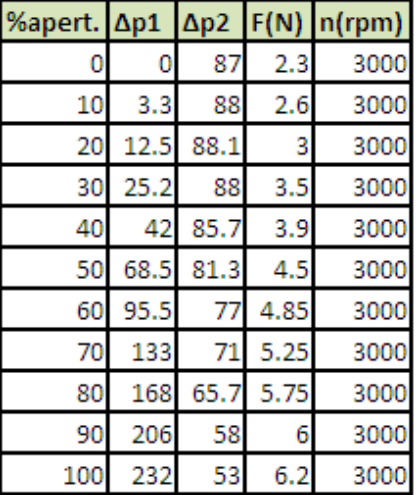

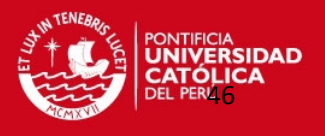

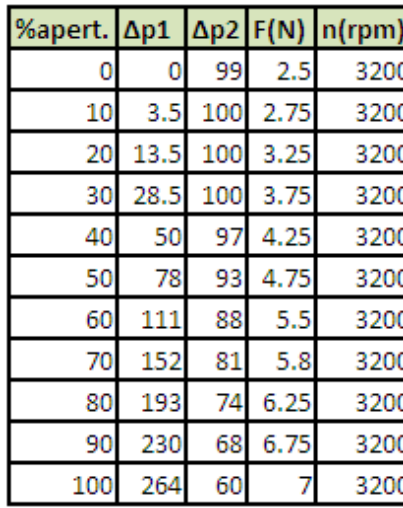

Tabla 3.7 Resultados experimentales del ventilador centrifugo a 3200 y 3400 rpm.

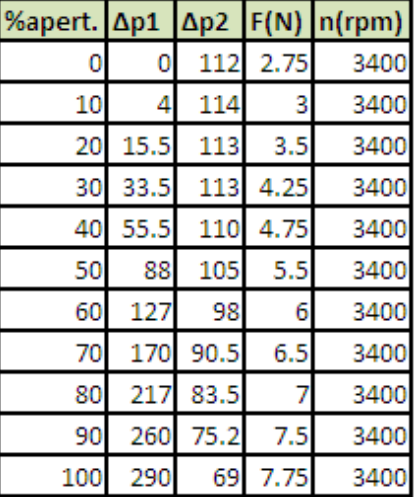

Con estos datos experimentales se pudo armar las curvas características con el uso de fórmulas que se indicarán más adelante.

Las curvas características son las siguientes:

### **Curva ψ-φ.**

Se trata de la curva en el cual se presenta a la cifra de caudal y a la cifra de presión. Ambas cifras son adimensionales y servirá para poder notar la tendencia de operación del ventilador.

## **Curva ψ-Q.**

Se trata de la curva resultante entre el caudal del flujo del aire y la cifra de presión.

## **Curva We-Q.**

En este caso se presenta a la grafica del resultado entre la potencia específica ideal y el caudal del flujo.

La fórmula para hallar la potencia We es la siguiente:

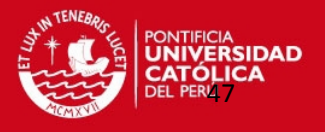

$$
W_e = U_2 V_{2U} = \left(\frac{\pi N D_2}{60}\right) \left(\left(\frac{\pi N D_2}{60}\right) - \frac{QCotan\beta}{D_2 \pi b_2}\right)
$$

## **Curva Wideal-Q.**

Se trata de la grafica del resultado entre la Potencia ideal del Ventilador y el caudal del flujo de aire.

La fórmula para hallar la potencia Wideal es la siguiente:

$$
W_{ideal} = W_e Q \delta_0
$$

# **Curva Wreal-Q.**

Es la grafica en el cual se muestra la reacción que tiene la Potencia técnica entregada del ventilador cuando se va aumentando el caudal del flujo de aire. La fórmula para hallar la potencia técnica es la siguiente:

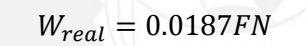

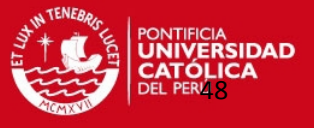

# **CAPITULO 4 ANALISIS DE RESULTADOS**

# 4.1 CURVA DEL FABRICANTE.

A partir de la información del FAN TEST SET (Características de operación del ventilador centrífugo analizado) de la firma PLINT & PARTNERS LTD Engineers que se encuentra en el laboratorio de Energía, se obtiene:

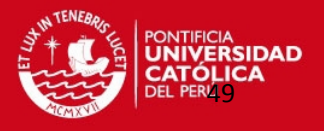

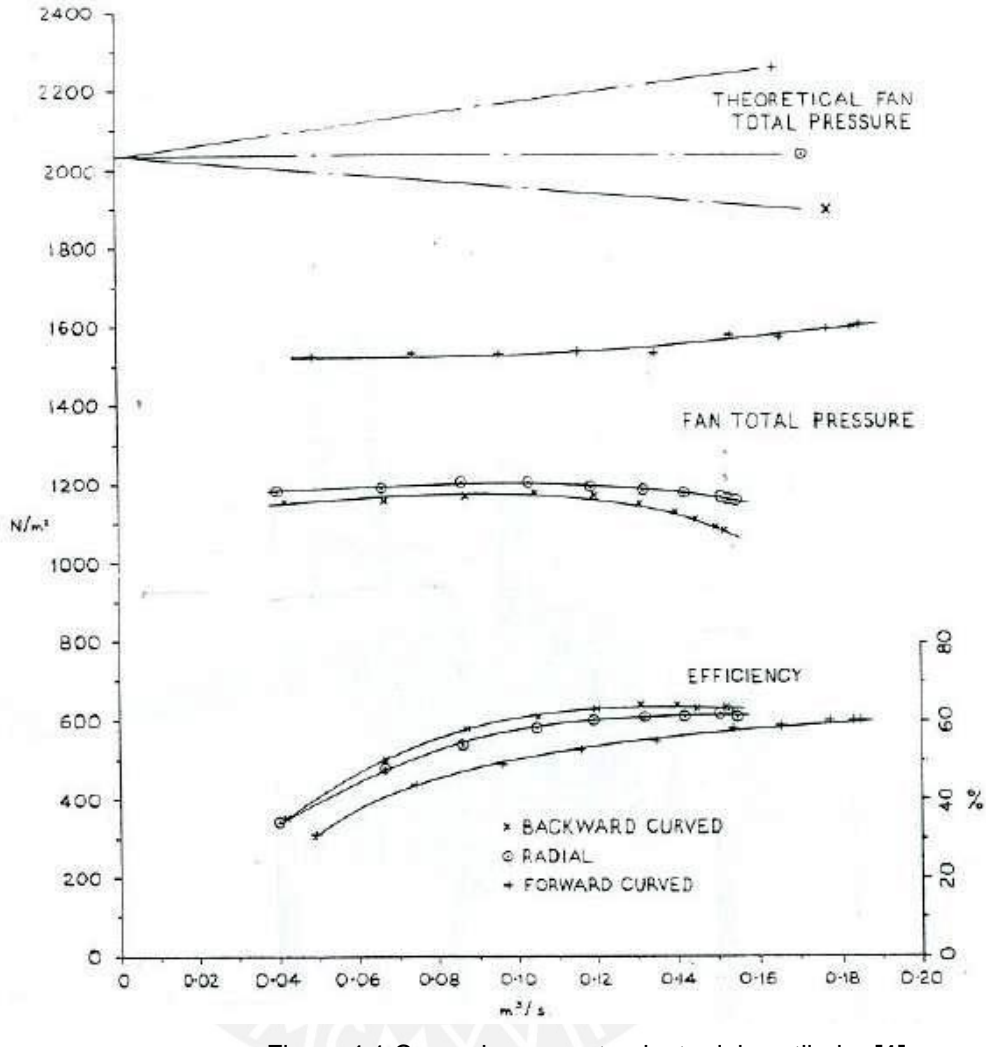

Figura 4.1 Curva de comportamiento del ventilador **[1]**

En esta parte del trabajo se hará un comparativo entre los resultados obtenidos en las pruebas experimentales y los resultados conseguidos a partir de la curva del fabricante. Primero se hará el análisis teórico con la ayuda de la curva de comportamiento del ventilador que se puede apreciar en la Figura 4.1.

Para hacer el análisis se tomará de la gráfica los datos correspondientes al punto de mayor eficiencia del ventilador, por lo tanto para este caso sería de  $\eta_{max} = 0.63$ .

Para este punto de análisis, se podrá tener el caudal y la presión del ventilador.

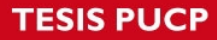

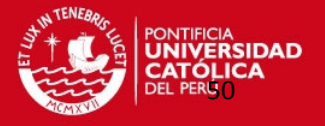

Los datos obtenidos son:

-Caudal (Q) =  $0.15 \text{ m}^3\text{/s}$ 

- Presión (ΔPt) = 1150 N/m<sup>2</sup> = 115 mm de H<sub>2</sub>O

Con estos datos se comenzará el análisis del ventilador para un flujo de aire a 20°C y 1 Atm de presión (condiciones ambientales estándar):

$$
Densidad = \rho = \frac{p_{atm}}{RT} = \frac{(10330 - 115)}{29.3(273 + 20)} = 1.194 \frac{kgf}{m^3}
$$
 (4.1)

Entonces, se tendrá la Altura Útil del ventilador:

$$
H = \frac{(\Delta P t)}{\rho} = \frac{115}{1.194} = 96.31 \text{ m de Aire}
$$
 (4.2)

Para el análisis, tomando en consideración la geometría del ventilador de la figura 2.2:

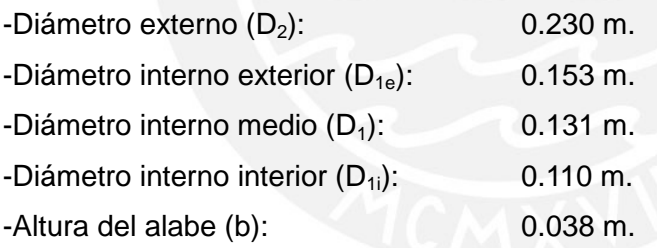

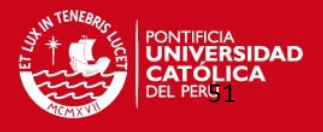

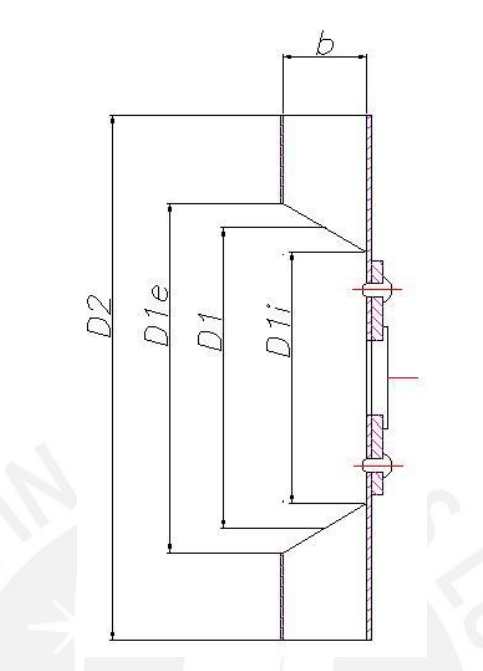

Figura 4.2 Dimensiones del rodete de 90°

El ventilador puede trabajar con dos velocidades constantes y para lo cual se tiene la curva para la situación de mayor velocidad(N= 3410 rpm), luego se hará una proyección para el caso de menor velocidad(N=1755 rpm).

Entonces, el caso del ventilador a su mayor velocidad nominal: n=3410 rpm se calcularán los siguientes parámetros del ventilador:

### **-Velocidad específica:**

De la ecuación 2.10 se obtendrá:

$$
N_q = \frac{N\sqrt{Q}}{H^{3/4}} = \frac{3410\sqrt{0.155}}{96.31^{3/4}} = 43.67 \, rpm
$$

### **-Cifra de Velocidad:**

De la ecuación 2.11 se tendrá:

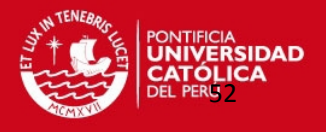

$$
\sigma = \frac{N_q}{157.8} = \frac{43.67}{157.8} = 0.277
$$

#### **-Velocidad tangencial (U2):**

Reemplazando valores de la ecuación 2.12, se tendrá:

$$
U_2 = \frac{\pi D_2 N}{60} = \frac{\pi (0.23)(3410)}{60} = 41.07 \frac{m}{s}
$$

### **-Cifra de Presión (ψ):**

Reemplazando valores de la ecuación 2.13, se tendrá:

$$
\psi = \frac{2gH}{U_2^2} = \frac{2(9.81)(96.31)}{41.07^2} = 1.12
$$

# **-Cifra de Caudal**  $(\varphi)$ **:**

Reemplazando valores de la ecuación 2.14, se tendrá:

$$
\varphi = \frac{Q}{\frac{\pi D_2^2}{4} U_2} = \frac{0.155}{\frac{\pi (0.23^2) 41.07}{4}} = 0.091
$$

## **-Diámetro específico (**

Reemplazando valores de la ecuación 2.15, se tendrá:

$$
\delta = \frac{D_2(2gH)^{\frac{1}{4}}\sqrt{\pi}}{2Q^{\frac{1}{2}}} = \frac{0.23(2(9.81)(96.31))^{\frac{1}{4}}\sqrt{\pi}}{2\sqrt{0.155}} = 3.4
$$

Para los cálculos se necesita saber la velocidad en ingreso o en el diámetro menor del rotor  $(U_1)$ :

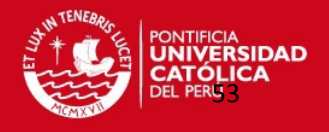

$$
U_1 = \frac{\pi D_1 N}{60} = \frac{\pi (0.131)(3410)}{60} = 23.6 \frac{m}{s}
$$
 (4.3)

Considerando para el ventilador centrífugo del Laboratorio que el ángulo formado entre las velocidades U y W será  $β<sub>2</sub> = 90°$ , entonces se cumple:

$$
W_1 = \frac{Q}{\pi D_1 b_1} = \frac{0.155}{\pi (0.131)(0.038)} = 9.91 \frac{m}{s}
$$
 (4.4)

$$
\rightarrow C_1 = \sqrt{W_1^2 + U_1^2} = \sqrt{9.91^2 + 23.6^2} = 25.6 \frac{\text{m}}{\text{s}}
$$
 (4.5)

El resultado de estas velocidades es un triángulo de velocidades a la entrada del rotor como se muestra a continuación en la figura 4.2

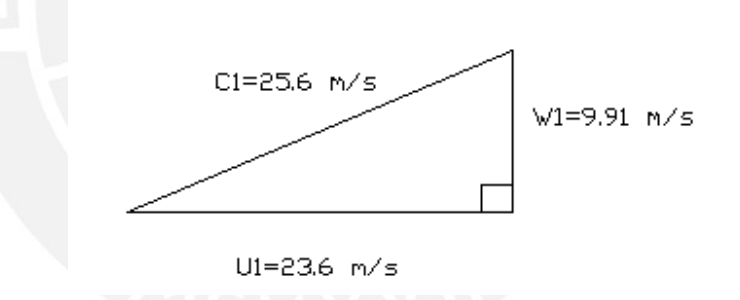

Figura 4.3 Triángulo de velocidades a la entrada del rodete

Luego se utilizan las mismas fórmulas para hacer el análisis de las velocidades a la salida del rotor:

$$
W_2 = \frac{Q}{\pi D_2 b_2} = \frac{0.155}{\pi (0.23)(0.038)} = 5.65 \frac{m}{s}
$$
 (4.6)

$$
\rightarrow C_2 = \sqrt{W_2^2 + U_2^2} = \sqrt{5.65^2 + 41.07^2} = 41.46 \frac{\text{m}}{\text{s}} \quad \textbf{(4.7)}
$$

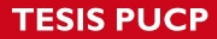

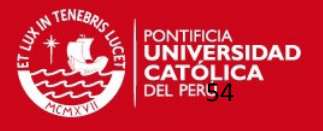

Por lo tanto la composición del triángulo de velocidades a la salida del rotor es el que se muestra a continuación en la figura 4.3

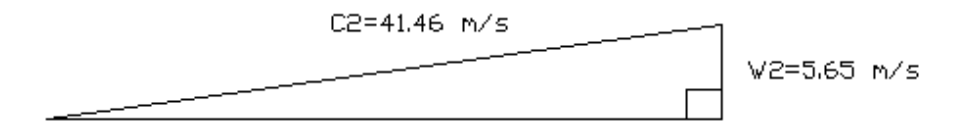

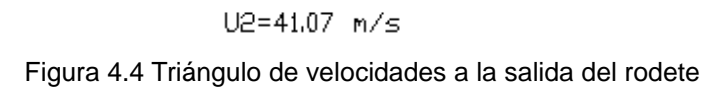

En donde:

- W<sub>1</sub>: Velocidad radial a la entrada del rodete, m/s.
- W2: Velocidad radial a la salida del rodete, m/s.
- C<sub>1</sub>: Velocidad resultante a la entrada del rodete, m/s.
- C<sub>2</sub>: Velocidad resultante a la salida del rodete, m/s.
- b<sub>1</sub>: Ancho del rodete a la entrada, m.
- b<sub>2</sub>: Ancho del rodete a la salida, m.
- D<sub>1</sub>: Diámetro interno del rodete, m.
- D<sub>2</sub>: Diámetro externo del rodete, m.

El grado de reacción se calculará con la ayuda de las velocidades de entrada y salida en el rodete, de la ecuación 2.9 se tendrá:

$$
R = \frac{(U_2^2 - U_1^2) - (W_1^2 - W_2^2)}{2gH}
$$

$$
\Rightarrow R = \frac{(41.07^2 - 23.6^2) - (9.91^2 - 5.65^2)}{2(9.81)(96.31)} = 0.56
$$

Este resultado significa que se tiene:  $\Delta P_{est}$ =56% $\Delta P_{tot}$  y por tanto se tendrá un 44% de presión dinámica.

A continuación se hará un análisis de los resultados obtenidos considerando el cambio en

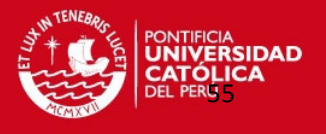

la dirección de velocidades (entrada y salida) en el ventilador en el cual se notará la influencia de los ángulos a la entrada y salida de álabe como se puede apreciar en la figura 4.4:

$$
H = \eta_h \left[ \frac{U_2 C_{3U} - U_1 C_{0U}}{g} \right]
$$
 (4.8)

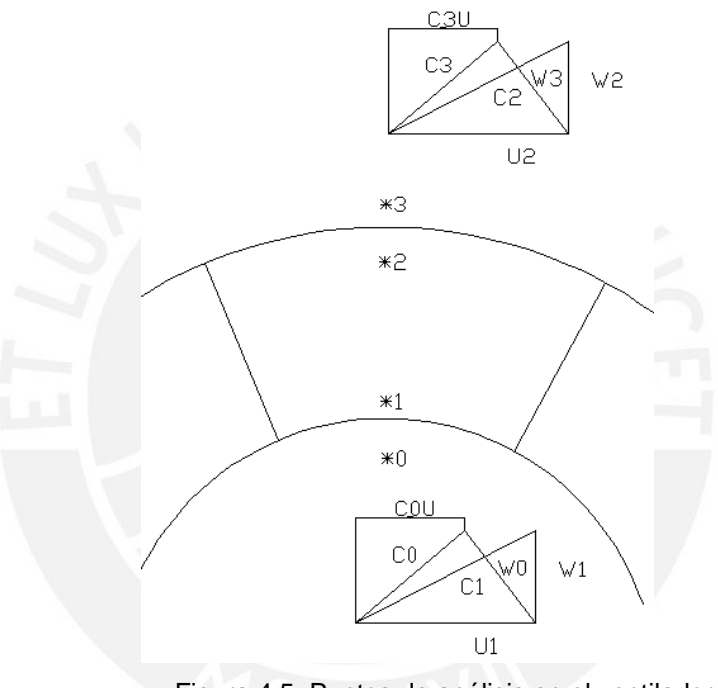

Figura 4.5 Puntos de análisis en el ventilador

Considerando para el análisis las siguientes relaciones de velocidad:

$$
\mu = \frac{C_{3U}}{C_2} \tag{4.9}
$$

$$
\Gamma = \frac{C_{0U}}{C_1} \tag{4.10}
$$

Entonces, reemplazando estas relaciones de velocidad en la ecuación 4.8 se tendrá:

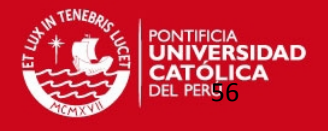

$$
H = \frac{\eta_h}{g} [\mu U_2^2 - U_1 C_{0U}]
$$
 (4.11)

En donde:

μ: Coeficiente de resbalamiento por efecto del número finito de alabes

Г: Coeficiente de cambio de velocidad.

ηh: Eficiencia

 $C_{0u}$ : Velocidad de resultante antes de ingresar al rodete, m/s.

Luego, despejando  $U_2$  de la ecuación 4.11:

$$
H = \frac{\eta_h U_2^2}{g} \left[ \mu - \frac{U_1^2}{U_2^2} \frac{C_{0U}}{U_1} \right]
$$
 (4.12)

Se cumple la relación de velocidad-diámetro de la siguiente forma:

$$
\frac{U_1}{U_2} = \frac{d_1}{d_2}
$$
 (4.13)

Por lo que reemplazando la relación que se muestra en la ecuación 4.13 en la ecuación 4.12, se tendrá:

$$
H = \frac{2\eta_h U_2^2}{2g} \left[ \mu - \left( \frac{d_1}{d_2} \right)^2 \frac{C_{0U}}{U_1} \right]
$$
 (4.14)

Debido a las medidas hechas en el rotor, se sabe que existe una relación entre el diámetro interno del rodete y el diámetro externo del rodete que será simbolizado como como se aprecia en la ecuación 4.15:

$$
\frac{d_1}{d_2} = 0.57 = \mathfrak{U} \tag{4.15}
$$

Entonces, reemplazando la relación de la ecuación 4.15 en la ecuación 4.14, se obtendrá:

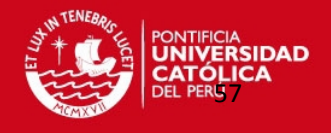

$$
H = \frac{2\eta_h U_2^2}{2g} \left[ \mu - \mathfrak{U}^2 \Gamma \right]
$$
 (4.16)

Por lo que finalmente organizando los valores, se llega a la siguiente relación adimensional:

$$
\frac{2gH}{U_2^2} = \psi = 2\eta_h(\mu - \mathfrak{U}^2 \Gamma) \tag{4.17}
$$

También se puede despejar la ecuación 4.16 en función del coeficiente de Vórtice (Г):

$$
\Gamma = \frac{\mu - \frac{\psi}{2\eta_h}}{u^2}
$$
 (4.18)

Considerando el criterio del análisis de Busemann, según la gráfica de factores para un rodete de 8 álabes que tiene el rodete del ensayo y la relación de radios  $R_1/R_2=0.57$ , entonces se obtiene de la figura 4.6 el valor de: μ=0.76.

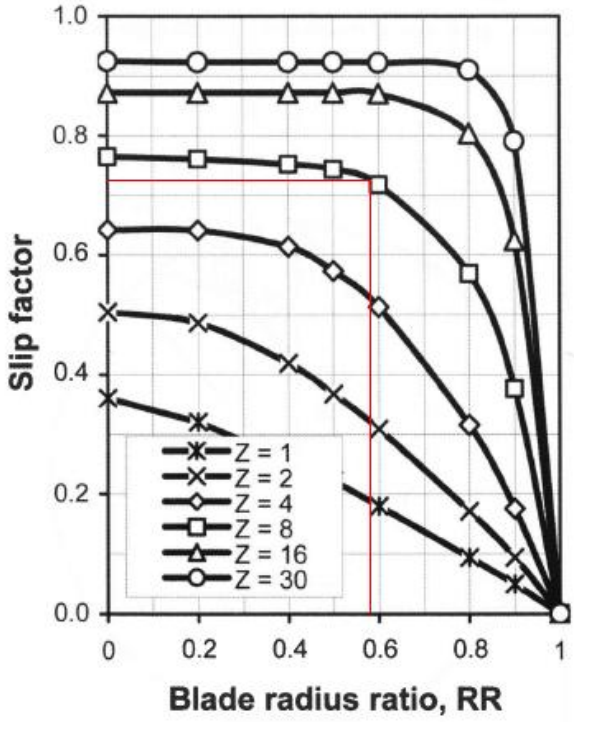

Figura 4.6 Factor de deslizamiento de Busemann **[2]**

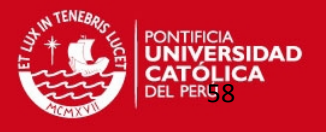

Se le llama "Factor de Deslizamiento" o coeficiente de deslizamiento a la reducción del momento angular aplicada al flujo.

Con esta relación se tendrá los siguientes resultados considerando para ψ un rango de trabajo entre 0.95 y 1.15, reemplazándolo en la ecuación 4.18:

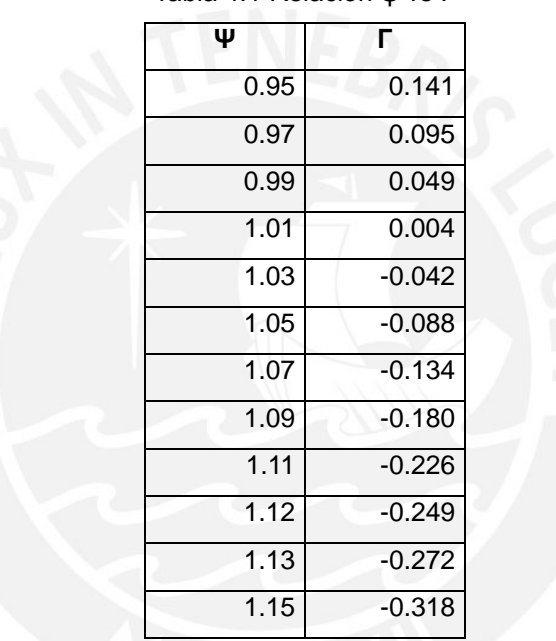

Tabla 4.1 Relación ψ vs Г

La gráfica que se obtiene de los valores de la tabla 4.1 es la siguiente:

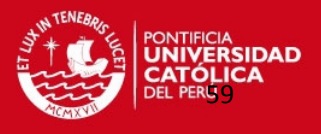

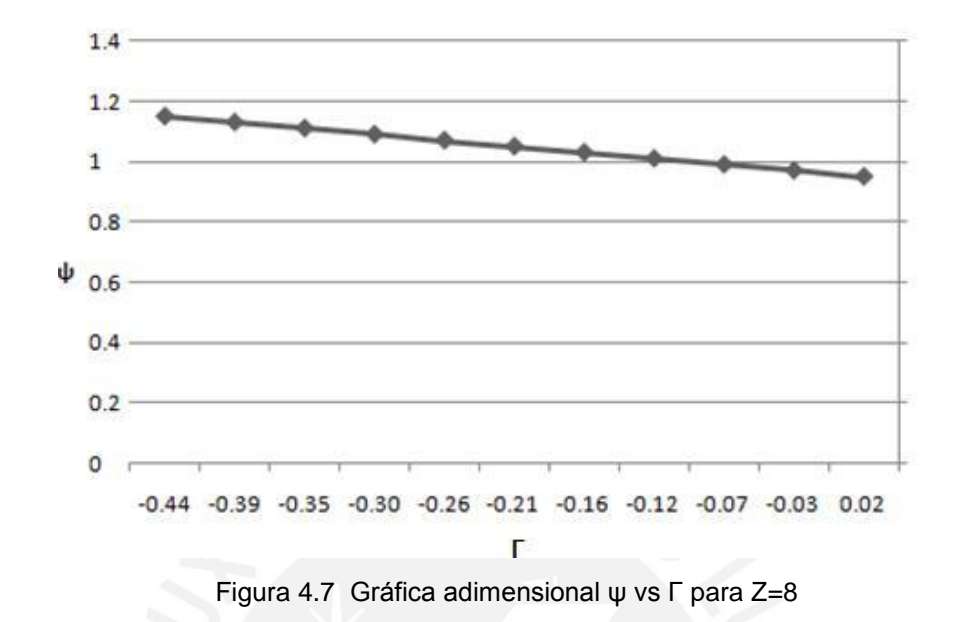

Con este resultado, se puede entender el comportamiento de la velocidad W en el punto antes de ingresar al rodete tendrá una dirección similar a la que se muestra en la Figura 2.3.

Para el estudio teórico del flujo de aire al ingresar por el rodete, se considerarán las siguientes condiciones de operación teórica:

-Flujo unidimensional

-Número de álabes infinito (Z→<sup>∞</sup>)

-Espesor del álabe despreciable (e=0)

-Flujo sin pérdidas (ΔS=0)

Para este punto se analizaran dos modelos los cuales difieren en considerar o no considerar el efecto de velocidades al ingreso del rodete analizado (diámetro menor del rodete).

Se harán los cálculos para cada modelo y se elegirá el que tenga un resultado más cercano al real según los datos tomados de la gráfica del fabricante del ventilador (Figura 4.1).

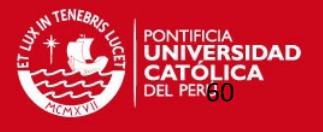

**Caso 1.** Para el primer modelo se trabaja despreciando el triángulo de velocidades en la succión de aire:

$$
H_{I} = \frac{U_{2}^{2}}{g} = \frac{41.07^{2}}{9.81} = 171.94 \text{ m de Aire}
$$
 (4.19)

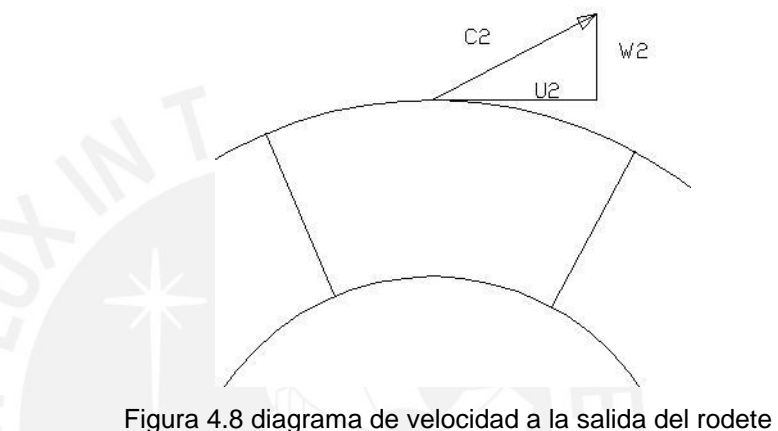

**Caso 2.** Para el segundo modelo se trabaja considerando el triángulo de velocidades en la succión de aire:

$$
H_{II} = \frac{U_2^2 - U_1^2}{g} = \frac{41.07^2 - 23.4^2}{9.81} = 115.17 \text{ m de Aire}
$$
 (4.20)

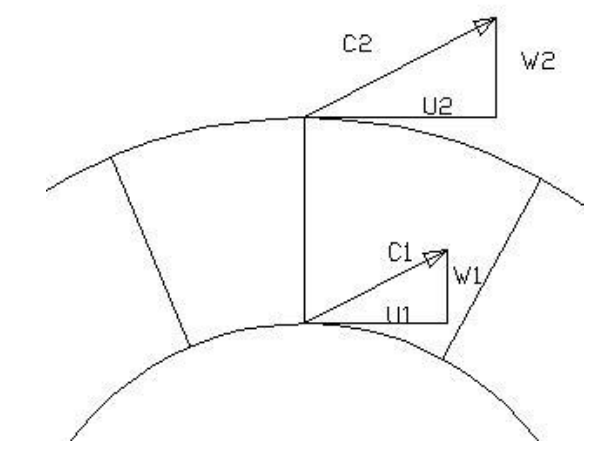

Figura 4.9 Diagrama de velocidades a la entrada y salida del rodete.

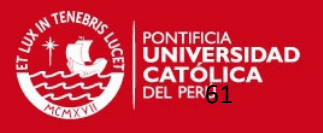

Los resultados obtenidos se comparan con la Altura Útil que se obtiene de la gráfica del fabricante para el punto que presenta mayor eficiencia: Presión (ΔPt)= 115 mm de H<sub>2</sub>O y Caudal  $0.15 \text{ m}^3/\text{s}$ , por tanto de la ecuación 4.2 se tiene que:

$$
H = \frac{115}{1.194} = 96.31
$$
 m de Aire

Es decir, según la comparación entre el cálculo teórico y el práctico, se nota que el caso 2 se aproxima más a la altura útil obtenida de la figura 4.1.

El siguiente paso se trata de un análisis de la transferencia teórica de energía considerando el caso 2 con respecto a las velocidades, asumiendo que la desviación del flujo no es total sino parcial, es decir, se tiene un ingreso con una componente de vórtice:

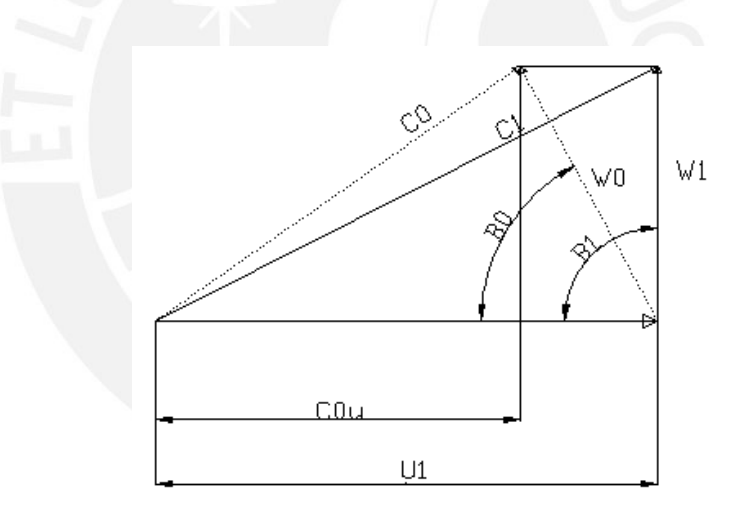

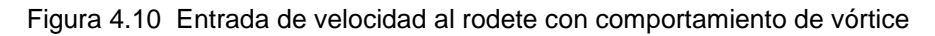

Analizando la transferencia teórica de energía (Modelo Clásico) en el ventilador como:

$$
H = \frac{C_{2u}U_2 - U_1C_{1u}}{g}
$$
 (4.21)

Considerando el resbalamiento mediante el coeficiente μ:

$$
C_{2u} = \mu U_2 \tag{4.22}
$$

Tesis publicada con autorización del autor No olvide citar esta tesis

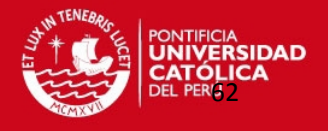

Reemplazando en la ecuación 4.21 se tiene:

$$
H = \frac{\mu U_2^2 - U_1 C_{1u}}{g}
$$

Considerando las perdidas hidráulicas mediante n<sub>h</sub>, de la ecuación 4.21:

$$
H=n_h\bigg(\frac{\mu U_2^2-U_1C_{1u}}{g}\bigg)
$$

Entonces:

$$
\frac{C_{1u}}{U_1} = \frac{1}{U_1^2} \left( \mu U_2^2 - \frac{gH}{n_h} \right)
$$
 (4.23)

De la figura 4.1, se observa que la eficiencia máxima es:

$$
\eta_{\text{total}} = 0.6 \tag{4.24}
$$

Para poder hallar la eficiencia hidráulica del ventilador se utilizará la siguiente ecuación:

$$
\eta_h = \frac{\eta_{\text{total}}}{\eta_v \eta_p} \tag{4.25}
$$

Donde:

η<sub>ν</sub>: Rendimiento Volumétrico (η<sub>ν</sub>=0.92)

- $η<sub>p</sub>$ : Rendimiento por Rozamientos ( $η<sub>p</sub>=0.98$ )
- ηh: Rendimiento Hidráulico del ventilador

Por lo tanto, la eficiencia hidráulica sería:

$$
\eta_h = \frac{\eta_{\text{total}}}{\eta_v \eta_p} = \frac{0.6}{0.92 \times 0.98} = 0.67 \tag{4.26}
$$

Tesis publicada con autorización del autor No olvide citar esta tesis

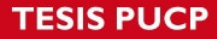

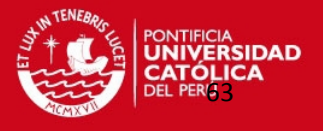

Según estudios de Busemann, conseguido del libro "Principles of turbomachinery**"**, nos dice que se debe usar un  $\mu$ = 0.76 para rodetes de 8 alabes. Por lo tanto reemplazando valores en la ecuación 4.21, se tendrá:

$$
\frac{C_{1u}}{U_1} = \frac{1}{23.4^2} \left( 0.76x41.06^2 - \frac{9.81x96.31}{0.67} \right) = -0.24
$$
 (4.27)

En este caso, según el modelo utilizado, en la ecuación 4.27 se produce una componente negativa, es decir, en contra de la dirección de la velocidad tangencial:  $\frac{c_{1u}}{U_{1}} < 1$ 

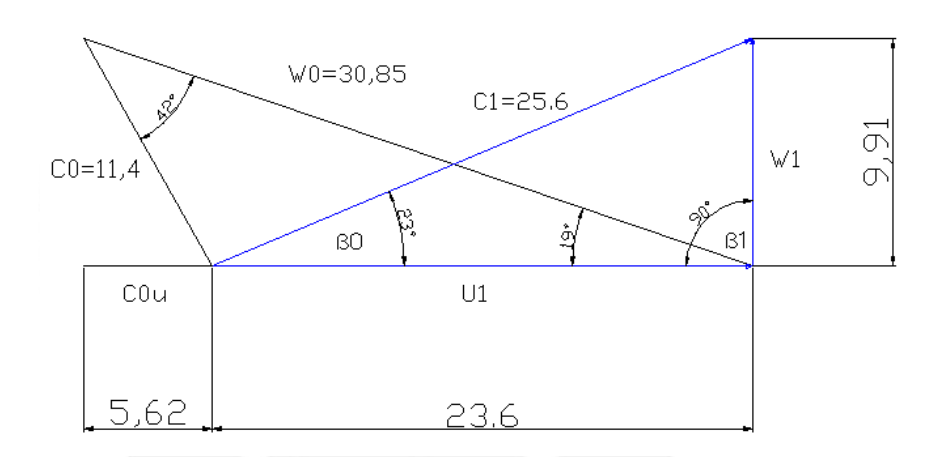

Figura 4.11 Diagrama de velocidades a escala considerando el vórtice en la entrada (C<sub>00</sub><U<sub>1</sub>)

El resultado obtenido en la ecuación 4.27 se encuentra dentro de lo esperado cuando hablamos con respecto a las direcciones encontrados para las velocidades resultantes.

Estas direcciones de velocidades dependen mayormente del número de alabes que tiene el rodete (a mayor número de alabes en área pequeña, menor es el espacio de circulación del fluido entre alabe y alabe) como también el espesor de los alabes.

Haciendo un análisis en la espiral para la zona de salida del fluido (véase figura 2.7): Sea la velocidad de salida de la espiral (C<sub>II</sub>)[3]:

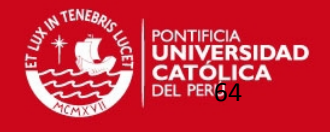

$$
C_{II \text{ teórico}} = K \sqrt{2gH} \tag{4.28}
$$

Donde: K: Coeficiente de descarga≈0.22, para  $p_v = 0.05p_{est}$ 

Entonces, reemplazando los valores en la ecuación 4.28 se tendrá:

$$
C_{II \text{ teorico}} = 0.22\sqrt{2(9.81)(96.31)} = 9.56 \frac{\text{m}}{\text{s}}
$$
 (4.29)

Ahora se hallará la velocidad real para poder hacer la comparación, sabiendo que la salida de la espiral tiene forma de circunferencia y con diámetro igual a 118.6 mm. :

$$
C_{II \text{ real}} = \frac{Q}{Area_{II}} = \frac{0.155}{\frac{\pi (0.1186)^2}{4}} = 14.05 \frac{m}{s}
$$
 (4.30)

Como puede apreciarse, existe una gran diferencia entre la velocidad obtenida teóricamente con la velocidad calculada de datos reales, por lo que esto nos da a notar que el coeficiente de velocidad en la boca de salida no es el indicado para nuestro ventilador, por lo que se hará una igualdad entre la velocidad teórica y real para poder tener el coeficiente que corresponde al ventilador radial estudiado:

$$
\Rightarrow K_{\text{optimo}} = \frac{C_{\text{II real}}}{\sqrt{2g\text{H}}} = \frac{14.05}{\sqrt{2(9.81)(96.31)}} = 0.32 \tag{4.31}
$$

Para entrar a mayor detalle, se utilizara análisis con presiones para poder tener otro K que nos ayuden a sacar nuevas conclusiones.

Se tiene los siguientes casos:

a)  $p_v = 0.05p_{est}$ :

En este caso se tiene K=0.22, como se nota este caso ya se reviso al principio del análisis.

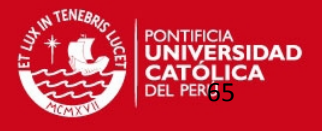

b) 
$$
p_v = 0.1p_{est}
$$
:

En este caso se reemplaza en la expresión para poder hallar la presión total:

$$
\Delta p_{\rm tot} = \Delta p_{\rm est} + p_{\rm v} \Longrightarrow \Delta p_{\rm tot} = 1.1 \,\Delta p_{\rm est} \tag{4.32}
$$

Por lo que finalmente se tiene:

$$
\Delta p_{\text{est}} = \frac{\Delta p_{\text{tot}}}{1.1} = \frac{H}{1.1}
$$
\n(4.33)

Con esta igualdad se podrá obtener el K para este caso:

$$
p_{v} = 0.1 \Delta p_{est} = 0.1 \frac{H}{1.1} = \frac{C_{II}^{2}}{2g}
$$
 (4.34)

Entonces despejando C<sub>II</sub>, se tendrá:

$$
C_{II} = 0.3\sqrt{2gH} \tag{4.35}
$$

Por lo tanto se tiene que para este caso K=0.3, resultado muy parecido al hallado óptimamente. Con lo que nos da a pensar que este caso es el indicado para el ventilador centrífugo estudiado.

Para el caso del cálculo para N= 1755 rpm, se harán los mismos pasos ya realizados pero para esta velocidad no se tiene una curva de comportamiento que ayude a los cálculos de verificación, por lo que con los puntos de la grafica del ventilador a la velocidad de 3410 rpm se hallaran nuevos valores que ayude a hacer los cálculos.

El análisis del ventilador a esta velocidad servirá para corroborar que los resultados hallados para 3410 rpm cumplan para cualquier velocidad en un mismo ventilador.

Entonces, el caso del ventilador a su menor velocidad: n=1755 rpm se calcularán los siguientes parámetros del ventilador:
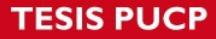

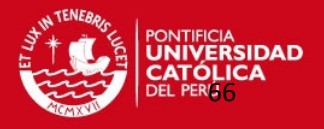

#### **-Velocidad tangencial (U2):**

Reemplazando valores de la ecuación 2.12, se tendrá:

$$
U_2 = \frac{\pi D_2 N}{60} = \frac{\pi (0.23)(1755)}{60} = 21.14 \text{ m/s}
$$

Considerando que estamos hablando de un mismo ventilador, la cifra de presión hallada para la velocidad mayor velocidad debe ser igual o similar para la velocidad menor, por lo que utilizaremos esta cifra de presión para poder la Altura Útil a 1755 rpm: Ψ=1.12

# **-Altura Útil (H):**

Reemplazando valores de la ecuación 2.13, se tendrá:

$$
\Psi = \frac{2gH}{U_2^2} \Rightarrow H = \frac{\Psi U_2^2}{2g} = \frac{1.12(21.14^2)}{2(9.81)} = 25.5 \text{ mm.}
$$
de aire

Considerando también que la velocidad específica será la misma para los puntos de la gráfica en ambas velocidades, para la mayor eficiencia se tendrá:

De la ecuación 2.10 se obtendrá el caudal:

$$
N_q = \frac{N\sqrt{Q}}{H^{3/4}} \Rightarrow Q = \left(\frac{N_q H^{3/4}}{N}\right)^2 = \left(\frac{(43.67)(25.5)^{3/4}}{1755}\right)^2 = 0.08 \text{ m}^3/\text{s}
$$

#### **-Cifra de Caudal**  $(\varphi)$ **:**

Reemplazando valores de la ecuación 2.14, se tendrá:

$$
\varphi = \frac{Q}{\frac{\pi D_2^2}{4} U_2} = \frac{0.08}{\frac{\pi (0.23^2) 21.14}{4}} = 0.091
$$

#### **-Diámetro específico (**

Reemplazando valores de la ecuación 2.15, se tendrá:

$$
\delta = \frac{D_2 (2gH)^{\frac{1}{4}} \sqrt{\pi}}{2Q^{\frac{1}{2}}} = \frac{0.23 (2(9.81)(25.5))^{\frac{1}{4}} \sqrt{\pi}}{2\sqrt{0.08}} = 3.4
$$

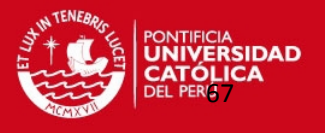

 $rac{11}{s}$ 

Para los cálculos se necesita saber la velocidad en ingreso o en el diámetro menor del rotor  $(U_1)$ :

$$
U_1=\frac{\pi D_1 N}{60}=\frac{\pi (0.131)(1755)}{60}=12.04\,m/_S
$$

Considerando para el ventilador centrífugo del Laboratorio que el ángulo formado entre las velocidades U y W será  $β<sub>2</sub> = 90°$ , entonces se cumple:

$$
W_1 = \frac{Q}{\pi D_1 b_1} = \frac{0.08}{\pi (0.131)(0.038)} = 5.12 \frac{m}{s}
$$
  

$$
\rightarrow C_1 = \sqrt{W_1^2 + U_1^2} = \sqrt{5.12^2 + 12.04^2} = 13.08 \frac{m}{s}
$$

Luego se utilizan las mismas fórmulas para hacer el análisis de las velocidades a la salida del rotor:

$$
W_2 = \frac{Q}{\pi D_2 b_2} = \frac{0.08}{\pi (0.23)(0.038)} = 2.914 \frac{m}{s}
$$
  

$$
\rightarrow C_2 = \sqrt{W_2^2 + U_2^2} = \sqrt{2.914^2 + 21.14^2} = 21.34 \frac{m}{s}
$$

En donde:

- W<sub>1</sub>: Velocidad radial a la entrada del rodete, m/s.
- W2: Velocidad radial a la salida del rodete, m/s.
- $C_1$ : Velocidad resultante a la entrada del rodete, m/s.
- C<sub>2</sub>: Velocidad resultante a la salida del rodete, m/s.
- $b_1$ : Ancho del rodete a la entrada, m.
- b<sub>2</sub>: Ancho del rodete a la salida, m.
- D<sub>1</sub>: Diámetro interno del rodete, m.
- D<sub>2</sub>: Diámetro externo del rodete, m.

El grado de reacción se calculará con la ayuda de las velocidades de entrada y salida en el rodete, de la ecuación 2.9 se tendrá:

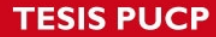

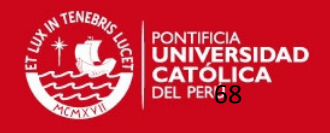

$$
R = \frac{(U_2^2 - U_1^2) - (W_1^2 - W_2^2)}{2gH}
$$

$$
\Rightarrow R = \frac{(21.14^2 - 12.04^2) - (5.12^2 - 2.914^2)}{2(9.81)(25.5)} = 0.56
$$

Este resultado significa que se tiene:  $\Delta P_{\text{est}}$ =56%  $\Delta P_{\text{tot}}$  y por tanto se tendrá un 44% de presión dinámica.

**Caso 1.** Para el primer modelo se trabaja despreciando el triángulo de velocidades en la succión:

$$
H_{I} = \frac{U_{2}^{2}}{g} = \frac{21.14^{2}}{9.81} = 45.56
$$
 m de Aire

**Caso 2.** Para el segundo modelo se trabaja considerando el triángulo de velocidades en la succión:

$$
H_{II} = \frac{U_2^2 - U_1^2}{g} = \frac{21.14^2 - 12.04^2}{9.81} = 30.78 \text{ m de Aire}
$$

Como la grafica del fabricante solo presenta las características a la velocidad máxima se hará el siguiente cálculo para seguir con el análisis:

$$
H = \frac{(\Delta P t)}{1.194} \Rightarrow \Delta P t = 1.194(H) = 1.194(25.5) = 30.45 \text{ mm de H}_2\text{O}
$$

Haciendo comparación entre la altura útil teórica y los casos analizados, se llega a notar que el caso 2 más a la altura útil de la figura 4.1

Haciendo un análisis en la espiral para la zona de salida del fluido (véase figura 2.7): Sea la velocidad de salida de la espiral  $(C_{\parallel})$ :

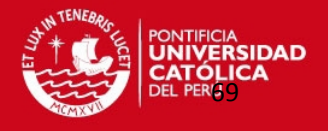

$$
C_{II \text{ teórico}} = K \sqrt{2gH}
$$

Donde: K≈0.22, para  $p_v = 0.05p_{est}$ 

Entonces, reemplazando los valores en la ecuación 4.26 se tendrá:

$$
C_{II \text{ teorico}} = 0.22 \sqrt{2(9.81)(25.5)} = 4.92 \frac{\text{m}}{\text{s}}
$$

Ahora se hallará la velocidad real para poder hacer la comparación, sabiendo que la salida de la espiral tiene forma de circunferencia y con diámetro igual a 118.6 mm. :

$$
C_{II\,real} = \frac{Q}{Area_{II}} = \frac{0.08}{\frac{\pi (0.1186)^2}{4}} = 7.24 \frac{m}{s}
$$

Como puede apreciarse, existe una gran diferencia entre la velocidad obtenida teóricamente con la velocidad calculada de datos reales, por lo que esto nos da a notar que el coeficiente de velocidad en la boca de salida no es el indicado para nuestro ventilador, por lo que se hará una igualdad entre la velocidad teórica y real para poder tener el coeficiente que corresponde al ventilador radial estudiado:

$$
\Rightarrow K_{\text{optimo}} = \frac{C_{\text{II real}}}{\sqrt{2g\text{H}}} = \frac{7.24}{\sqrt{2(9.81)(25.5)}} = 0.32
$$

Para entrar a mayor detalle, se utilizara análisis con presiones para poder tener otro K que nos ayuden a sacar nuevas conclusiones.

Se tiene los siguientes casos:

a)  $p_v = 0.05p_{est}$ :

En este caso se tiene K=0.22, como se nota este caso ya se reviso al principio del análisis.

b) 
$$
p_v = 0.1p_{est}
$$
:

En este caso se reemplaza en la expresión para poder hallar la presión total:

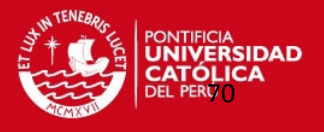

$$
\Delta p_{\rm tot} = \Delta p_{\rm est} + p_v \Longrightarrow \Delta p_{\rm tot} = 1.1 \,\Delta p_{\rm est}
$$

Por lo que finalmente se tiene:

$$
\Delta p_{\text{est}} = \frac{\Delta p_{\text{tot}}}{1.1} = \frac{H}{1.1}
$$

Con esta igualdad se podrá obtener el K para este caso:

$$
p_v = 0.1 \Delta p_{est} = 0.1 \tfrac{H}{1.1} = \tfrac{C_{II}^2}{2g}
$$

Entonces despejando C<sub>II</sub>, se tendrá:

$$
C_{II} = 0.3 \sqrt{2gH}
$$

Por lo tanto se tiene que para este caso K=0.3, resultado muy parecido al hallado óptimamente.

Este resultado demuestra que el análisis planteado para el ventilador centrífugo del laboratorio cumple para diferentes velocidades.

Después de hacer los cálculos necesarios para ambas velocidades, se hará una verificación de estos resultados con la ayuda de los métodos usuales.

Para cada situación se ingresará los resultados a las gráficas según sea el método utilizado:

Según el diagrama de Cordier, utilizando la figura 2.8, los cálculos hallados teóricamente que sirvieron para ingresar a la gráfica son:

$$
-\sigma = 0.277
$$

$$
-\delta = 3.4
$$

Este resultado indica que el ventilador esta dentro de esperado según el diagrama de

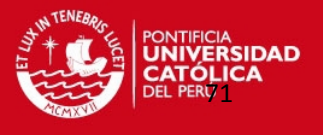

Cordier, mostrando que los datos ingresados pertenecen a un ventilador centrifugo a 90°.

Según Bommes, utilizando otro de los diagramas de Cordier (Ver Figura 4.12):

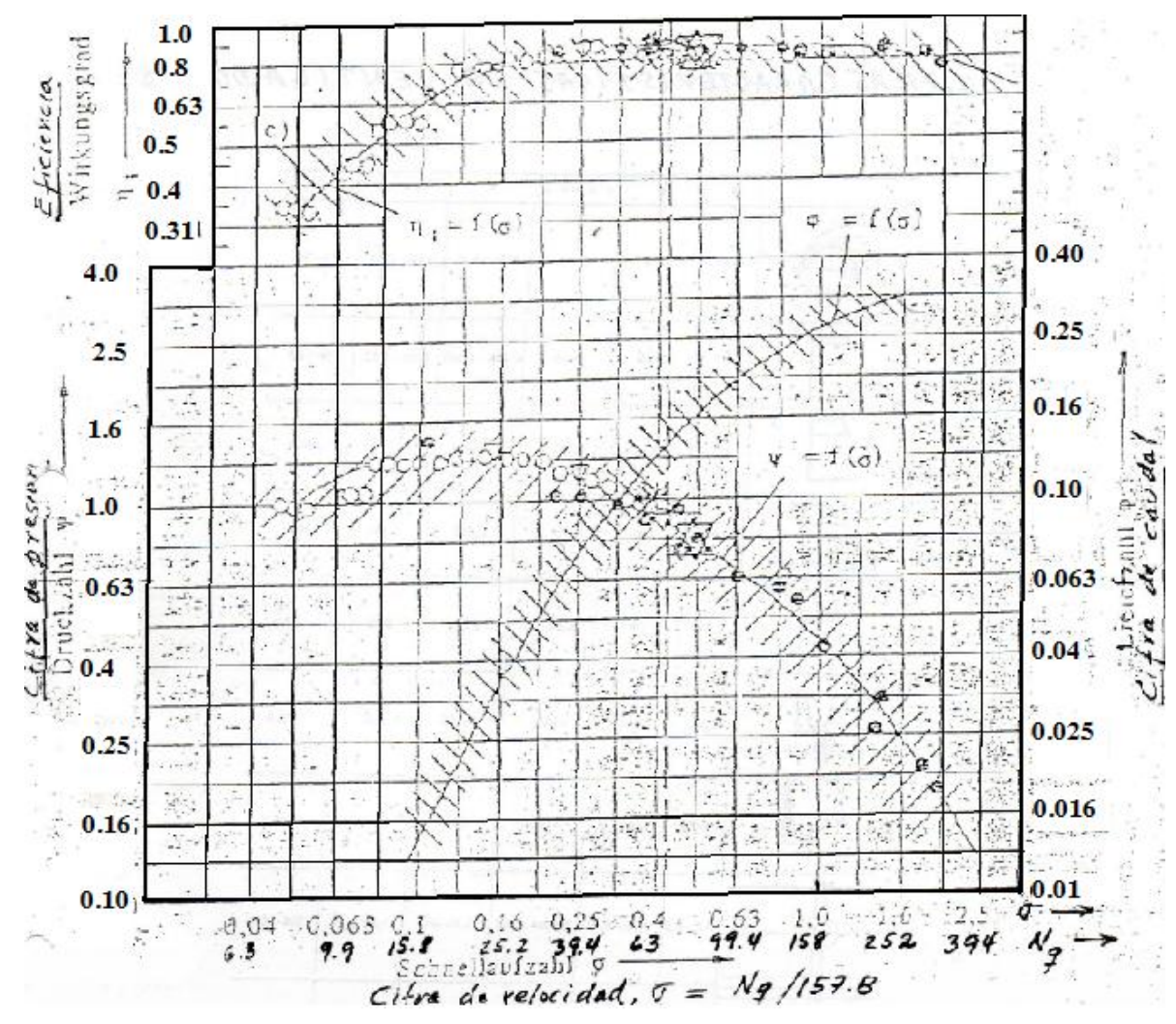

Figura 4.12 Diagrama de Cordier **[3]** 

Los cálculos hallados que sirvieron para ingresar a la grafica son:

$$
-N_q = 43.67 \text{ rpm}
$$

$$
- \psi = 1.12
$$

La idea para entender esta gráfica consiste en que la intersección del dato de la abscisa

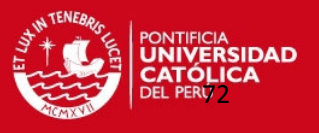

con el dato de la coordenada este ubicado dentro del espacio de puntos mostrados en el diagrama de Cordier.

Los datos ingresados a la grafica nos sirven para poder afirmar que estamos trabajando dentro de lo esperado según lo mostrado por el diagrama de Cordier **[3]**.

Para Stepanoff, en su libro"TurboBlowers" en el Capitulo 12 **[4]**, se habla del ventilador centrífugo y en especial de la cinemática de velocidades (triángulo de velocidad) para la zona de entrada del aire al rodete como de la salida del aire del rodete, también se habla de una tabla de performance y diseño de los alabes de los rodetes posicionados a diferentes ángulos y que servirá como una guía para analizar los resultados obtenidos del ventilador centrifugo del laboratorio de Energía.

Esta información sirve para poder darse cuenta que existen varias posibilidades de solución cuando hablamos de la dirección que toman la velocidad resultante que pasa por la entrada interna del alabe como también a la salida externa del alabe.

Stepanoff presenta la siguiente tabla (Ver Tabla 4.2) en el cual nos indica las relaciones encontradas para ciertos rodetes según sus tipos de diseño y velocidades de trabajo, luego estos resultados servirán para obtener un rango de posibilidades para algunos coeficientes:

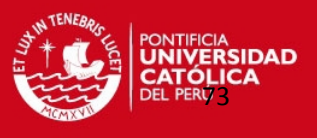

|                |        |           |                            |                |                      |                      |      |                       |           |                |                |     |    | b2 |   |
|----------------|--------|-----------|----------------------------|----------------|----------------------|----------------------|------|-----------------------|-----------|----------------|----------------|-----|----|----|---|
|                |        |           |                            |                |                      |                      |      |                       |           | U <sub>2</sub> | D <sub>2</sub> |     |    |    |   |
|                | n.     | Φ         | Ψ΄                         | e <sub>1</sub> | $\beta$ <sup>o</sup> | $\beta$ <sup>o</sup> |      | $D_1/D_2$   $b_2/D_2$ | $b_1/D_2$ | f.p.s.         | in.            | hp  | Z  |    |   |
|                | 820    | 0.387     | 0.44                       | 54             | 90                   |                      | 0.68 | 0.4                   | 0.4       | 213            |                | 13  | 8  |    |   |
| $\overline{2}$ | 905    |           | $0.308 \mid 0.375 \mid 50$ |                | 90                   |                      | 0.86 | 0.37                  | 0.44      |                |                | 100 | 40 |    |   |
| 3              |        | 420 0.197 | 0.6                        | 70             | 90                   | 90                   | 0.57 | 0.33                  | 0.33      | 147            |                | 1   | 10 |    |   |
| 4              | 700    |           | 0.55   0.485               | 60             | 90                   | 90                   | 0.56 | 0.24                  | 0.57      | 137            |                |     | 8  |    | 읽 |
| 5              |        | 330 0.457 | 0.6                        | 72             | 34                   |                      | 0.42 | 0.09                  | 0.17      | 410            |                | 50  | 20 |    |   |
| 6              | 465    |           | $0.224$   $0.502$          | 57             | 40                   | 30                   | 0.56 | 0.27                  | 0.27      | 262            |                | 5   | 16 | b1 |   |
|                | 385    | 0.433     | 0.6                        | 78             | 32                   |                      | 0.5  | 0.13                  | 0.28      | 432            |                | 280 | 32 |    |   |
| 8              |        | 318 0.327 | $0.575$ 59                 |                | 90                   | 90                   | 0.24 | 0.13                  | 0.13      |                | 5.4            |     | 8  |    |   |
| 9              | 445    |           | $0.44$ 0.327               | 63             | 48                   | 35                   | 0.35 | 0.07                  | 0.15      |                | 5.12           |     | 12 |    |   |
|                | 10 295 | 0.275     | 0.53 50                    |                | 90                   | 90                   | 0.35 | 0.1                   | 0.1       |                | 9.6            |     | 6  |    |   |

Tabla 4.2 Performance y Diseño de ventiladores **[4]**

En esta tabla, nos servirá como ayuda para los rodetes que tienen como ángulos de entrada y salida  $β_1 = β_2 = 90^\circ$ .

Haciendo cálculos similares utilizados para el análisis se pudo obtener los siguientes parámetros utilizando los datos de la tabla 4.2:

|   |       |           |      |                      |            | raona no Dioeno ae ventinadores con pr |      |                             |                |                   | $P - \rightarrow 0$  |           |       |       |      |
|---|-------|-----------|------|----------------------|------------|----------------------------------------|------|-----------------------------|----------------|-------------------|----------------------|-----------|-------|-------|------|
|   | n     | Ф         | Ψ    | $\beta$ <sup>o</sup> | $\beta$ 1° |                                        |      | D1/D2   b2/D2   b1/D2   m/s | u <sub>2</sub> | de l<br>m<br>aire | D <sub>2</sub><br>m. | Q<br>m3/s | Na    | b1/D1 |      |
|   | 420 l | 0.197     | 1.2  | 90                   | 90         | 0.57                                   | 0.33 | 0.33                        | 44.8           | 122.7             | 2.04                 | 95.88     | 111.5 | 0.58  | 0.76 |
| 2 | 700   | 0.55      | 0.97 | 90                   | 90         | 0.56                                   | 0.24 | 0.57                        | 41.8           | 86.38             | 1.14                 | 96.77     | 243   | 1.02  | 1.54 |
| 3 |       | 318 0.327 | 1.15 | 90                   | 90         | 0.24                                   | 0.13 | 0.13                        | 2.33           | 0.32              | 0.14                 | 0.04      | 149.5 | 0.54  | 0.95 |
| 4 |       | 295 0.275 | 1.06 | 90                   | 90         | 0.35                                   | 0.1  | 0.1                         | 3.71           | 0.74              | 0.24                 | 0.17      | 152.5 | 0.29  | 0.97 |

Tabla 4.3 Diseño de ventiladores con β1 = β2= 90° **[4]**

Se puede ver en la Tabla 4.3 unos ejemplos de ventiladores radiales de alabes rectos que ayudan al estudio de nuestro ventilador.

Haciendo las relaciones correspondientes para las dos velocidades de trabajo del ventilador centrífugo del Laboratorio, se pudo hallar los siguientes resultados resumidos en una tabla (Ver Tabla 4.4) para facilitar la visión y comparación:

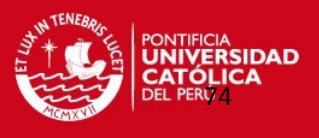

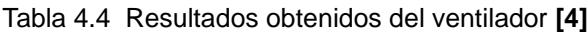

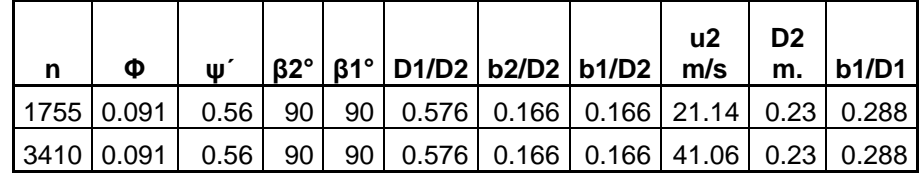

A continuación, se va a revisar diferentes teorías hechas por estudiosos para determinar el ancho del rodete haciendo suposiciones del comportamiento del ventilador centrífugo de alabes rectos radiales:

Según los estudios de Bohl, aporta con el análisis del ancho del Rotor trabajado. Para el ancho del rotor se tiene identificada la siguiente relación **[5]**:

$$
\frac{b_1}{D_1} \cong 0.54\sigma^{\frac{1}{6}}
$$
 (4.36)

Como ya se calculó:  $σ = 0.277$ , también se sabe que  $b_1 = 0.038$  m (Medida real). Este Dato servirá para verificar si esta fórmula cumple con el ventilador analizado.

Entonces reemplazando valores en la ecuación 4.36, se obtiene lo siguiente:

$$
\frac{b_1}{D_1} \cong 0.54(0.277)^{\frac{1}{6}} = 0.436 \Rightarrow b_1 = 0.058 \text{ m.}
$$
 (4.37)

Con el resultado hallado en la ecuación 4.37, comparamos el  $b<sub>1</sub>$  real con el calculado y se ve una diferencia considerable, por lo que el coeficiente planteado por Bohl no se adecua al diseño de nuestro ventilador, por lo tanto se buscara otra opción para el cálculo.

Según los estudios de Eck, nos plantea los siguientes casos **[6]**:

#### **Caso 1.**

$$
\frac{b_1}{D_1} = \frac{1}{4.8} \Rightarrow b_1 = \frac{0.131}{4.8} = 0.0273 \text{ m.}
$$
 (4.38)

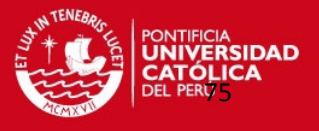

Comparando este resultado calculado con el real, aun presenta diferencias considerables. **Caso 2.**

$$
\frac{b_1}{D_1} = \frac{1}{4} \implies b_1 = \frac{0.131}{4.8} = 0.0328 \text{ m.}
$$
 (4.39)

Comparando este resultado calculado con el real, se nota que es el más cercano de los revisados.

Otro análisis con respecto a este caso fue hecho por Bleier **[7]**, sacando relaciones entre el ancho y el diámetro en el ingreso del aire al rodete por experimentaciones hechas:

Bleier indica que existen las siguientes relaciones:

# **Caso1.**

Se considera la siguiente relación en caso que el flujo de aire se encuentre acelerado:

$$
\frac{b_1}{D_1} = 0.221 \implies b_1 = 0.131(0.221) = 0.029 \text{ m}.
$$

# **Caso 2.**

Se considera en el caso en que el flujo de aire este desacelerado:

$$
\frac{b_1}{D_1} = 0.442 \implies b_1 = 0.131(0.442) = 0.058 \text{ m}.
$$

Finalmente, para completar el análisis se presenta a continuación en la tabla un resumen de los anchos obtenidos en los diferentes métodos de cálculos:

| Según           | <b>BOHL</b>                            | ECK <sub>1</sub>            | ECK <sub>2</sub> | <b>BLEIER 1</b>    | <b>BLEIER 2</b>                   |
|-----------------|----------------------------------------|-----------------------------|------------------|--------------------|-----------------------------------|
| <b>FORMULA</b>  | $\nu_1$<br>$= 0.54 \sigma^{1/6}$<br>D. | $b_1$<br>4.8<br>$D_{\rm 1}$ | υ <sub>1</sub>   | $U_1$<br>$= 0.221$ | $\boldsymbol{\nu_1}$<br>$= 0.442$ |
| <b>RELACION</b> | 0.436                                  | 0.208                       | 0.25             | 0.221              | 0.442                             |
| Resultado de b1 | 0.058                                  | 0.0273                      | 0.0328           | 0.029              | 0.058                             |

Tabla 4.5 Cuadro resumen de relación  $b_1/D_1$ 

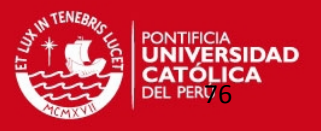

El resultado más cercano al  $b_1$  real se obtiene en el caso 2 según Eck, por lo que para poder hallar el ancho para el caso de ventiladores centrífugos de alabes rectos radiales teórico más cercano al real se puede utilizar el planteamiento de Eck según el caso 2. Aprovechando la información que se tiene de la tabla4.3, se obtuvo los siguientes resultados:

| l n | σ             |                                | Bohl Eck 1 |      |       | Eck 2   Bleier 1   Bleier 2   b1/D1 |      |
|-----|---------------|--------------------------------|------------|------|-------|-------------------------------------|------|
|     |               | 420   0.76   <mark>0.52</mark> | 0.21       | 0.25 | 0.221 | 0.442                               | 0.58 |
|     | 700 1.54 0.58 |                                | 0.21       | 0.25 | 0.221 | 0.442                               | 1.02 |
|     |               | $318 0.95 $ 0.54               | 0.21       | 0.25 | 0.221 | 0.442                               | 0.54 |
|     | 295 0.97      | 0.54                           | 0.21       | 0.25 | 0.221 | 0.442                               | 0.29 |

Tabla 4.6 Cuadro resumen de resultados b1/D1

Se puede observar que cada tipo de ventilador tiene su propia estimación según parámetros indicados por lo que no queda claro aun un procedimiento a estimación precisa o cercana para la selección del ancho del rotor.

#### 4.2 CURVAS DEL ENSAYO.

Para poder comparar y luego plantear un procedimiento de trabajo para el ventilador centrifugo de alabes rectos radiales, es necesario hacer pruebas experimentales en este tipo de ventilador.

Tomando como parámetros iniciales:

-Presión barométrica ( $p_0$ )=756 mb= 75.6kPa

- -Temperatura ambiente (T)= 26 °C= 299K
- -Humedad relativa (Φ)=70 %

También vale recordar los siguientes datos dimensionales del ventilador:

-Diámetro externo del rodete  $(D<sub>2</sub>)$ =0.229 m.

-Ancho del rotor a la salida del flujo  $(B_2)=0.038$  m.

Luego, los resultados obtenidos gracias al uso de equipos de medición según el porcentaje de apertura de la salida del fluido se muestran desde las tablas del 3.1 a la tabla 3.7.

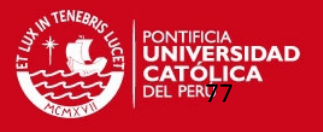

Con estos datos iniciales se procederá a hacer los cálculos necesarios para poder obtener los valores característicos del ventilador.

Densidad del aire.

Se halló con la ayuda de la siguiente fórmula:

$$
\rho_0 = 3.484 \frac{p_0}{T_0} \tag{4.40}
$$

Reemplazando valores en la ecuación 4.40, se tendrá para todos los puntos de análisis la siguiente densidad:

$$
\rho_0 = 3.484 \frac{75.6}{299} = 0.8809 \text{ kg/m}^3
$$

Área de ingreso al rotor.

Este valor servirá más adelante para lograr obtener la velocidad absoluta del rotor componente:

$$
A_{2\text{rotor}} = D_2 b_2 \pi \tag{4.41}
$$

Reemplazando los valores en la ecuación 4.41 se tendrá:

$$
A_{\text{2rotor}} = D_2 b_2 \pi = (0.229)(0.038)\pi = 0.027 \text{ m}^2
$$

Caudal del Flujo.

Es uno de los valores que servirá para conseguir la curva característica del ventilador, para hallar este valor se utilizará la siguiente fórmula:

$$
Q = 0.1898 \sqrt{\frac{\Delta p_1}{\rho_0}}
$$
 (4.42)

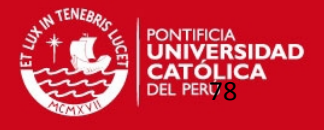

 Altura útil. Se halla con la ayuda de la siguiente fórmula:

$$
H_{\text{man}} = \frac{\Delta p_2}{\rho_0} \tag{4.43}
$$

Velocidad del rotor.

$$
U_2 = \frac{\pi N D_2}{60}
$$
 (4.44)

Velocidad absoluta del rotor componente tangencial

$$
V_{2u} = U_2 - \left(\frac{Q \tan^{-1} \beta_2}{A_{2rotor}}\right)
$$
\n(4.45)

Potencia especifica ideal.

$$
W_{\text{euler}} = U_2 V_{2u} \tag{4.46}
$$

Ganancia de presión en el ventilador.

$$
\Delta p_{12} = \Delta p_2(9.81) \tag{4.47}
$$

Cifra de presión.

$$
\Psi = \frac{2gH}{U_2^2} \tag{4.48}
$$

Cifra de caudal.

$$
\phi = \frac{Q}{\pi D_2^2 \frac{U_2}{4}}
$$
 (4.49)

• Potencia ideal.

$$
W_{\text{tideal}} = QW_{\text{e}}\rho_0 \tag{4.50}
$$

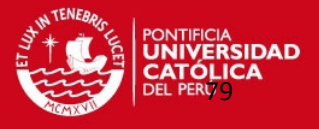

Potencia técnica entregada.

$$
W_T = 0.0187 \text{FN}
$$
 (4.51)

Eficiencia total.

$$
\eta_{\rm T} = \frac{1000 \Delta p_{12}}{W_{\rm T}}
$$
 (4.52)

Utilizando los resultados hallados gracias al uso de instrumentos de medición y reemplazando los valores a una velocidad de 3400 rpm de la tabla 3.7 en las ecuaciones planteadas, se obtiene que el punto con mayor eficiencia se encuentre cuando se tienen un porcentaje de apertura a la salida del flujo al 60%.

Por lo que a manera de ejemplo se harán las operaciones tomando como punto de ensayo la apertura al 60% y finalmente se mostrará una tabla con todos los resultados hallados con las ecuaciones planteadas.

Caudal del Flujo.

De la ecuación 4.42 se tendrá:

$$
Q = 0.1898 \sqrt{\frac{\Delta p_1}{\rho_0}} = 0.1898 \sqrt{\frac{127(0.00980665)}{0.8809}} = 0.226 \text{ m}^3/\text{s}
$$

Altura útil.

Se halla con la ayuda de la ecuación 4.43:

$$
H_{\text{man}} = \frac{\Delta p_2}{\rho_0} = \frac{98}{0.8809} = 111.25 \text{ m de Aire}
$$

Velocidad del rotor.

De la ecuación 4.44 se tendrá:

$$
U_2 = \frac{\pi ND_2}{60} = \frac{\pi (3400)(0.229)}{60} = 40.77 \text{ m/s}
$$

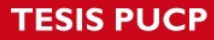

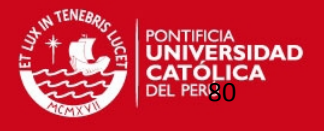

 Velocidad absoluta del rotor componente tangencial. Reemplazando valores de la ecuación 4.45:

$$
V_{2u} = U_2 - \left(\frac{Q \tan^{-1} \beta_2}{A_{2 \text{rotor}}}\right) = 40.77 - \left(\frac{0.226 \tan^{-1} 90^{\circ}}{0.027}\right) = 32.51 \text{ m/s}
$$

 Potencia especifica ideal. Utilizando la ecuación 4.46 se hallará:

$$
W_{\text{euler}} = U_2 V_{2u} = (40.77)(32.51) = 1325.44 \text{ m}^2/\text{s}^2
$$

 Ganancia de presión en el ventilador. Haciendo uso de la ecuación 4.47 se tendrá:

$$
\Delta p_{12} = \Delta p_2(9.81) = 98(9.81) = 961.38 \text{ Pa}
$$

Cifra de presión.

Para hallar la cifra de presión, se reemplazarán valores de la ecuación 4.48:

$$
\Psi = \frac{2gH}{U_2^2} = \frac{2(9.81)(111.25)}{40.77^2} = 1.31
$$

Cifra de caudal.

Utilizando la ecuación 4.49 se podrá obtener la cifra de caudal del ventilador:

$$
\phi = \frac{Q}{\pi D_2^2 \frac{U_2}{4}} = \frac{0.226}{\pi (0.229^2) \frac{40.77}{4}} = 0.134
$$

Potencia ideal.

$$
W_{\text{tideal}} = QW_e \rho_0 = (0.226)(1325.44)(0.8809) = 263.5 W
$$

Potencia técnica entregada.

$$
W_T = 0.0187 \text{FN} = 0.0187(6)(3400) = 381.48 \text{ W}
$$

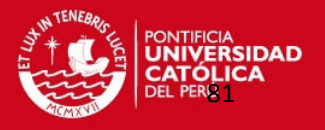

Eficiencia total.

La ecuación 4.52 permitirá hallar la eficiencia del ventilador para los diferentes porcentajes de apertura a la salida del flujo:

$$
\eta_T = \frac{100Q\Delta p_{12}}{W_T} = \frac{100(0.226)(961.38)}{381.48} = 56.9\,\%
$$

Siguiendo los mismos procedimientos para los demás porcentajes de apertura a la salida del flujo se podrá tener un aproximado de la curva de comportamiento del ventilador como se puede notar en la figura 4.13.

Los resultados finales obtenidos en el ensayo del ventilador se muestran desde la tabla 4.7 a la tabla 4.19.

Como se podrá notar, los resultados hallados en el ventilador para el punto de mayor eficiencia tienen valores muy parecidos a los resultados hallados teóricamente gracias al método planteado.

Otros cálculos que servirán para hacer la comparación son:

# **-Velocidad específica:**

De la ecuación 2.10 se obtendrá:

$$
N_q = \frac{N\sqrt{Q}}{H^{3/4}} = \frac{3400\sqrt{0.226}}{111.25^{3/4}} = 47.15
$$
 rpm

# **-Cifra de Velocidad:**

De la ecuación 2.11 se tendrá:

$$
\sigma = \frac{N_q}{157.8} = \frac{47.15}{157.8} = 0.299
$$

Siguiendo el mismo procedimiento, se hicieron cálculos para varias velocidades y a continuación se muestran los resultados obtenidos:

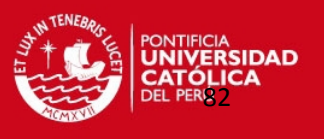

| %apert.          | $n$ (rpm) |       | $Q(m3/s)$   Ng(rpm) | $\sigma$ | U2(m/s) | V2u(m/s) | We(m2/s2) | ∆p12(pascal) | H(m)  | H(N/m2) | Wtideal(W) | Wt(W) | Ιψ           | Φ     | nt(%) |
|------------------|-----------|-------|---------------------|----------|---------|----------|-----------|--------------|-------|---------|------------|-------|--------------|-------|-------|
| $\Omega$         | 1000      | 0.000 | 0.000               | 0.000    | 11.99   | 11.99    | 143.77    | 94.18        | 10.90 | 106.91  | 0.00       | 18.70 | 1.49         | 0.000 | 0.00  |
| 10               | 1000      | 0.014 | 19.840              | 0.126    | 11.99   | 11.47    | 137.56    | 94.18        | 10.90 | 106.91  | 1.72       | 18.70 | 1.49         | 0.029 | 7.13  |
| 20               | 1000      | 0.028 | 27.211              | 0.172    | 11.99   | 10.95    | 131.35    | 98.10        | 11.35 | 111.36  | 3.28       | 23.38 | 1.55         | 0.057 | 11.89 |
| 30               | 1000      | 0.037 | 31.072              | 0.197    | 11.99   | 10.64    | 127.57    | 98.10        | 11.35 | 111.36  | 4.15       | 28.05 | 1.55         | 0.075 | 12.91 |
| 40               | 1000      | 0.048 | 36.052              | 0.228    | 11.99   | 10.23    | 122.62    | 96.14        | 11.12 | 109.14  | 5.21       | 28.05 | 1.52         | 0.098 | 16.53 |
| 50               | 1000      | 0.058 | 41.256              | 0.261    | 11.99   | 9.85     | 118.16    | 91.23        | 10.56 | 103.57  | 6.08       | 28.05 | 1.44         | 0.118 | 18.99 |
| 60               | 1000      | 0.068 | 47.184              | 0.299    | 11.99   | 9.51     | 113.98    | 84.37        | 9.76  | 95.77   | 6.82       | 32.73 | 1.33         | 0.138 | 17.51 |
| 70               | 1000      | 0.078 | 52.258              | 0.331    | 11.99   | 9.15     | 109.75    | 80.44        | 9.31  | 91.32   | 7.50       | 32.73 | 1.27         | 0.157 | 19.07 |
| 80               | 1000      | 0.087 | 59.120              | 0.375    | 11.99   | 8.81     | 105.69    | 73.58        | 8.51  | 83.52   | 8.08       | 32.73 | 1.16         | 0.176 | 19.52 |
| 90               | 1000      | 0.095 | 65.120              | 0.413    | 11.99   | 8.52     | 102.11    | 68.67        | 7.95  | 77.95   | 8.54       | 32.73 | 1.08         | 0.192 | 19.93 |
| 100 <sub>1</sub> | 1000      | 0.102 | 70.563              | 0.447    | 11.99   | 8.26     | 98.98     | 64.75        | 7.49  | 73.50   | 8.90       | 32.73 | $\vert$ 1.02 | 0.207 | 20.20 |

Tabla 4.7 Resultados hallados en el ensayo del ventilador a 1000 rpm

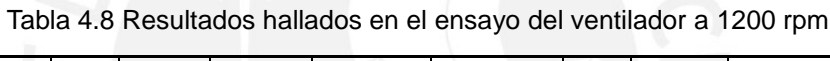

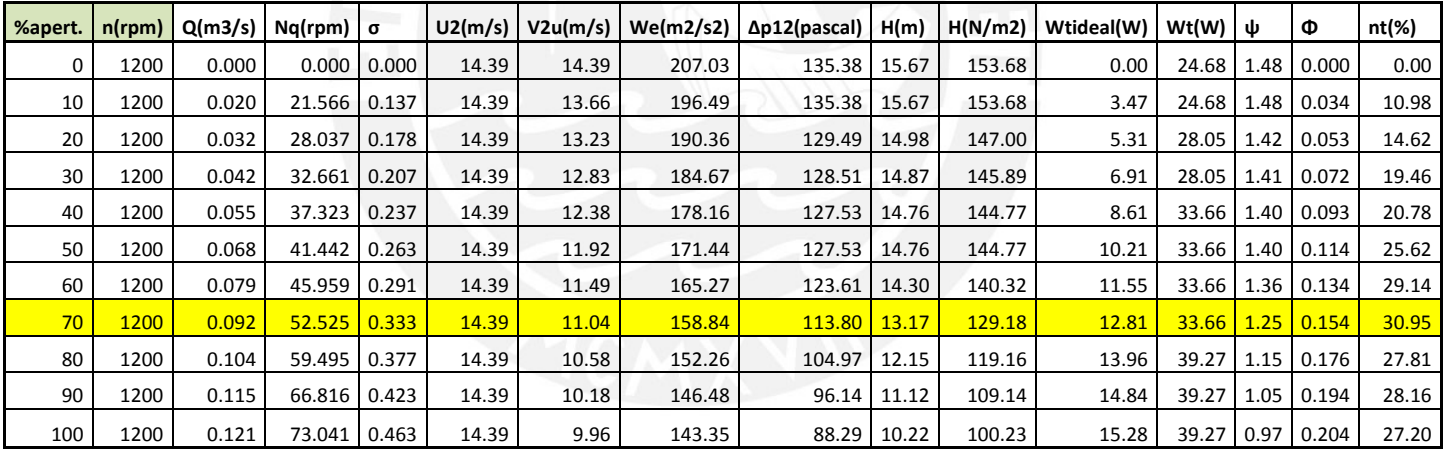

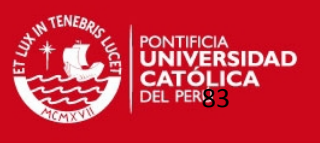

| %apert. | $n$ (rpm) |       | $Q(m3/s)$   Nq(rpm)   $\sigma$ |       | U2(m/s) | V2u(m/s) | We(m2/s2) | ∆p12(pascal) | H(m)  | H(N/m2) | Wtideal(W) | Wt(W) $ $ ψ |      | Φ     | nt(%) |
|---------|-----------|-------|--------------------------------|-------|---------|----------|-----------|--------------|-------|---------|------------|-------------|------|-------|-------|
| 0       | 1400      | 0.000 | 0.000                          | 0.000 | 16.79   | 16.79    | 281.79    | 184.43       | 21.34 | 209.36  | 0.00       | 32.73       | 1.49 | 0.000 | 0.00  |
| 10      | 1400      | 0.021 | 20.434                         | 0.129 | 16.79   | 16.02    | 268.89    | 184.43       | 21.34 | 209.36  | 4.98       | 32.73       | 1.49 | 0.030 | 11.84 |
| 20      | 1400      | 0.040 | 27.818                         | 0.176 | 16.79   | 15.34    | 257.51    | 186.39       | 21.57 | 211.59  | 8.97       | 32.73       | 1.50 | 0.057 | 22.53 |
| 30      | 1400      | 0.051 | 31.480                         | 0.199 | 16.79   | 14.90    | 250.20    | 188.35       | 21.80 | 213.82  | 11.34      | 39.27       | 1.52 | 0.074 | 24.68 |
| 40      | 1400      | 0.065 | 35.917                         | 0.228 | 16.79   | 14.41    | 241.94    | 184.43       | 21.34 | 209.36  | 13.83      | 39.27       | 1.49 | 0.094 | 30.48 |
| 50      | 1400      | 0.080 | 41.445                         | 0.263 | 16.79   | 13.87    | 232.91    | 174.62       | 20.21 | 198.23  | 16.33      | 45.82       | 1.41 | 0.115 | 30.34 |
| 60      | 1400      | 0.095 | 47.598                         | 0.302 | 16.79   | 13.30    | 223.20    | 163.83       | 18.96 | 185.98  | 18.76      | 45.82       | 1.32 | 0.138 | 34.12 |
| 70      | 1400      | 0.108 | 53.257                         | 0.337 | 16.79   | 12.84    | 215.57    | 153.04       | 17.71 | 173.73  | 20.48      | 52.36       | 1.23 | 0.156 | 31.52 |
| 80      | 1400      | 0.122 | 60.103                         | 0.381 | 16.79   | 12.33    | 206.99    | 141.26       | 16.35 | 160.36  | 22.21      | 52.36       | 1.14 | 0.176 | 32.86 |
| 90      | 1400      | 0.134 | 68.150                         | 0.432 | 16.79   | 11.87    | 199.30    | 127.53       | 14.76 | 144.77  | 23.59      | 52.36       | 1.03 | 0.194 | 32.72 |
| 100     | 1400      | 0.142 | 74.298                         | 0.471 | 16.79   | 11.61    | 194.84    | 117.72       | 13.62 | 133.64  | 24.30      | 52.36 0.95  |      | 0.205 | 31.84 |
|         |           |       |                                |       |         |          |           |              |       |         |            |             |      |       |       |

Tabla 4.9 Resultados hallados en el ensayo del ventilador a 1400 rpm

Tabla 4.10 Resultados hallados en el ensayo del ventilador a 1600 rpm

| %apert.     | $n$ (rpm) | Q(m3/s) | Nq(rpm) | $\sigma$ | U2(m/s) | V2u(m/s) | We(m2/s2) | $\Delta p12(pascal)$ | H(m)  | H(N/m2) | Wtideal(W) | Wt(W) | ψ    | Φ            | nt(%) |
|-------------|-----------|---------|---------|----------|---------|----------|-----------|----------------------|-------|---------|------------|-------|------|--------------|-------|
| $\mathbf 0$ | 1600      | 0.000   | 0.000   | 0.000    | 19.18   | 19.18    | 368.05    | 243.29               | 28.15 | 276.18  | 0.00       | 37.40 | 1.50 | 0.000        | 0.00  |
| 10          | 1600      | 0.025   | 20.627  | 0.131    | 19.18   | 18.29    | 350.84    | 241.33               | 27.93 | 273.95  | 7.58       | 37.40 | 1.49 | 0.031        | 15.83 |
| 20          | 1600      | 0.044   | 27.094  | 0.172    | 19.18   | 17.58    | 337.26    | 247.21               | 28.61 | 280.63  | 13.03      | 44.88 | 1.52 | 0.056        | 24.17 |
| 30          | 1600      | 0.057   | 31.068  | 0.197    | 19.18   | 17.09    | 327.81    | 246.23               | 28.49 | 279.52  | 16.56      | 44.88 | 1.52 | 0.073        | 31.46 |
| 40          | 1600      | 0.075   | 36.053  | 0.228    | 19.18   | 16.44    | 315.47    | 241.33               | 27.93 | 273.95  | 20.82      | 52.36 | 1.49 | 0.095        | 34.54 |
| 50          | 1600      | 0.091   | 41.176  | 0.261    | 19.18   | 15.87    | 304.42    | 229.55               | 26.56 | 260.59  | 24.32      | 52.36 | 1.42 | 0.115        | 39.75 |
| 60          | 1600      | 0.110   | 47.758  | 0.303    | 19.18   | 15.17    | 291.08    | 213.86               | 24.75 | 242.77  | 28.12      | 59.84 |      | 1.32 0.139   | 39.20 |
| 70          | 1600      | 0.125   | 54.066  | 0.343    | 19.18   | 14.60    | 280.06    | 198.16               | 22.93 | 224.95  | 30.93      | 67.32 | 1.22 | 0.159        | 36.91 |
| 80          | 1600      | 0.139   | 59.701  | 0.378    | 19.18   | 14.08    | 270.18    | 186.39               | 21.57 | 211.59  | 33.19      | 67.32 | 1.15 | 0.177        | 38.61 |
| 90          | 1600      | 0.154   | 67.558  | 0.428    | 19.18   | 13.56    | 260.11    | 168.73               | 19.53 | 191.54  | 35.24      | 68.82 |      | $1.04$ 0.195 | 37.72 |
| 100         | 1600      | 0.164   | 72.945  | 0.462    | 19.18   | 13.19    | 253.02    | 158.92               | 18.39 | 180.41  | 36.54      | 71.81 |      | 0.98 0.207   | 36.28 |
|             |           |         |         |          |         |          |           |                      |       |         |            |       |      |              |       |

Tabla 4.11 Resultados hallados en el ensayo del ventilador a 1800 rpm

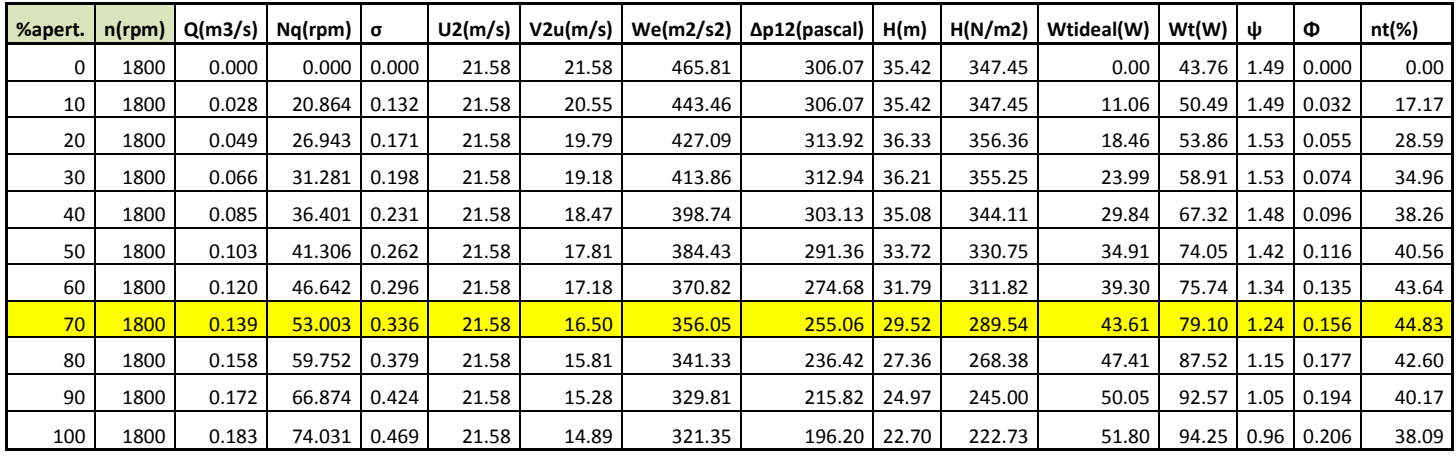

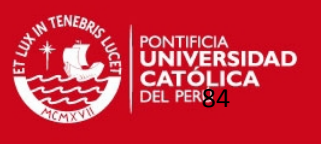

| %apert. | $n$ (rpm) | Q(m3/s) | Nq(rpm) | lσ    | U2(m/s) | V2u(m/s) | We(m2/s2) | $\Delta p12(pascal)$ | H(m)  | H(N/m2) | Wtideal(W) | Wt(W)         | Ιψ   | Ф     | nt(%) |
|---------|-----------|---------|---------|-------|---------|----------|-----------|----------------------|-------|---------|------------|---------------|------|-------|-------|
|         | 2000      | 0.000   | 0.000   | 0.000 | 23.98   | 23.98    | 575.08    | 372.78               | 43.14 | 423.18  | 0.00       | 56.10         | 1.47 | 0.000 | 0.00  |
| 10      | 2000      | 0.033   | 21.554  | 0.137 | 23.98   | 22.78    | 546.22    | 372.78               | 43.14 | 423.18  | 15.83      | 59.84         | 1.47 | 0.033 | 20.50 |
| 20      | 2000      | 0.054   | 26.604  | 0.169 | 23.98   | 22.02    | 527.94    | 390.44               | 45.18 | 443.22  | 24.99      | 67.32         | 1.54 | 0.054 | 31.16 |
| 30      | 2000      | 0.075   | 31.718  | 0.201 | 23.98   | 21.25    | 509.59    | 384.55               | 44.50 | 436.54  | 33.52      | 74.80         | 1.52 | 0.076 | 38.38 |
| 40      | 2000      | 0.092   | 35.853  | 0.227 | 23.98   | 20.62    | 494.58    | 374.74               | 43.36 | 425.41  | 39.98      | 84.15         | 1.48 | 0.093 | 40.87 |
| 50      | 2000      | 0.115   | 41.622  | 0.264 | 23.98   | 19.77    | 474.17    | 357.08               | 41.32 | 405.36  | 48.05      | 93.50         | 1.41 | 0.116 | 43.93 |
| 60      | 2000      | 0.132   | 46.529  | 0.295 | 23.98   | 19.15    | 459.22    | 337.46               | 39.05 | 383.09  | 53.43      | 97.24         | 1.33 | 0.134 | 45.84 |
| 70      | 2000      | 0.156   | 53.206  | 0.337 | 23.98   | 18.26    | 437.88    | 315.88               | 36.55 | 358.59  | 60.33      | 104.72 1.25   |      | 0.158 | 47.18 |
| 80      | 2000      | 0.175   | 60.281  | 0.382 | 23.98   | 17.57    | 421.44    | 288.41               | 33.37 | 327.41  | 65.03      | 112.20        | 1.14 | 0.177 | 45.02 |
| 90      | 2000      | 0.193   | 66.642  | 0.422 | 23.98   | 16.94    | 406.13    | 268.79               | 31.10 | 305.13  | 68.91      | 119.68        | 1.06 | 0.195 | 43.26 |
| 100     | 2000      | 0.201   | 72.971  | 0.462 | 23.98   | 16.62    | 398.54    | 245.25               | 28.38 | 278.41  | 70.66      | 121.55   0.97 |      | 0.204 | 40.61 |

Tabla 4.12 Resultados hallados en el ensayo del ventilador a 2000 rpm

Tabla 4.13 Resultados hallados en el ensayo del ventilador a 2200 rpm

| %apert.  | n(rpm) | Q(m3/s) | Nq(rpm) | $\sigma$ | U2(m/s) | V2u(m/s) | We(m2/s2) | $\Delta p12(pascal)$ | H(m)  | H(N/m2) | Wtideal(W) | Wt(W)  | ψ    | Φ     | nt(%) |
|----------|--------|---------|---------|----------|---------|----------|-----------|----------------------|-------|---------|------------|--------|------|-------|-------|
| $\Omega$ | 2200   | 0.000   | 0.000   | 0.000    | 26.38   | 26.38    | 695.85    | 461.07               | 53.35 | 523.41  | 0.00       | 65.82  | 1.50 | 0.000 | 0.00  |
| 10       | 2200   | 0.035   | 20.755  | 0.132    | 26.38   | 25.11    | 662.38    | 461.07               | 53.35 | 523.41  | 20.24      | 72.00  | 1.50 | 0.032 | 22.21 |
| 20       | 2200   | 0.061   | 27.181  | 0.172    | 26.38   | 24.13    | 636.60    | 470.88               | 54.49 | 534.54  | 34.43      | 86.39  | 1.54 | 0.057 | 33.46 |
| 30       | 2200   | 0.081   | 31.535  | 0.200    | 26.38   | 23.41    | 617.59    | 464.99               | 53.81 | 527.86  | 44.12      | 94.62  | 1.52 | 0.075 | 39.85 |
| 40       | 2200   | 0.104   | 36.533  | 0.232    | 26.38   | 22.57    | 595.44    | 451.26               | 52.22 | 512.27  | 54.58      | 102.85 | 1.47 | 0.096 | 45.66 |
| 50       | 2200   | 0.125   | 41.409  | 0.262    | 26.38   | 21.80    | 575.17    | 431.64               | 49.95 | 490.00  | 63.37      | 113.14 | 1.41 | 0.115 | 47.71 |
| 60       | 2200   | 0.147   | 46.848  | 0.297    | 26.38   | 21.00    | 553.85    | 408.10               | 47.22 | 463.27  | 71.80      | 123.42 | 1.33 | 0.135 | 48.66 |
| 70       | 2200   | 0.171   | 53.852  | 0.341    | 26.38   | 20.12    | 530.75    | 374.74               | 43.36 | 425.41  | 80.00      | 133.71 | 1.22 | 0.157 | 47.96 |
| 80       | 2200   | 0.190   | 58.357  | 0.370    | 26.38   | 19.43    | 512.53    | 361.01               | 41.78 | 409.82  | 85.78      | 139.88 | 1.18 | 0.175 | 49.03 |
| 90       | 2200   | 0.214   | 68.751  | 0.436    | 26.38   | 18.56    | 489.53    | 313.92               | 36.33 | 356.36  | 92.20      | 148.10 | 1.02 | 0.197 | 45.32 |
| 100      | 2200   | 0.225   | 74.928  | 0.475    | 26.38   | 18.16    | 478.94    | 289.40               | 33.49 | 328.52  | 94.84      | 154.28 | 0.94 | 0.207 | 42.17 |

Tabla 4.14 Resultados hallados en el ensayo del ventilador a 2400 rpm

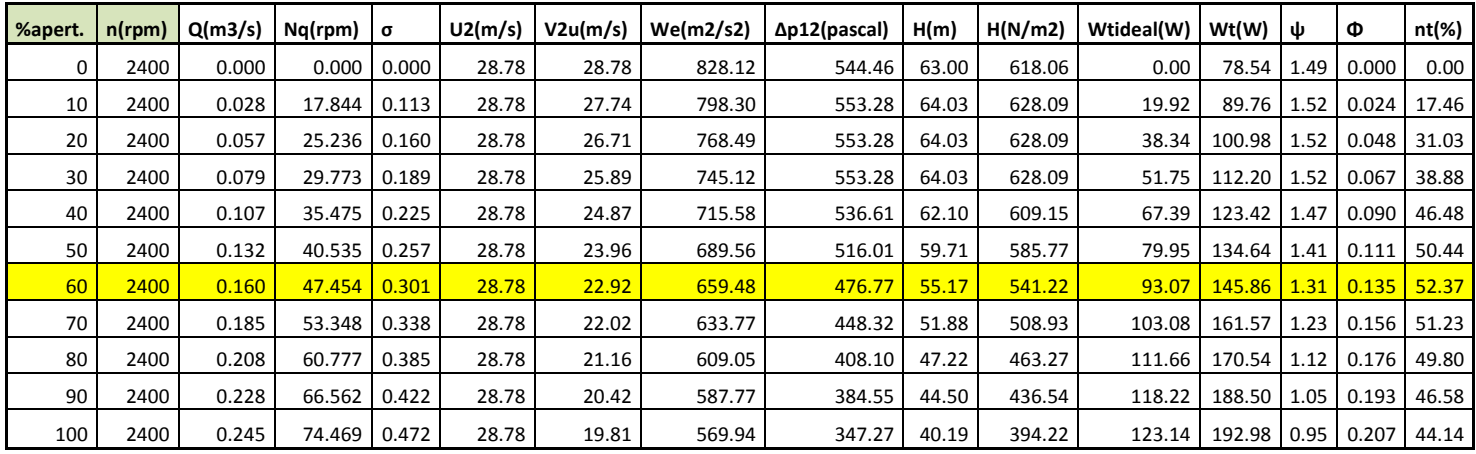

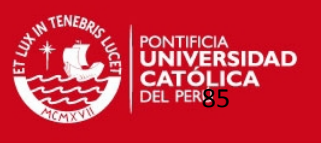

| %apert. | n(rpm) | Q(m3/s) | Ng(rpm) | $\sigma$ | U2(m/s) | V2u(m/s) | We(m2/s2) | $\Delta p12(pascal)$ | H(m)  | H(N/m2) | Wtideal(W) | Wt(W)       | ψ    | Φ     | nt(%) |
|---------|--------|---------|---------|----------|---------|----------|-----------|----------------------|-------|---------|------------|-------------|------|-------|-------|
|         | 2600   | 0.000   | 0.000   | 0.000    | 31.18   | 31.18    | 971.89    | 642.56               | 74.36 | 729.43  | 0.00       | 97.24       | 1.50 | 0.000 | 0.00  |
| 10      | 2600   | 0.032   | 18.126  | 0.115    | 31.18   | 30.02    | 935.78    | 649.42               | 75.15 | 737.22  | 26.10      | 102.10      | 1.52 | 0.025 | 20.14 |
| 20      | 2600   | 0.060   | 24.968  | 0.158    | 31.18   | 28.98    | 903.38    | 649.42               | 75.15 | 737.22  | 47.81      | 121.55      | 1.52 | 0.047 | 32.10 |
| 30      | 2600   | 0.087   | 30.056  | 0.190    | 31.18   | 27.99    | 872.61    | 649.42               | 75.15 | 737.22  | 66.92      | 133.71      | 1.52 | 0.068 | 42.29 |
| 40      | 2600   | 0.115   | 35.437  | 0.225    | 31.18   | 26.97    | 840.70    | 627.84               | 72.65 | 712.72  | 85.20      | 150.72      | 1.47 | 0.090 | 47.92 |
| 50      | 2600   | 0.144   | 40.959  | 0.260    | 31.18   | 25.92    | 808.00    | 600.37               | 69.47 | 681.54  | 102.29     | 170.17      | 1.40 | 0.112 | 50.70 |
| 60      | 2600   | 0.173   | 47.335  | 0.300    | 31.18   | 24.83    | 774.11    | 561.13               | 64.93 | 637.00  | 118.27     | 184.76      | 1.31 | 0.135 | 52.67 |
| 70      | 2600   | 0.200   | 53.414  | 0.338    | 31.18   | 23.87    | 744.09    | 524.84               | 60.73 | 595.79  | 130.94     | 206.64      | 1.23 | 0.156 | 50.74 |
| 80      | 2600   | 0.223   | 59.914  | 0.380    | 31.18   | 23.02    | 717.59    | 484.61               | 56.08 | 550.13  | 140.96     | 218.79      | 1.13 | 0.174 | 49.39 |
| 90      | 2600   | 0.247   | 67.611  | 0.428    | 31.18   | 22.14    | 690.34    | 441.45               | 51.08 | 501.13  | 150.14     | 230.95      | 1.03 | 0.192 | 47.19 |
| 100     | 2600   | 0.264   | 76.339  | 0.484    | 31.18   | 21.53    | 671.08    | 392.40               | 45.41 | 445.45  | 155.94     | 243.10 0.92 |      | 0.205 | 42.58 |

Tabla 4.15 Resultados hallados en el ensayo del ventilador a 2600 rpm

Tabla 4.16 Resultados hallados en el ensayo del ventilador a 2800 rpm

| %apert. | n(rpm) | Q(m3/s) | Ng(rpm) | $\sigma$ | U2(m/s) | V2u(m/s) | We(m2/s2) | $\Delta p12(pascal)$ | H(m)  | H(N/m2) | Wtideal(W) | Wt(W)  | ψ    | Φ     | nt(%) |
|---------|--------|---------|---------|----------|---------|----------|-----------|----------------------|-------|---------|------------|--------|------|-------|-------|
|         | 2800   | 0.000   | 0.000   | 0.000    | 33.57   | 33.57    | 1127.16   | 735.75               | 85.14 | 835.22  | 0.00       | 104.72 | 1.48 | 0.000 | 0.00  |
| 10      | 2800   | 0.035   | 18.349  | 0.116    | 33.57   | 32.30    | 1084.56   | 749.48               | 86.73 | 850.81  | 33.14      | 117.81 | 1.51 | 0.025 | 22.07 |
| 20      | 2800   | 0.066   | 25.167  | 0.159    | 33.57   | 31.18    | 1046.71   | 751.45               | 86.96 | 853.04  | 60.40      | 143.99 | 1.51 | 0.047 | 34.19 |
| 30      | 2800   | 0.094   | 30.195  | 0.191    | 33.57   | 30.14    | 1011.80   | 749.48               | 86.73 | 850.81  | 83.72      | 170.17 | 1.51 | 0.068 | 41.37 |
| 40      | 2800   | 0.122   | 35.006  | 0.222    | 33.57   | 29.12    | 977.56    | 731.83               | 84.69 | 830.77  | 104.90     | 183.26 | 1.47 | 0.088 | 48.64 |
| 50      | 2800   | 0.154   | 40.568  | 0.257    | 33.57   | 27.92    | 937.45    | 704.36               | 81.51 | 799.59  | 127.56     | 209.44 | 1.42 | 0.112 | 51.95 |
| 60      | 2800   | 0.184   | 46.645  | 0.296    | 33.57   | 26.84    | 901.09    | 657.27               | 76.06 | 746.13  | 146.12     | 230.38 | 1.32 | 0.133 | 52.52 |
| 70      | 2800   | 0.216   | 53.385  | 0.338    | 33.57   | 25.68    | 862.28    | 610.18               | 70.61 | 692.68  | 163.83     | 248.71 | 1.23 | 0.156 | 52.92 |
| 80      | 2800   | 0.243   | 60.526  | 0.384    | 33.57   | 24.68    | 828.47    | 559.17               | 64.71 | 634.77  | 177.50     | 261.80 | 1.13 | 0.176 | 51.95 |
| 90      | 2800   | 0.266   | 67.573  | 0.428    | 33.57   | 23.86    | 800.89    | 512.08               | 59.26 | 581.31  | 187.43     | 287.98 | 1.03 | 0.192 | 47.24 |
| 100     | 2800   | 0.287   | 75.393  | 0.478    | 33.57   | 23.07    | 774.61    | 465.98               | 53.92 | 528.97  | 195.89     | 298.45 | 0.94 | 0.208 | 44.82 |

Tabla 4.17 Resultados hallados en el ensayo del ventilador a 3000 rpm

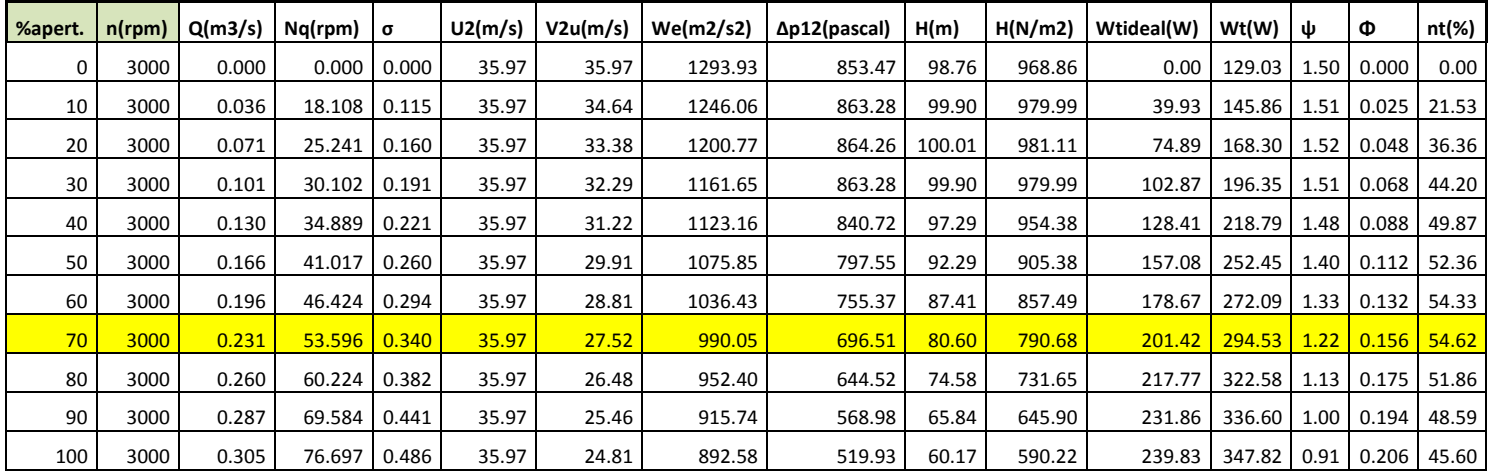

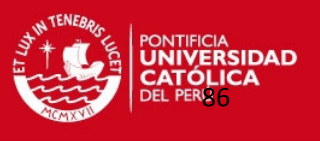

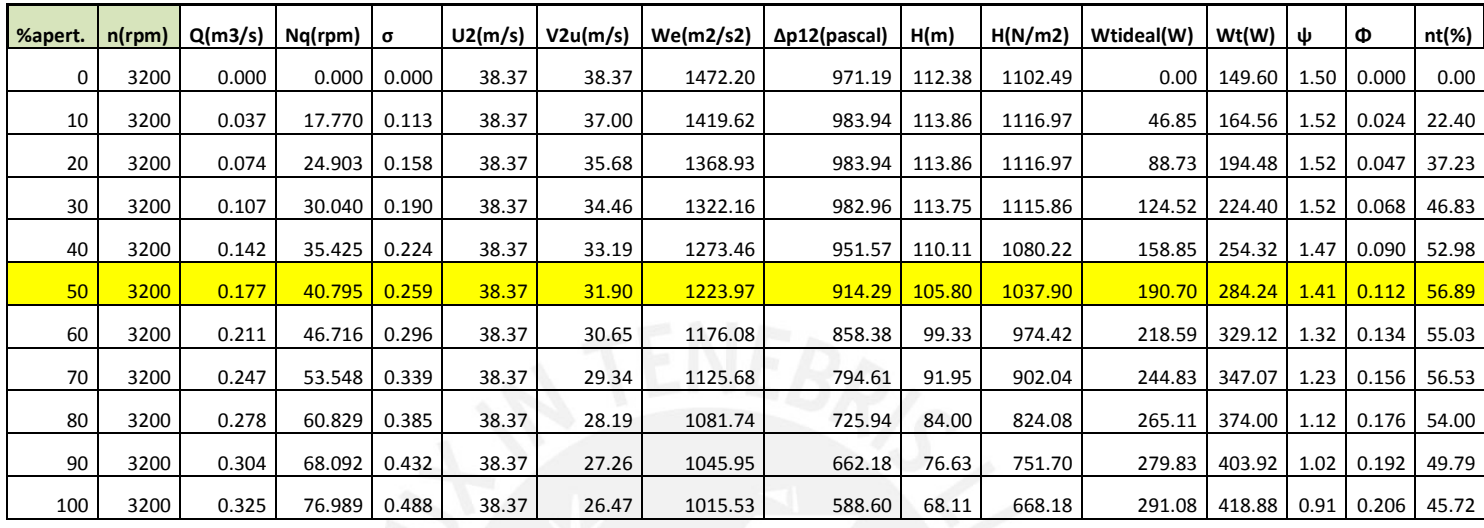

Tabla 4.18 Resultados hallados en el ensayo del ventilador a 3200 rpm

Tabla 4.19 Resultados hallados en el ensayo del ventilador a 3400 rpm

| %apert. | $n$ (rpm) | Q(m3/s) | Nq(rpm) | $\sigma$ | U2(m/s) | V2u(m/s) | We(m2/s2) | Δp12(pascal) | H(m)   | H(N/m2) | Wtideal(W) | Wt(W)  | ψ    | Φ                 | nt(%) |
|---------|-----------|---------|---------|----------|---------|----------|-----------|--------------|--------|---------|------------|--------|------|-------------------|-------|
|         | 3400      | 0.000   | 0.000   | 0.000    | 40.77   | 40.77    | 1661.98   | 1098.72      | 127.14 | 1247.26 | 0.00       | 174.85 | 1.50 | 0.000             | 0.00  |
| 10      | 3400      | 0.040   | 17.734  | 0.112    | 40.77   | 39.30    | 1602.25   | 1118.34      | 129.41 | 1269.54 | 56.53      | 190.74 | 1.53 | 0.024             | 23.48 |
| 20      | 3400      | 0.079   | 24.980  | 0.158    | 40.77   | 37.88    | 1544.41   | 1112.45      | 128.73 | 1262.85 | 107.26     | 222.53 | 1.52 | 0.047             | 39.41 |
| 30      | 3400      | 0.116   | 30.328  | 0.192    | 40.77   | 36.53    | 1489.14   | 1110.49      | 128.50 | 1260.63 | 152.05     | 270.22 | 1.52 | 0.069             | 47.63 |
| 40      | 3400      | 0.149   | 35.156  | 0.223    | 40.77   | 35.31    | 1439.51   | 1079.10      | 124.87 | 1224.99 | 189.18     | 302.01 | 1.47 | 0.089             | 53.31 |
| 50      | 3400      | 0.188   | 40.851  | 0.259    | 40.77   | 33.90    | 1381.84   | 1030.05      | 119.20 | 1169.31 | 228.68     | 349.69 | 1.41 | 0.112             | 55.34 |
| 60      | 3400      | 0.226   | 47.152  | 0.299    | 40.77   | 32.51    | 1325.44   | 961.38       | 111.25 | 1091.36 | 263.50     | 381.48 |      | $1.31 \mid 0.134$ | 56.87 |
| 70      | 3400      | 0.261   | 53.839  | 0.341    | 40.77   | 31.22    | 1272.61   | 887.81       | 102.74 | 1007.83 | 292.71     | 413.27 | 1.21 | 0.156             | 56.09 |
| 80      | 3400      | 0.295   | 60.789  | 0.385    | 40.77   | 29.98    | 1222.07   | 819.14       | 94.79  | 929.88  | 317.58     | 445.06 | 1.12 | 0.176             | 54.29 |
| 90      | 3400      | 0.323   | 68.794  | 0.436    | 40.77   | 28.96    | 1180.45   | 737.71       | 85.37  | 837.45  | 335.78     | 476.85 | 1.01 | 0.192             | 49.96 |
| 100     | 3400      | 0.341   | 75.411  | 0.478    | 40.77   | 28.29    | 1153.43   | 676.89       | 78.33  | 768.40  | 346.51     | 492.75 | 0.92 | 0.203             | 46.85 |

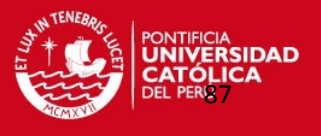

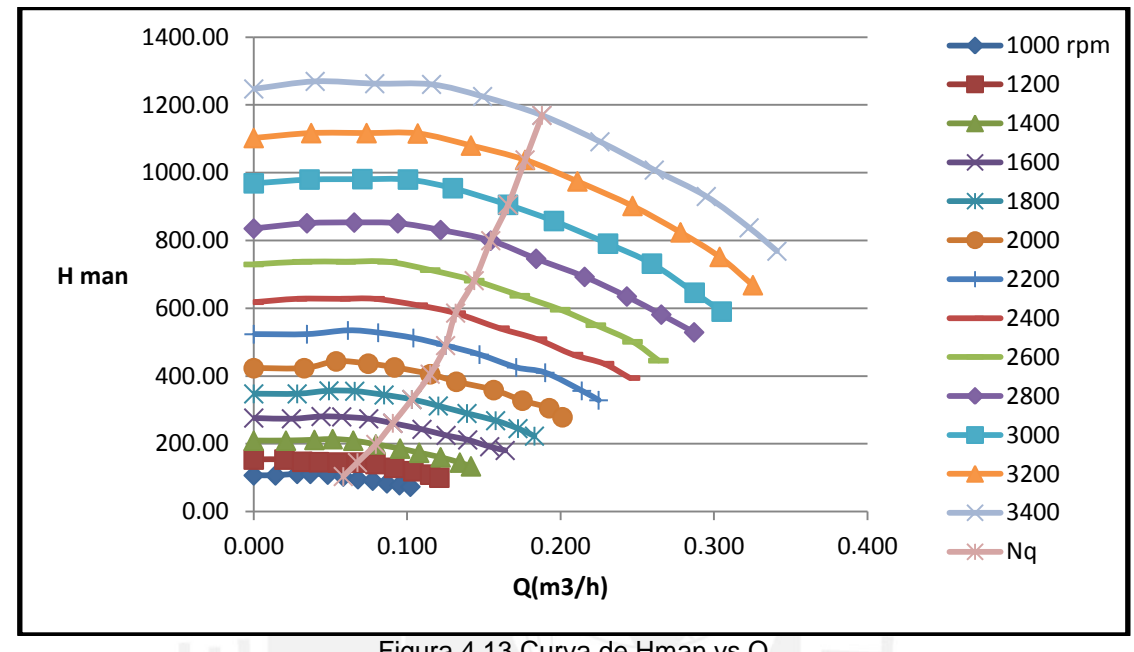

Como resultado de la toma hecha se obtuvieron las siguientes graficas que ayudaran al análisis del ventilador:

En esta grafica se aprecia el comportamiento del ventilador a diferentes velocidades con respecto al H<sub>man</sub> de operación a diferentes caudales. Se nota que está teniendo un comportamiento según lo esperado obteniendo una curva para  $N_q$  constante elíptica.

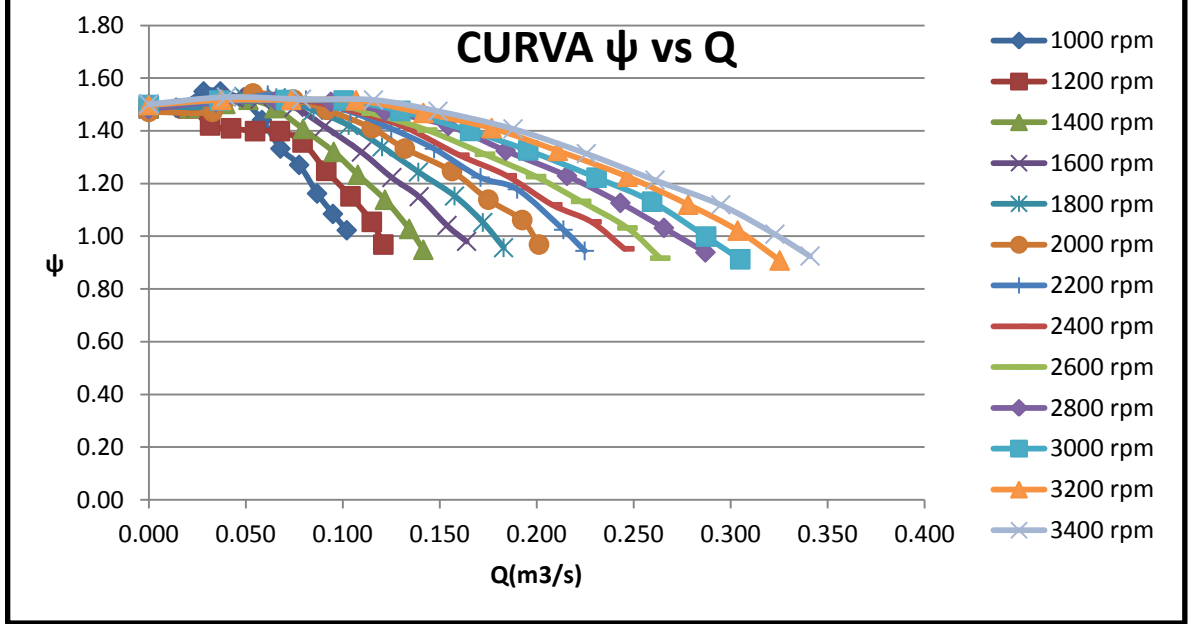

Figura 4.14 Curva ψ vs Q

Figura 4.13 Curva de Hman vs Q

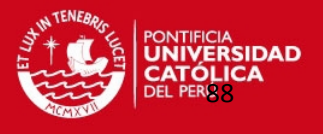

En la curva que se muestra en la figura 4.14 se observa el comportamiento del ventilador al aumentar la velocidad de operación para una cifra de presión que se mantiene en un rango de operación.

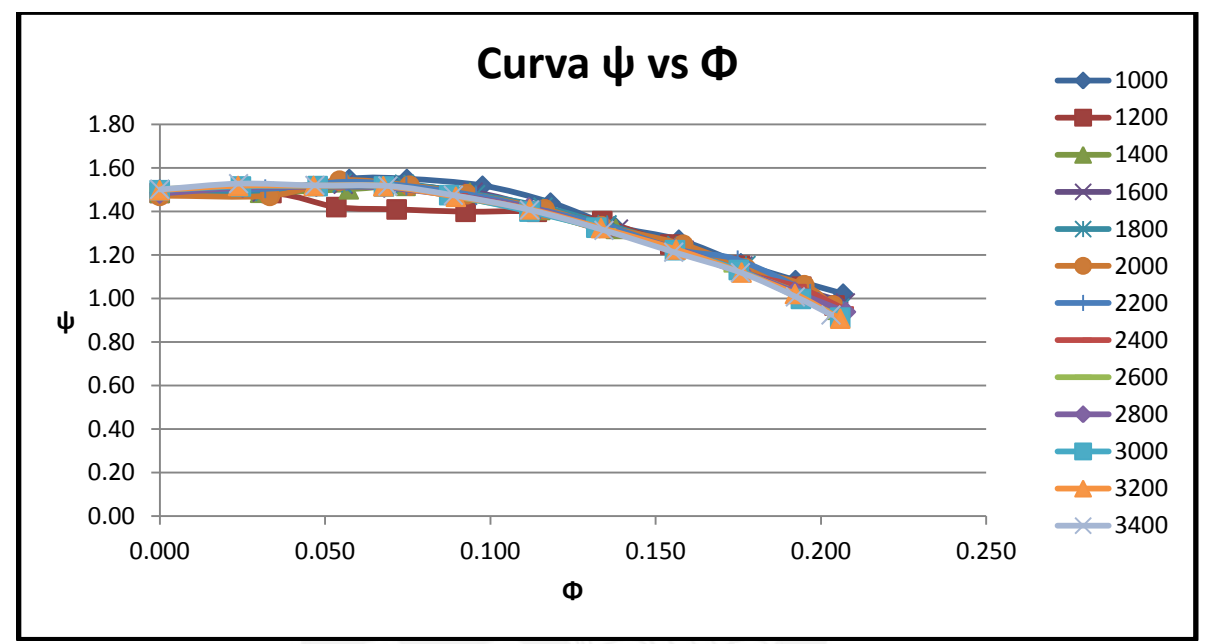

Figura 4.15 Curva ψ vs Φ

La figura 4.15 muestra el comportamiento de la cifra de presión y la cifra de caudal y se observa que tiene una variación mínima a lo largo de todos los ensayo, este es un resultado esperado y demuestra que el ventilador trabaja correctamente y sin fuga de presión considerables.

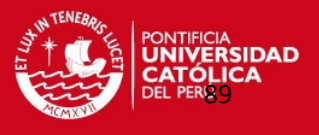

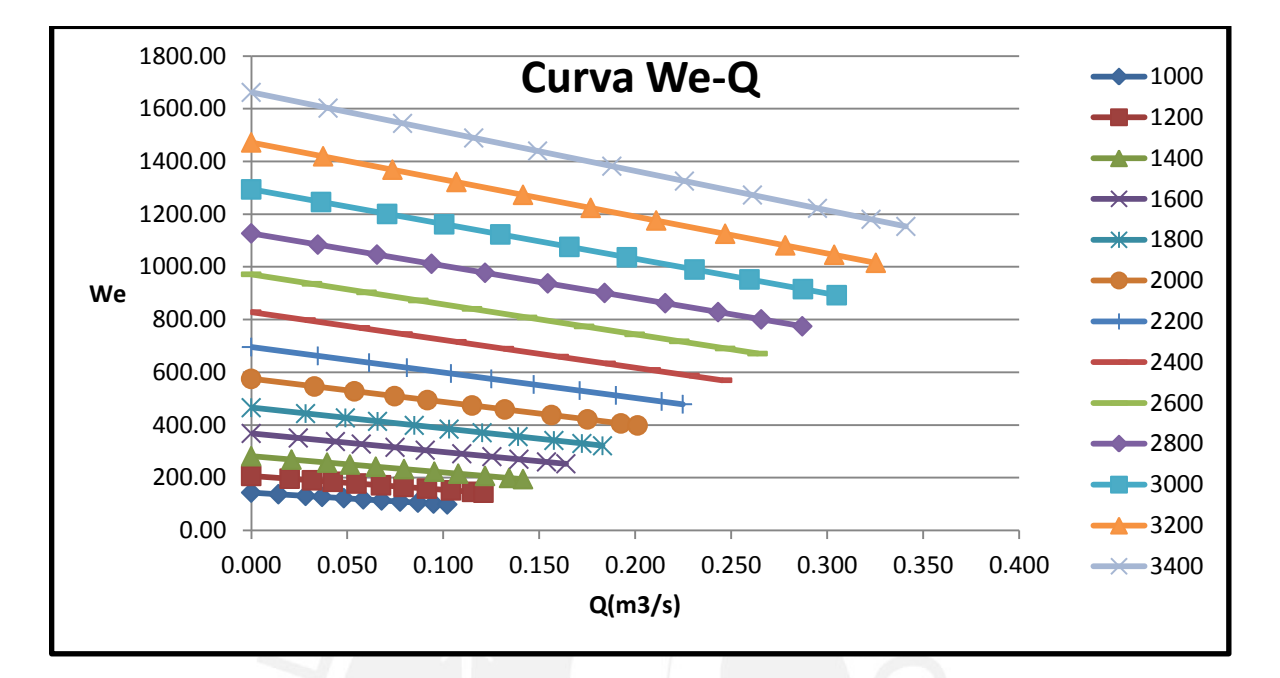

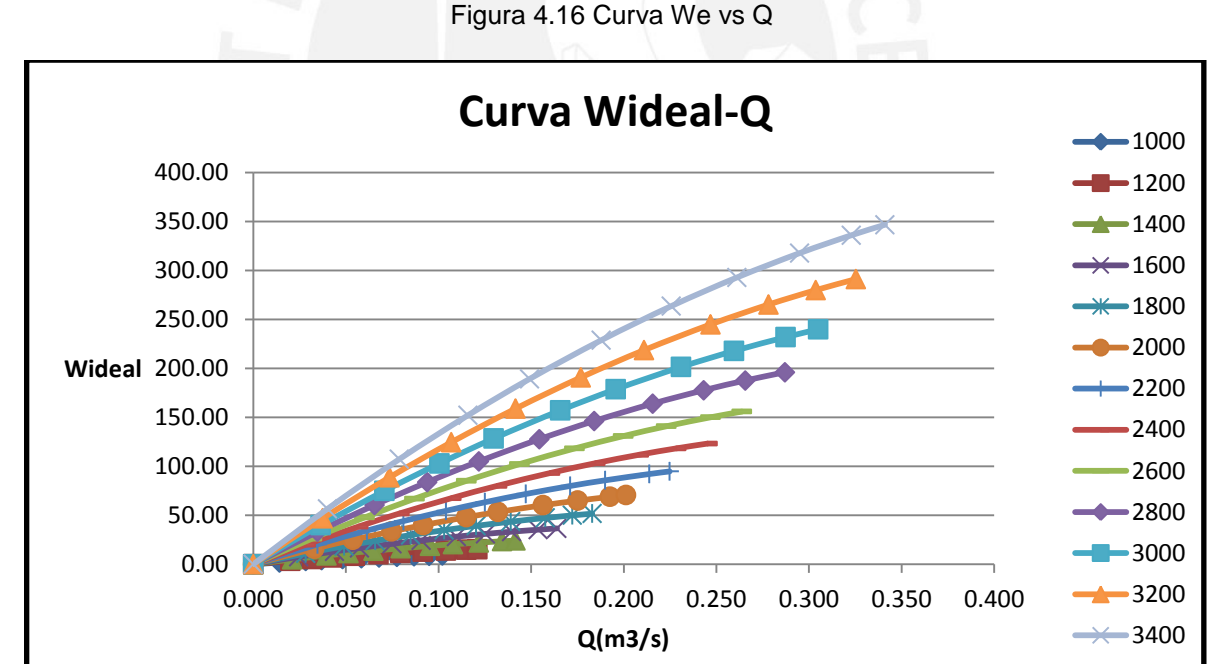

Figura4.17 Curva W<sub>ideal</sub> vs Q

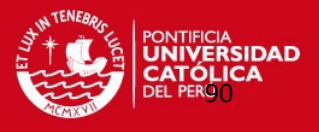

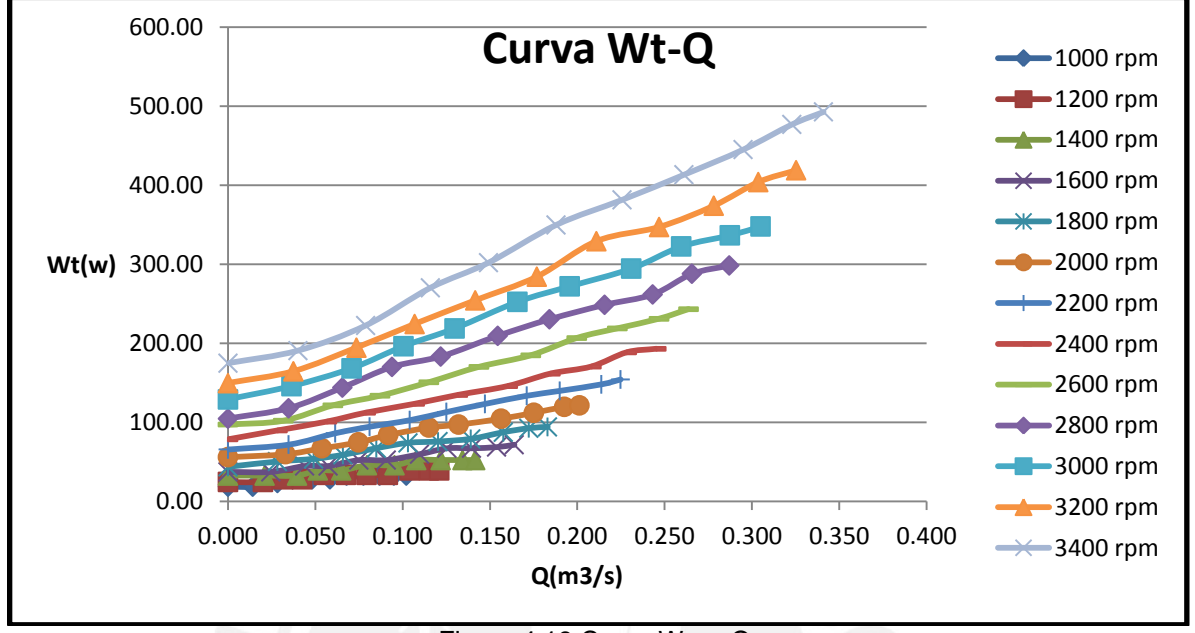

Figura 4.18 Curva  $W_t$  vs Q

Las figuras 4.16, 4.17 y 4.18 ayudaron a evaluar si las tomas hechas en el ventilador han sido hechas correctamente y los resultados que se obtuvieron confirman que se está analizando con resultados esperados teóricamente.

# 4.3 DISCUSION DE RESULTADOS OBTENIDOS.

Si bien el objetivo principal de este estudio es plantear un procedimiento para el caso de ventiladores centrífugos de alabes rectos radiales, los resultados también sirvieron para corroborar la veracidad del cálculo de las cifras características como también de comportamientos del ventilador.

Los resultados obtenidos tanto para el cálculo utilizando la curva del fabricante como para el cálculo experimental se muestran en la tabla 4.20:

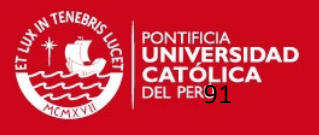

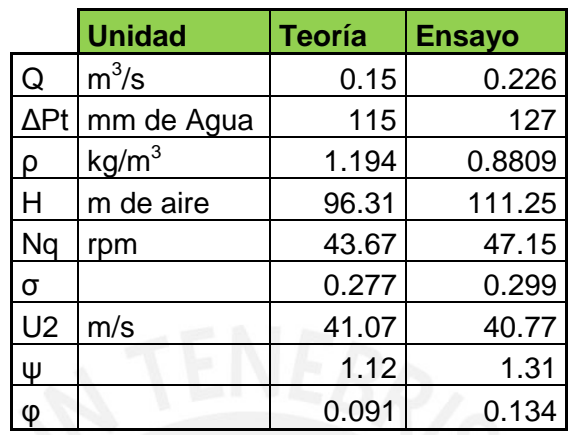

Tabla 4.20 Comparativo entre resultados teórico y práctico

Como puede notarse, los resultados hallados para ambos casos son similares por lo que se puede decir que el procedimiento de cálculo es confiable.

Para tener unos resultados más cercanos tocaría hacer más ensayos experimentales y por tanto se tendría varias curvas características que servirán mayores comparaciones con la teoría.

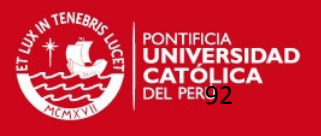

# **REFERENCIA BIBLIOGRÁFICA DEL CAPÍTULO 4**

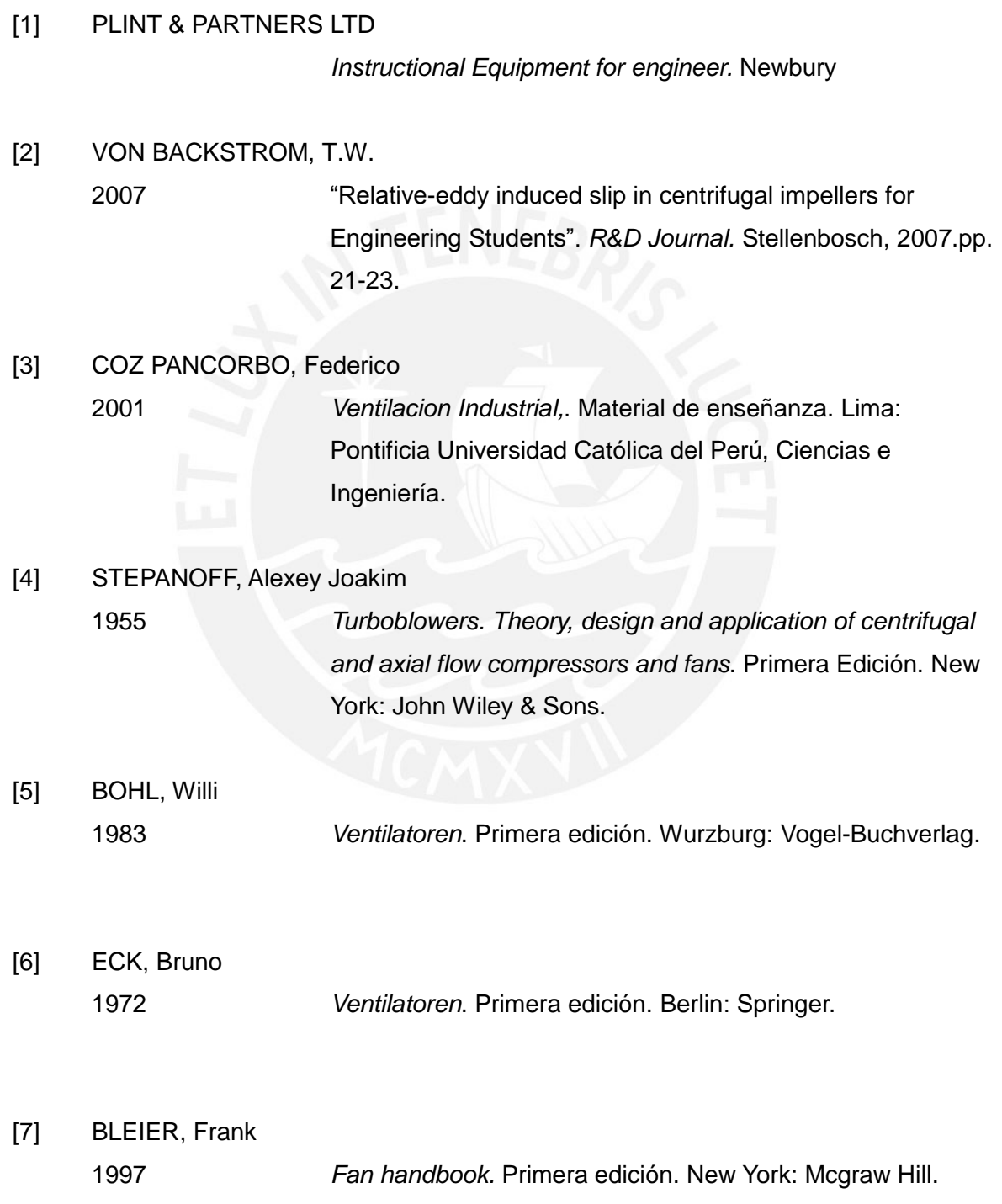

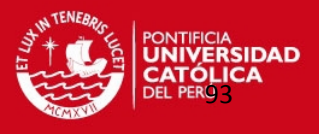

# **CONCLUSIONES**

- 1. La fácil fabricación del ventilador centrifugo estudiado con respecto a los demás tipos de ventiladores lo convierte en una buena alternativa al momento de hacer la selección del equipo o ventilador, debido a su poca complejidad por tal motivo no se hacen estudios sobre su funcionamiento y dimensionamiento por lo que el análisis realizado es útil para plantear cálculos para este tipo de ventiladores y se demostró que la teoría cumple para los ventiladores centrífugos radiales comparado con resultados prácticos y también reales.
- 2. Se encontró que la mejor opción para el cálculo del ancho del rodete es utilizando el segundo método propuesto por Eck en el cual se considera una relación de 0.25 con respecto al diámetro interno del rodete. Esta relación da una aproximación con respecto al valor real del 86%. Los resultados hallados para Bohl consideran una relación de 0.436 para el ventilador analizado siendo un resulado alejado a lo que se tiene en realidad. Tanto el primer método propuesto por Eck como el primer método de Bleier tiene una aproximación muy cercana a la real pero no llegar a ser los de mayor confianza.

La desventaja o el motivo por el cual se descartaron las demás teorías fueron a que la relación considerada en cada caso no se adecua al ventilador analizado. Por ejemplo Bleier consideró resultados empíricos para llegar a las relaciones indicadas para un ventilador.

- 3. Al haber mayor apertura del área se tendrá una mayor velocidad y por consiguiente se tendrá una mayor caudal, por esta razón es que el flujo se vuelve más turbulento.
- 4. Cabe resaltar que los planteamientos considerados para el análisis del ventilador del laboratorio fueron adaptados según los datos teóricos iniciales y así plantear una alternativa de método de cálculo para los ventiladores similares al ventilador del laboratorio.

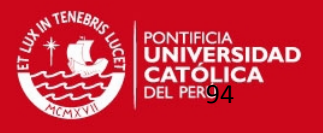

5. Finalmente al revisar las estimaciones planteadas por Bohl, Eck y Bleier para la estimación del ancho del rodete, se pudo concluir que no hay una opción exacta para la determinación pero que sin embargo se puede decir que las estimaciones mas utiles son las de Bohl y el segundo caso de Eck dependiendo del flujo del aire si es alto o bajo y sin que σ supere a 1.

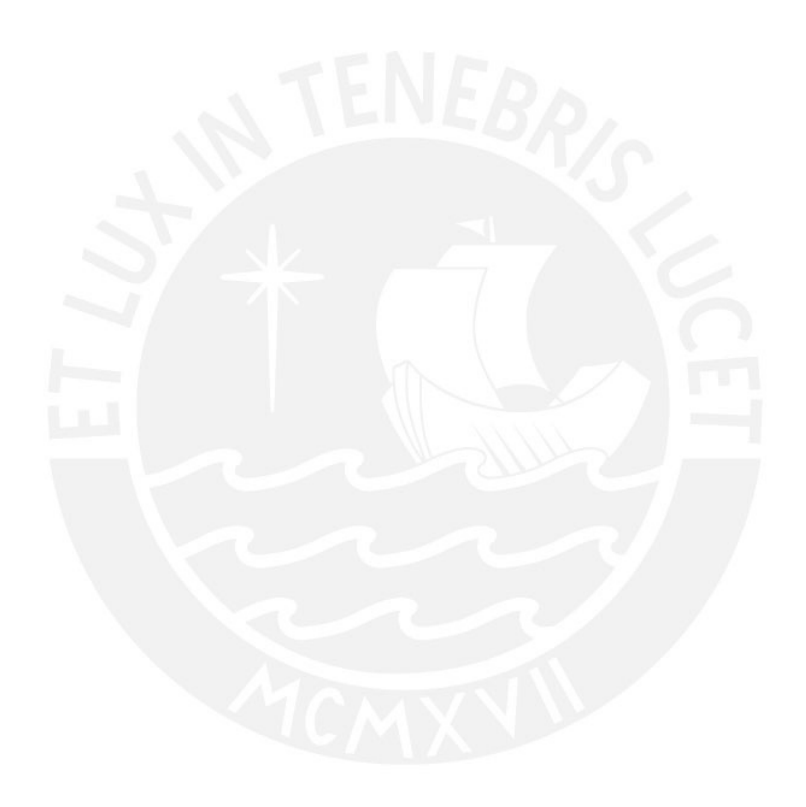

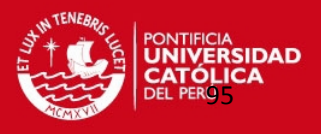

# **BIBLIOGRAFIA**

- Osborne, W., FANS.1ra Edición, Editorial Pergamon Press LTD. 1966, 224 p.
- Shepherd, D. G., PRINCIPLES OF TURBOMACHINERY, Editorial Macmillan, Toronto, 1971, 463 p.
- Bleier, Frank P., FAN HANDBOOK: SELECTION, APLICATION, AND DESIGN**,**  Editorial McGraw-Hill, Boston, 1998.
- Church, BOMBAS Y MAQUINAS SOPLANTES CENTRIFUGAS, Editorial Reverte, Barcelona, 1944.
- Bohl, W., VENTILATOREN, Vogel-Buchverlag, Würzburg, 1983.
- Bommes, L. y otros, AUSWAHL, BEMESSUNG UND BEURTEILUNG EINES RADIALVENTILATORS HOHEN WIRKUNGSGRADES, HLH, Bd. 49, 1998, Nr 5, Mai.
- Coz Pancorbo, Federico, VENTILACIÓN INDUSTRIAL, Manual del Curso, PUCP, Lima, 2009.
- Eck,B. VENTILATOREN, Springer-Verlag, Berlin, 1962.
- Pfleiderer, Carl, BOMBAS CENTRÍFUGAS Y TURBOCOMPRESORES, 4ta Edición, Editorial Labor S.A., Barcelona, 1960. p. 155.
- MATAIX, Claudio. Turbomáquinas Hidráulicas. Editorial ICAI.
- ASME, Handbook versión 1965.
- http://www.chiblosa.com.ar
- http://www.extractores.net/centrifugos.htm
- http://en.wikipedia.org/wiki/Centrifugal\_fan
- www.solerpalau.es
- www.diee.unican.es
- www.extractores.net, Centrífugos.